## **UNIVERSIDADE DE BRASÍLIA FACULDADE DE TECNOLOGIA DEPARTAMENTO DE ENGENHARIA CIVIL E AMBIENTAL**

# **ANÁLISE DE MODELOS DE SIMULAÇÃO DETERMINÍSTICO E ESTOCÁSTICO APLICADOS A UM TERMINAL DE CARGAS**

**JOSÉ AURENIR SOUZA DOS SANTOS**

# **ORIENTADOR: REINALDO CRISPINIANO GARCIA**

# **DISSERTAÇÃO DE MESTRADO EM TRANSPORTES**

**PUBLICAÇÃO: T.DM-003/2021 BRASÍLIA/DF: 01 DE NOVEMBRO DE 2021**

### **UNIVERSIDADE DE BRASÍLIA FACULDADE DE TECNOLOGIA DEPARTAMENTO DE ENGENHARIA CIVIL E AMBIENTAL**

# **ANÁLISE DE MODELOS DE SIMULAÇÃO DETERMINÍSTICO E ESTOCÁSTICO APLICADOS A UM TERMINAL DE CARGAS**

# **JOSÉ AURENIR SOUZA DOS SANTOS**

**DISSERTAÇÃO DE MESTRADO SUBMETIDA AO PROGRAMA DE PÓS-GRADUAÇÃO EM TRANSPORTES DO DEPARTAMENTO DE ENGENHARIA CIVIL E AMBIENTAL DA FACULDADE DE TECNOLOGIA DA UNIVERSIDADE DE BRASÍLIA COMO PARTE DOS REQUISÍTOS NECESSÁRIOS PARA A OBTENÇÃO DO GRAU DE MESTRE EM TRANSPORTES.**

**APROVADA POR:**

**\_\_\_\_\_\_\_\_\_\_\_\_\_\_\_\_\_\_\_\_\_\_\_\_\_\_\_\_\_\_\_\_\_\_\_\_\_\_\_\_\_\_\_\_\_\_\_\_\_\_\_\_\_\_\_ Prof. Reinaldo Crispiniano Garcia, Dr. (PPGT/UNB) (ORIENTADOR)**

**\_\_\_\_\_\_\_\_\_\_\_\_\_\_\_\_\_\_\_\_\_\_\_\_\_\_\_\_\_\_\_\_\_\_\_\_\_\_\_\_\_\_\_\_\_\_\_\_\_\_\_\_\_\_\_ Prof. Pastor Willy Gonzales Taco, Dr. (PPGT/UNB)**

**\_\_\_\_\_\_\_\_\_\_\_\_\_\_\_\_\_\_\_\_\_\_\_\_\_\_\_\_\_\_\_\_\_\_\_\_\_\_\_\_\_\_\_\_\_\_\_\_ Prof. Jefferson de Oliveira Gomes, Dr. (ITA)**

**BRASÍLIA/DF, 01 de novembro de 2021.**

### **FICHA CATALOGRÁFICA**

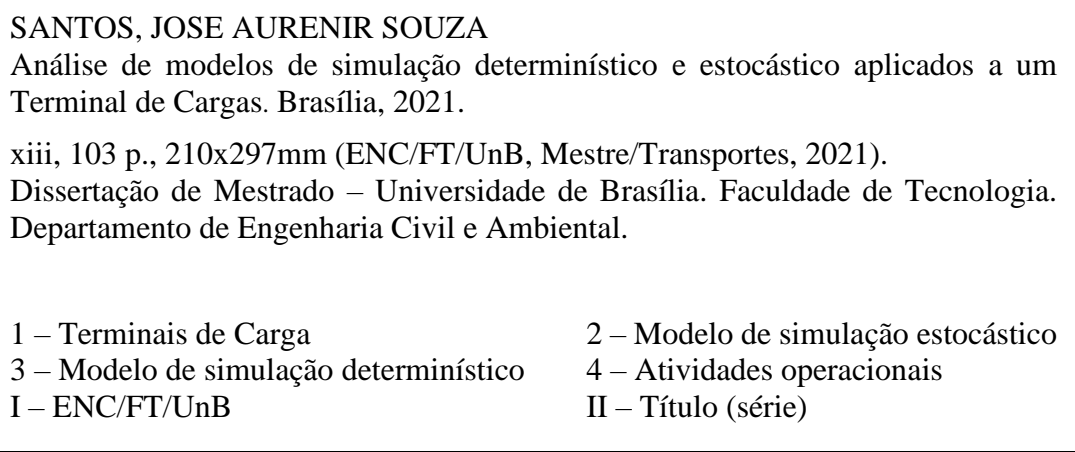

### **REFERÊNCIA BIBLIOGRÁFICA**

SANTOS, J. A. S. (2021). Análise de modelos de simulação determinístico e estocástico aplicados a um Terminal de Cargas. Publicação T.DM-003/2021. Departamento de Engenharia Civil e Ambiental, Universidade de Brasília, Brasília, DF, 103 p.

### **CESSÃO DE DIREITOS**

AUTOR: JOSE AURENIR SOUZA DOS SANTOS

TÍTULO DA DISSERTAÇÃO: Análise de modelos de simulação determinístico e estocástico aplicados a um Terminal de Cargas.  $GRAU: Mestre$ 

É concedida à Universidade de Brasília permissão para reproduzir cópias desta dissertação de mestrado e para emprestar ou vender tais cópias somente para propósitos acadêmicos e científicos. O autor reserva outros direitos de publicação e nenhuma parte dessa dissertação de mestrado pode ser reproduzida sem autorização por escrito do autor.

Jose Aurenir Souza dos Santos

\_\_\_\_\_\_\_\_\_\_\_\_\_\_\_\_\_\_\_\_\_\_\_\_\_\_\_

# **DEDICATÓRIA**

À minha amada esposa Francisca Elijani

> Às minhas filhas Daniela e Beatriz

#### **AGRADECIMENTOS**

Uma citação nominal a todos que direta ou indiretamente contribuíram para que esta dissertação fosse concluída certamente incorreria no erro da omissão. No entanto, não posso me furtar de agradecer a colaboração de professores, colegas e amigos, pelo exemplo, incentivo e pela inestimável ajuda. A todos meus sinceros agradecimentos.

Em particular agradeço:

Ao professor Reinaldo C. Garcia pelas orientações e lições recebidas.

À minha esposa Francisca Elijani do Nascimento por todo seu empenho nas revisões gramaticais desse texto.

#### **RESUMO**

Terminais de Cargas são pontos de intercâmbio entre modais de transportes diferentes ou entre diferentes trechos de um mesmo modal. Eles são importantes porque possibilitam a continuidade do encaminhamento da carga no trajeto da origem até o destino final. Nessa pesquisa, busca-se avaliar qual o impacto, em termos de cálculo de mão de obra, de considerar um Terminal de Carga que possui características tipicamente estocásticas como um modelo determinístico. Modelos de simulação são implementados para um mesmo Terminal de Carga. Observou-se que há uma tendência de modelos determinísticos aplicados em sistemas de características estocásticas superdimensionarem a necessidade de recursos. Neste estudo, esta tendência para o superdimensionamento dos recursos foi observada para um estudo de caso de um Terminal de Cargas Aéreo.

#### **ABSTRACT**

Cargo terminals are interchange points for different modes of transport or different carriers of the same transportation mode. They are important because they allow the process of moving a cargo from its origin to its final destination. This research aims to assess the impact related to the labor costs when a cargo terminal having stochastic characteristics is assumed to be a deterministic one. Simulation models are implemented for the same Cargo Terminal. It was observed that there is a trend to deterministic models applied in a system of stochastic characteristics to oversize the need for resources. In this study, that trend to oversize the required resources is confirmed by a case study in an air cargo terminal.

# **ÍNDICE**

# **SUMÁRIO**

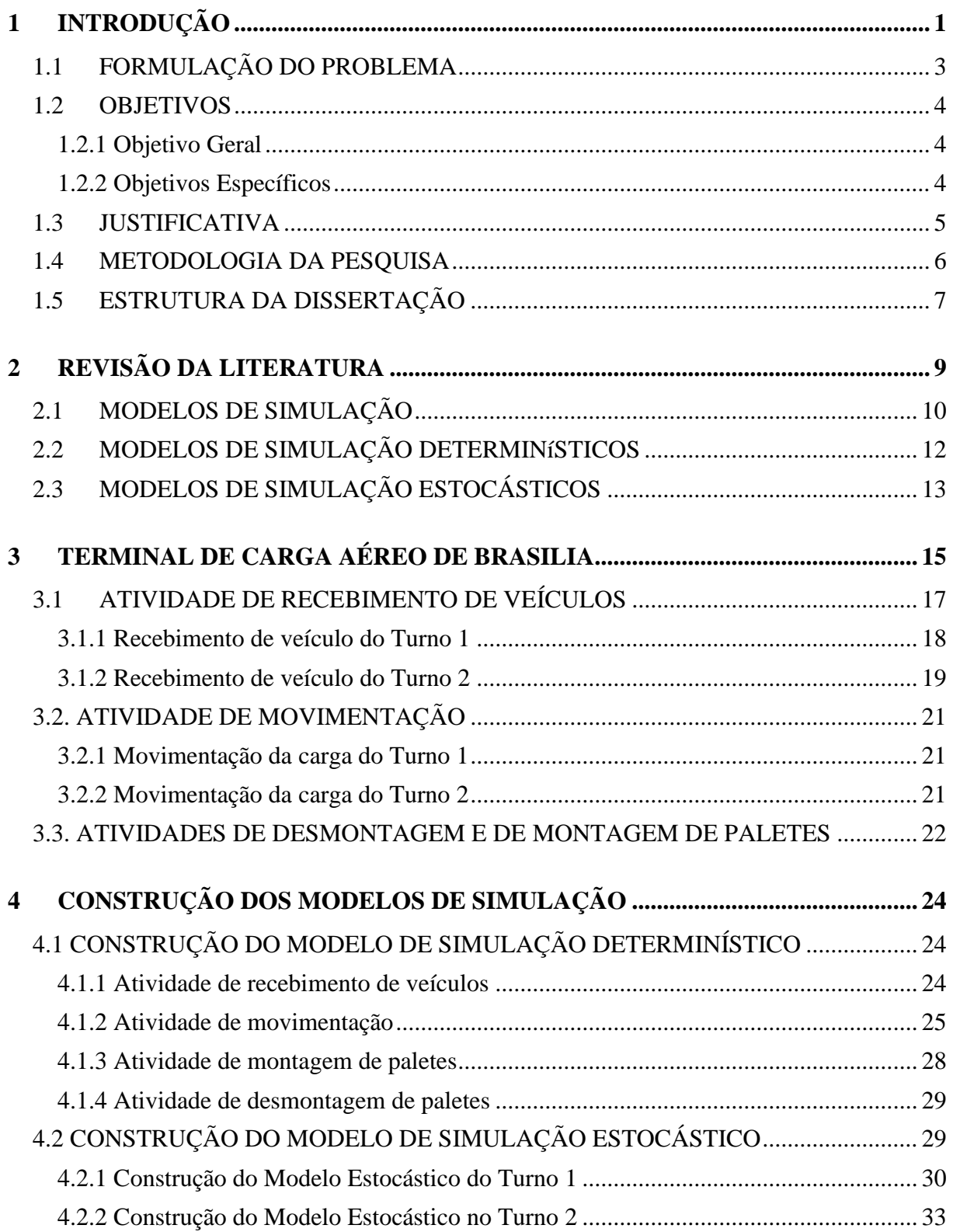

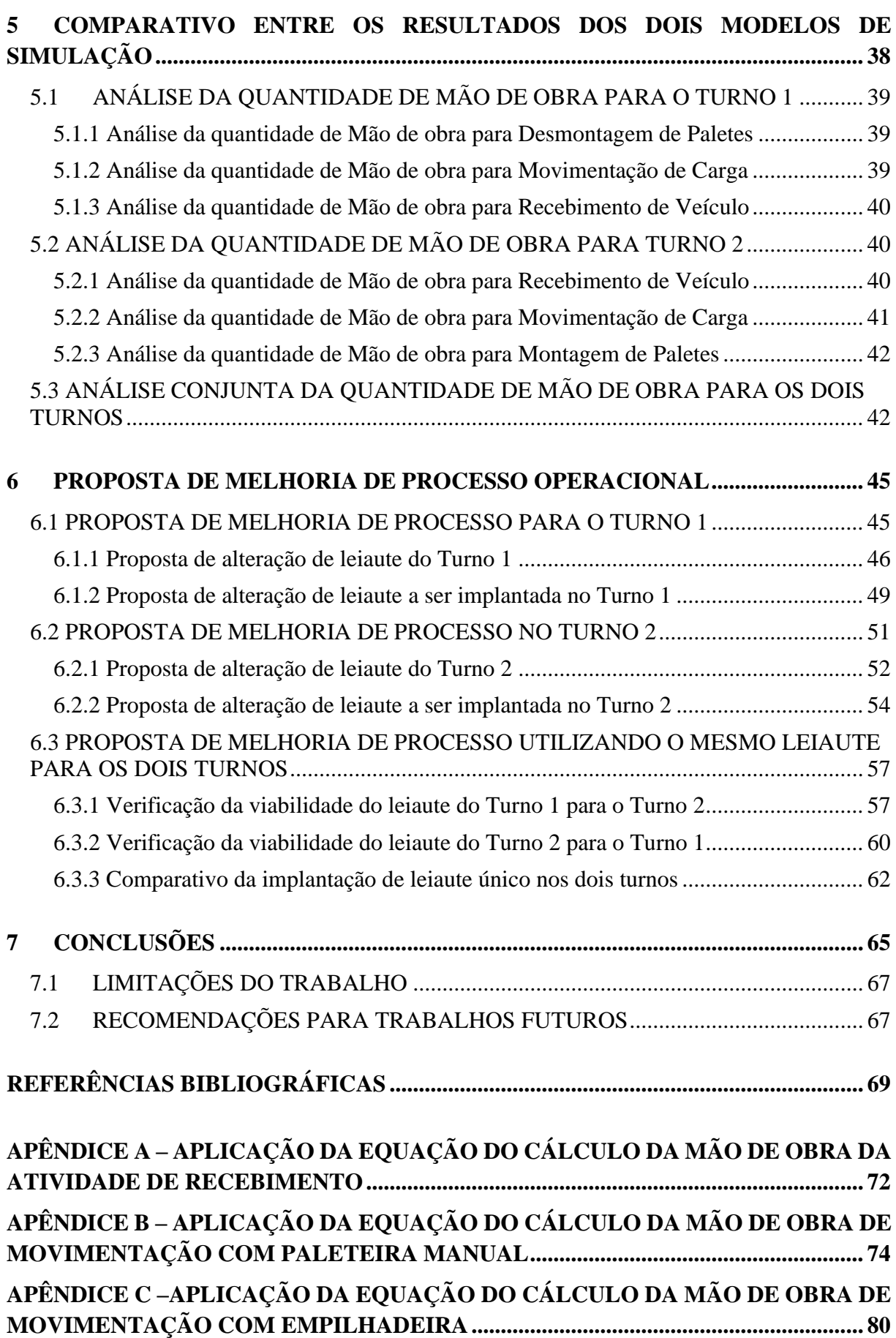

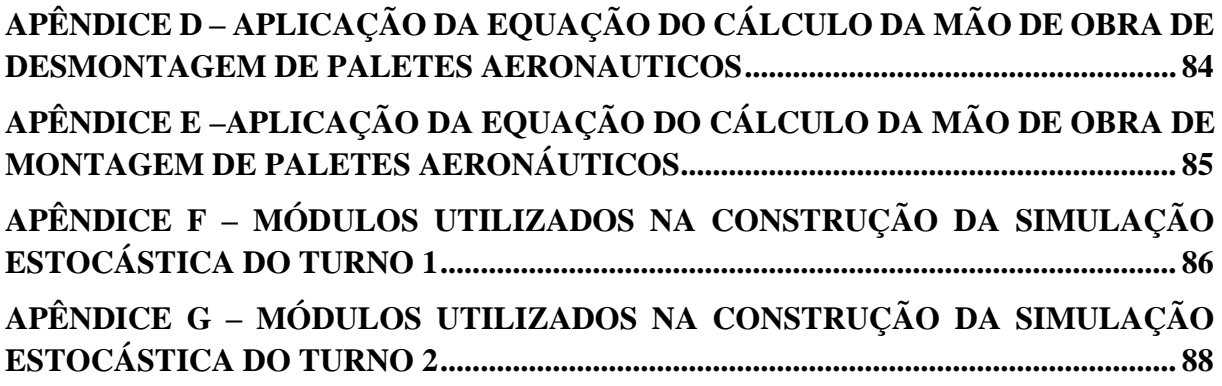

### **LISTA DE TABELAS**

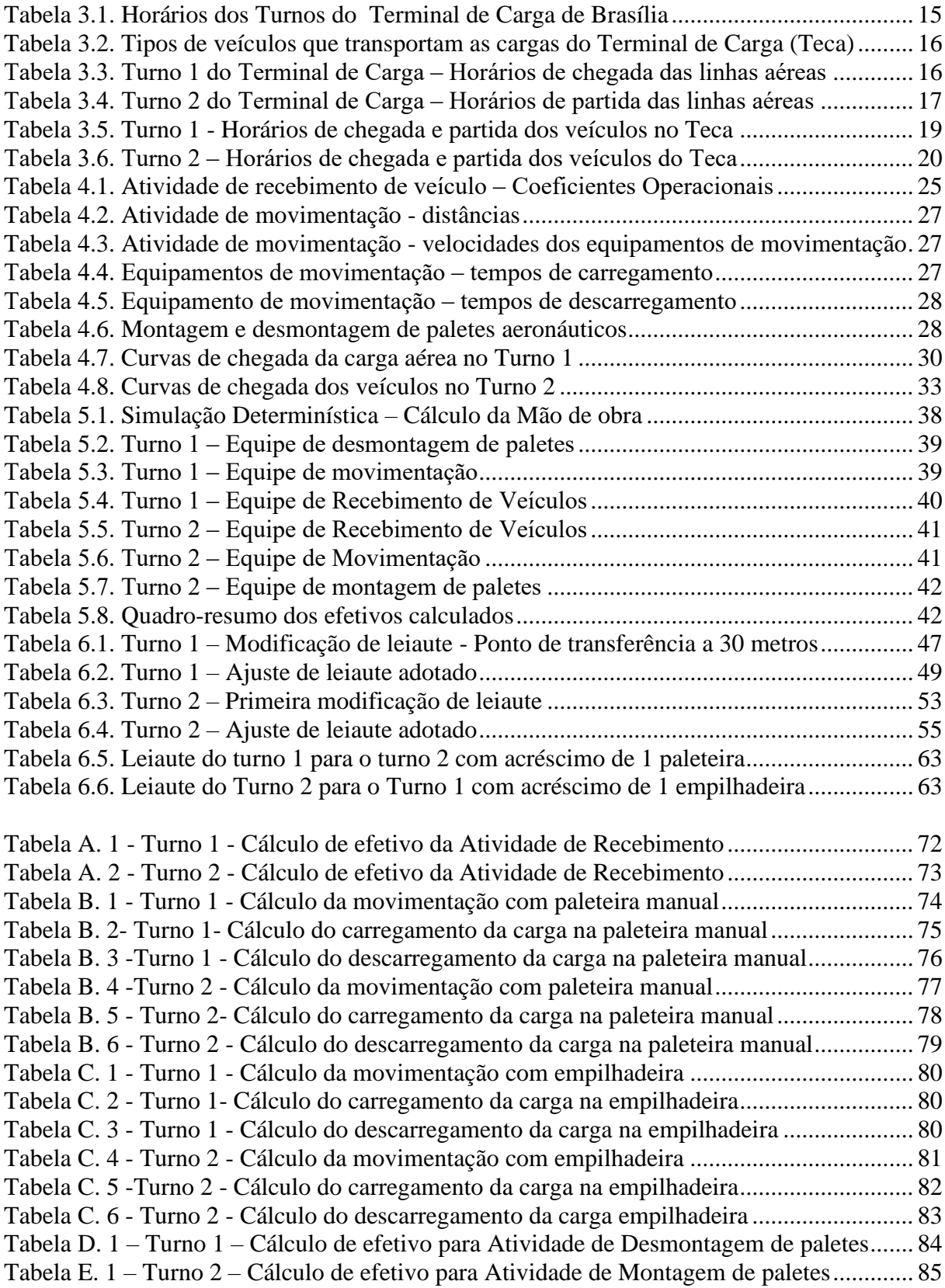

## **LISTA DE FIGURAS ................................................................................................................**

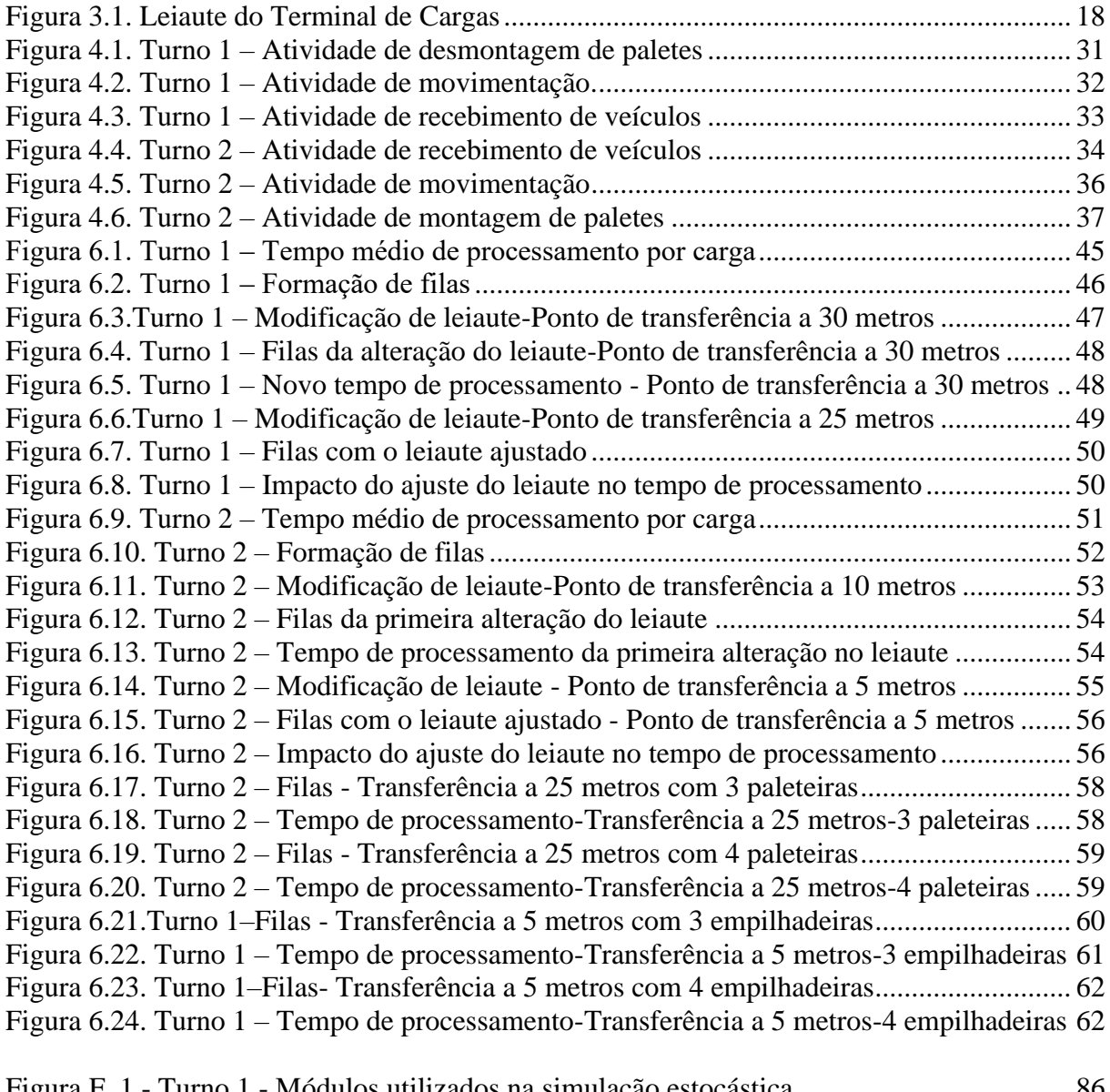

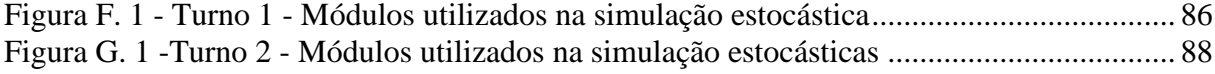

# **LISTA DE SÍMBOLOS, NOMENCLATURA E ABREVIAÇÕES**

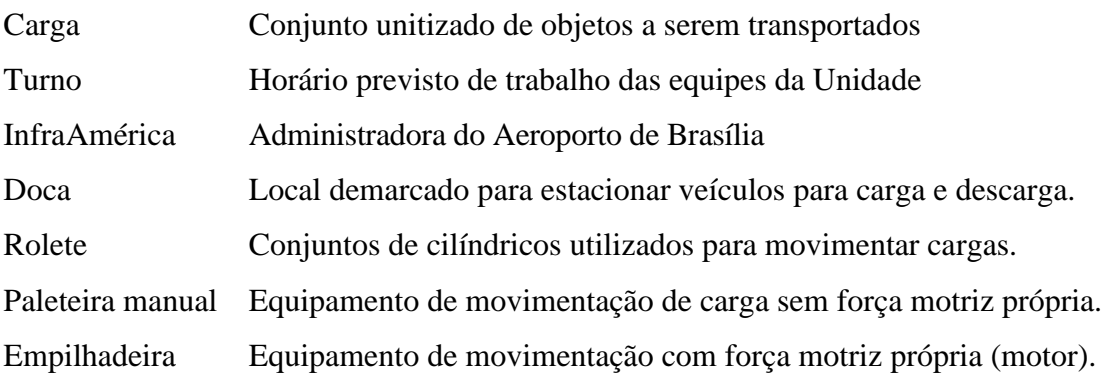

## **1 INTRODUÇÃO**

<span id="page-13-0"></span>As transações comerciais por meio do *e-commerce*, ou comércio eletrônico, já estavam crescendo a taxas de dois dígitos até o início de 2020. Com a chegada da pandemia e o isolamento social, esse crescimento foi acelerado, o que impactou o mercado de carga aérea. Consequentemente, até o final de setembro de 2020, as operadoras de carga expressa aumentaram seu tráfego em 14% (BOEING, 2020).

Em 2015, eram gastos US\$ 1,5 trilhão no tráfego mundial do *e-commerce*. Em 2019, esse valor mais que dobrou, girando em torno de US\$ 3,5 trilhões. Embora o *e-commerce* seja um fenômeno global, o tamanho do mercado e o crescimento variam de acordo com o país. A China cresceu 13% e continua sendo o maior *e-commerce* do mundo. Nos Estados Unidos da América, segundo maior mercado de *e-commerce* mundial, esse comércio aumentou em 15% em 2019. Esse crescimento foi liderado pela Amazon, que é responsável pela maioria das receitas de comércio eletrônico dos EUA. Nesse contexto, a previsão para o comércio internacional mundial de carga expressa é manter o crescimento em torno de 3,3% ao ano nos próximos 20 anos ( BOEING, 2020; AIRBUS, 2019).

No Brasil, houve um aumento no faturamento com o *e-commerce* de mais de 70% no primeiro semestre de 2020. Isso ocorreu porque uma grande parcela da população brasileira percebeu que é possível realizar suas compras em lojas virtuais. Esse grande crescimento das vendas possibilitou a recuperação do setor de transporte de cargas nacional (EPL, 2020).

Com relação ao setor de transporte de cargas mundial, a frota de aeronaves cargueiras que atende à demanda de transporte aéreo é composta por 1.812 aeronaves. Cinquenta por cento dessa frota está domiciliada na América do Norte, 19% na Ásia e 15% na Europa. Na América Latina, estão os outros 16%, ou seja, 86 aeronaves cargueiras. No Brasil, 35 aeronaves estão operando exclusivamente com transporte de carga (AIRBUS, 2019; ANAC, 2021).

Com as restrições de viagens impostas em razão da pandemia, a demanda por transporte aéreo de passageiro reduziu drasticamente, o que fez com que as companhias aéreas diminuíssem a frota, gerando cancelamentos de voos. Por outro lado, a demanda por transporte de carga aérea aumentou principalmente em virtude do crescimento do *e-commerce* e da necessidade de transporte dos suprimentos médicos e vacinas. Nesse cenário, os operadores de aeronaves cargueiras estão em uma situação favorável, pois podem atender às demandas do mercado por meio de um transporte veloz, confiável e seguro (BOEING, 2020).

É importante citar que, antes de chegar ao destino final, toda mercadoria transportada por aeronaves cargueiras é embarcada e desembarcada em Terminais de Carga. Os Terminais de Carga são pontos centrais e intermediários onde há a movimentação de mercadorias, podendo ser pontos de intercâmbio entre sistemas modais – que podem ser rodoviário, ferroviário, aéreo e aquaviário (NAVES, 2012). Portanto, um Terminal de Carga é uma instalação de intercâmbio modal que geralmente possui uma área interior para coordenar o fluxo de mercadorias de forma eficiente e com menor custo possível (MARTÍN-SOBERÓN *et al.*, 2014).

No Brasil, há 173 Terminais de Carga Aéreos para atender todo o fluxo de carga desse modal. Esses Terminais de Carga estão distribuídos nas 27 Unidades Federativas do País e movimentaram o total de 1,6 milhão de toneladas de carga em 2019. Guarulhos, Campinas, Manaus, Galeão, Brasília e Recife são os seis maiores Terminais de carga do País. Observa-se que esses Terminais possuem vocação para transporte de carga com maior valor agregado, no entanto operam com capacidade ociosa para atender aos picos de processamento de cargas, que ocorrem nos horários de chegada de aeronaves cargueiras (CNT, 2021). Diante desse cenário, é importante o desenvolvimento de estudos sobre melhorias nos Terminais de Carga, que será o foco deste trabalho.

Na literatura, há estudos que analisam os diversos aspectos de um Terminal de Carga por meio de modelos de simulação determinística (BAKHTADZE *et al.*, 2020; PEREIRA, 2016; SILVA *et al.*, 2018; VAN DUIN *et al.*, 2012). A simulação determinística se caracteriza pela construção de um modelo em que se tem pleno conhecimento das variáveis de entrada, permitindo a aplicação de fórmulas matemáticas que irão apontar um único conjunto de resultados (BOGONI, 2009).

Há também trabalhos que analisam esses terminais por meio de modelos estocásticos (CHEN *et al.,* 2018; MOSCA *et al.* 2018; MARINOV & VIEGAS, 2011 e NOVAES *et al.,* 2017). Um modelo estocástico é aquele cujo comportamento não pode ser inteiramente previsto, sendo possível apenas se estimar com que probabilidade determinados eventos ocorrem ou qual a duração das tarefas que nele se realizam (SANTOS, 1999).

Diante disso, este estudo tem o objetivo de avaliar qual o impacto de considerar um Terminal de Carga que possui característica tipicamente estocástico como um modelo determinístico. Diferentes modelos de simulação para um mesmo Terminal de Carga Aérea foram construídos. Com base nesses modelos, foram avaliados os impactos nos cálculos de mão de obra necessária para execução das atividades de recebimento de veículos, movimentação de carga e montagem e desmontagem de paletes. Além disso, foram analisadas propostas de melhorias no processo operacional do Terminal de Cargas com o objetivo de melhorar a eficiência do tempo de processamento.

#### <span id="page-15-0"></span>**1.1 FORMULAÇÃO DO PROBLEMA**

Há estudos em que se utilizaram modelos de simulação determinísticos para analisar os processos e otimizar os recursos de Terminais de Carga. Por exemplo, Silva *et al.* (2018) e Bakhtadze *et al.* (2020) simularam operações de Terminais de Cargas Aéreos. O objetivo do primeiro trabalho foi identificar gargalos e propor melhorias no fluxo operacional do processo de exportação de frutas, no Terminal de Cargas Aéreo de Guarulhos, SP. O segundo se concentrou em propor melhorias na gestão operacional das conexões entre linhas rodoviárias e aéreas nos Terminais de Carga da República do Tartaristão, Federação da Rússia, visando à redução de custos e ao cumprimento dos prazos de entrega.

Outros estudos têm implementado modelos estocásticos para analisar os Terminais de Carga. Chen *et al*. (2018) simularam a operação de um Terminal de Cargas Rodoferroviário, na província de Fujian, na China, com o objetivo de fornecer uma ferramenta de avaliação quantitativa e abrangente para auxiliar o gerenciamento desse tipo de Terminal de Carga. Marinov & Viegas (2011) simularam as operações de um Terminal de Carga Ferroviário de Portugal, cujo objetivo era criar uma ferramenta para auxiliar no gerenciamento do terminal.

Os processos operacionais nos Terminais de Cargas sofrem variabilidade, principalmente, por causa dos atrasos no transporte em virtude de congestionamentos de tráfego, condições climáticas ou inconvenientes de manutenção, entre outras fontes de incertezas (KOLBACHEV *et al.,* 2019). Dessa forma, dizer que os horários de chegada de veículos são previamente conhecidos, não é, em geral, uma suposição realista, pois as chegadas estão sujeitas a diversas incertezas (NOVAES *et al.,*2017). Diante desse cenário, ficam as seguintes questões de investigações:

- I. Qual o impacto de considerar um Terminal de Carga que possui características tipicamente estocásticas como um modelo determinístico?
- II. Como aumentar a eficiência do tempo de processamento em um Terminal de Carga sem gerar aumento de custo operacional?

#### <span id="page-16-0"></span>**1.2 OBJETIVOS**

#### <span id="page-16-1"></span>**1.2.1 Objetivo Geral**

a) Avaliar o impacto, no cálculo de mão de obra, de considerar um Terminal de Carga Aéreo que possui característica tipicamente estocástica como um modelo determinístico.

#### <span id="page-16-2"></span>**1.2.2 Objetivos Específicos**

Para atingir os objetivos gerais, foram traçados os seguintes objetivos específicos:

a) Desenvolver modelo de simulação determinístico e um modelo de simulação estocástico para um Terminal de Carga fazendo uso de configurações e dados reais por meio de um estudo de caso;

b) Realizar análise comparativa entre os dois modelos, levando-se em consideração os recursos humanos e equipamentos de movimentação envolvidos na operação;

c) Avaliar qual o impacto de considerar um Terminal de Carga que possui características tipicamente estocásticas como um modelo determinístico;

d) Avaliar possibilidades de melhoria no sistema, buscando reduzir o tempo total de processamento de carga.

#### <span id="page-17-0"></span>**1.3 JUSTIFICATIVA**

Um Terminal de Carga é ponto de coleta que atua como intermediador da carga que precisa ser transportada até o destino final com o menor tempo, menor custo e com a melhor qualidade. Os terminais de carga funcionam como pontos de intercâmbio de armazenamento temporário e pontos de parada para transferência modal, onde as cargas são manuseadas durante o processo de transporte (BALLOU, 2006; MARTÍN-SOBERÓN *et al.*, 2014).

Aumentar a integração dos recursos de transporte intermodais é também uma abordagem que pode efetivamente melhorar a utilização da infraestrutura de transporte existente, aumentando a resiliência do sistema, além de reduzir não somente os requisitos de armazenamento e as emissões de gases de efeito estufa, mas também o consumo de combustível e o congestionamento do tráfego (CHEN & SCHONFELD, 2012).

Os Terminais de Carga asseguram assim a continuidade dos fluxos das mercadorias ao atuarem como pontos de transferência entre modais de transporte (NAVES, 2012). Dessa forma, se um Terminal está em situação de falha ou ruptura, ele se tornará um obstáculo ao fluxo, retendo ou deslocando a carga para outro corredor. Esses gargalos no sistema de transportes podem trazer graves consequências, inclusive ao nó intermodal de destino (TEIXEIRA JUNIOR, 2015). Diante desse cenário, é importante realizar estudos sobre Terminais de Carga com o objetivo de garantir a eficiência operacional e econômica dessas unidades.

Quando a operação logística envolve grandes distâncias e entregas em menor tempo, o modal aéreo ganha destaque pela rapidez, abrangência geográfica, alta confiabilidade, segurança nas entregas de carga e controle permanente sobre o transporte de cargas (IVANNIKOVA, 2013). O valor que a velocidade da aviação agrega à carga que transporta atrai cada vez mais setores da economia. O comércio de produtos de alta tecnologia, de inovações com alto valor agregado, de produtos com elevada densidade de valor, as entregas expressas e produtos perecíveis são exemplos típicos de carga aérea (TOZI *et al.*, 2009).

No ano de 2017, foram transportadas, no Brasil, pelo modal aéreo, 350,8 mil toneladas, ao passo que, em 2018, foram transportadas 397,1 mil toneladas, o que representa um crescimento de 13,2% no transporte de cargas (BRASIL, 2019). Com relação à participação dos aeroportos na movimentação do volume de carga do ano de 2018, destacam-se o Aeroporto de Guarulhos, SP,

que responde por 25,1%, seguido pelo Aeroporto de Manaus, AM, com 10,8%, e o de Brasília, DF, que responde por 9,1% da carga transportada por esse modal. Assim, estudar e entender o que influencia a eficiência do modal aéreo torna-se indispensável para organizações e países que desejam obter vantagem competitiva no comércio internacional, tendo em vista suas características, como velocidade, agilidade, confiabilidade e segurança (TAMAROZI, 2015).

Para disponibilizar a carga para o embarque em aeronaves, é necessária a execução das atividades de recebimento de veículo, de descarregamento de veículo, de movimentação da carga e de montagem de paletes aeronáuticos. Para realizar o encaminhamento de carga recebidas de aeronaves, é necessária a execução das atividades de desmontagem de paletes, movimentação de carga, recebimento e carregamento de veículos. Todas essas atividades devem ser realizadas com o menor tempo, menor custo e com a melhor qualidade. Nesse contexto, estudos visando à otimização de recursos envolvidos nas operações dos Terminais de Carga ganham importância, pois qualquer melhoria alcançada reflete em toda a cadeia logística.

#### <span id="page-18-0"></span>**1.4 METODOLOGIA DA PESQUISA**

Nesta pesquisa, o estudo de caso será analisado com a utilização de ferramentas de simulação. O estudo de caso envolve não apenas explorar situações reais, cujos limites não estão claramente definidos, explicando assim situações complexas, mas também se caracteriza por ser um estudo empírico que investiga um fenômeno atual dentro do contexto real (GIL, 2002; YIN, 2001). Para a realização deste estudo, seguiram-se as etapas recomendadas em Gil (2002), que são descritas a seguir, conforme Figura 1.

a) Revisão bibliográfica: uma revisão da literatura sobre simulação e suas vantagens e desvantagens, bem como sobre os conceitos de simulação determinística e estocástica.

b) Formulação do problema: apresentação sucinta de trabalhos em que os pesquisadores aplicaram modelos determinísticos para estudar os processos e otimizar os recursos de Terminais de Carga, bem como de trabalhos em que foram aplicados modelos estocásticos, caracterizando divergências entre as abordagens.

c) Definição da unidade-caso: O Terminal de Carga a ser pesquisado foi selecionado, levando-se em consideração as características operacionais da unidade (recebe e expede carga de linhas de superfície e linhas aéreas), localização geográfica (situado em Brasília, DF) e importância no contexto do transporte de carga aérea (o aeroporto de Brasília é o terceiro maior do País em quantidade de carga embarcada). Portanto, o Terminal de Carga analisado recebe e expede carga pelos modais rodoviário e aéreo.

d) Levantamento de dados das atividades operacionais: os dados utilizados no estudo foram coletados por análise documental.

e) Construção dos modelos de simulação: dois modelos de simulação para o mesmo Terminal de Cargas estudado foram construídos. Os modelos determinístico e estocástico foram implementados em planilha eletrônica e software de simulação, respectivamente.

f) Análise comparativa dos resultados dos modelos: análise quantitativa dos resultados encontrados nos dois modelos foi realizada, observando principalmente o desempenho dos recursos humanos e a ocupação dos equipamentos de movimentação necessários para realizar as operações.

g) Proposta de melhorias operacionais no sistema.

h) Elaboração do texto da dissertação.

#### <span id="page-19-0"></span>**1.5 ESTRUTURA DA DISSERTAÇÃO**

A dissertação está estruturada em sete capítulos, incluindo a Introdução. Na Introdução, apresentam-se a importância dos terminais de carga no cenário nacional e internacional, a formulação do problema e a metodologia utilizada na pesquisa. No Capítulo 2, faz-se uma revisão da literatura sobre modelos de simulação, enfatizando as vantagens e desvantagens dessa técnica, e sobre os conceitos de simulação determinística e estocástica.

No Capítulo 3, descreve-se o Terminal de Carga Aéreo de Brasília, DF, abordando as atividades operacionais de recebimento de veículos, movimentação interna de carga, montagem e desmontagens de paletes aeronáuticos. Deve já ser mencionado que a atividade de montagem de paletes é realizada no Turno 2 e a desmontagem é realizada no Turno 1.

No Capítulo 4, detalham-se os dois modelos de simulação construídos. Na apresentação do modelo determinístico, são detalhadas as fórmulas utilizadas na planilha eletrônica para o cálculo da mão de obra necessária em cada atividade do Terminal de Carga. Para a elaboração do modelo estocástico, são apresentados os comandos utilizados na construção do modelo no software Arena.

No Capítulo 5, faz-se a análise comparativa dos resultados dos dois modelos construídos. Assim, em cada Turno do Terminal de Carga, são detalhados, por atividade, os resultados de cada uma das simulações. Apresenta-se também uma análise geral do impacto, em termos de mão de obra, de se considerar como determinístico um sistema que é tipicamente estocástico.

No Capítulo 6, são apresentadas propostas de melhoria de processo para os dois turnos do Terminal de Cargas realizadas a partir das análises de formação de filas observadas na modelagem estocástica. Por fim, na Conclusão, os principais resultados da pesquisa são apresentados, suas limitações e propostas para estudos futuros.

# **2 REVISÃO DA LITERATURA**

<span id="page-21-0"></span>Neste Capítulo, apresentam-se os conceitos de Terminais de Carga e as ferramentas que são utilizadas para realizar estudos de planejamento. Além disso, apresenta-se a técnica de simulação computacional, destacam-se as vantagens e desvantagens dessa técnica e conceituam-se sistemas determinístico e estocástico.

#### **2.1 TERMINAIS DE CARGA**

Os terminais de carga podem ser entendidos como uma indústria produtiva em que o produto é a passagem de um contêiner através deles, com o objetivo final de concluir um intercâmbio modal ou uma transferência interna (MARTÍN-SOBERÓN *et al.*, 2014).

Existem diferentes tipos de Terminais de Carga em uma rede de transporte, entre eles os terminais de fim de linha, onde o frete se origina ou termina, mas não lida com transbordos, e os terminais de conexão, que lidam com as funções de agrupar e separar cargas (POWELL & KOSKOSIDIS,1992). Sobre o aspecto de conexão, geralmente o objetivo dos Terminais de Carga é fornecer os meios e a organização necessários para o intercâmbio de mercadorias, a ser realizado em melhores condições, como menor tempo, eficiência, segurança, respeito ao meio ambiente e economia (MARTÍN-SOBERÓN *et al.,* 2014).

Outra maneira de classificar os Terminais de Carga é referente ao modal de transporte com que ele trabalha. Dessa forma, os Terminais podem ser rodoviário, ferroviário, aéreo e aquaviário. Nessa classificação, caso o Terminal de Carga trabalhe com mais de um modal, ele será classificado com os nomes dos modais que atende, por exemplo Rodoferroviário. No Brasil, há 86 Terminais de Cargas Aquaviários, 532 Terminais Ferroviários, 173 Terminais Aéreos. Ainda não há uma quantificação oficial da quantidade de Terminais Rodoviários (CNT, 2021).

O problema de planejamento de um Terminal de Carga deve levar em consideração, entre outros, os custos de transporte com veículos carregados, de reposicionamento de veículos vazios, de manuseio de carga a granel, de triagem nos terminais de origem e da movimentação de carga consolidada (POWELL & KOSKOSIDIS,1992). Por sua vez, Marinov & Viegas (2011) destacam que, no contexto do transporte de mercadorias, deve-se considerar o tráfego de carga heterogênea (consolidada ou não), a sequência e o reagrupamento ao passar das origens da demanda para seus destinos finais.

Para estudar o planejamento de um Terminal de Carga, os pesquisadores utilizam diversas ferramentas de simulação. Chen *et al.* (2018) utilizaram Rede de Petri em seu estudo de simulação. De acordo com esses autores, trata-se de uma ferramenta que utiliza elementos gráficos para representar sistemas dinâmicos de eventos discretos que pode oferecer suporte à tomada de decisão em um gerenciamento de Terminais de Carga. Mosca *et al.* (2018) destacam que o Flexsim é um dos softwares mais poderosos para modelar, analisar, visualizar em 3D e otimizar qualquer processo. Além disso, o Flexsim possui uma poderosa função de dados estatísticos que pode analisar todas as entidades dos objetos envolvidos em cada modelo e permite a visualização dessas entidades de forma dinâmica por meio de gráficos. Novaes *et al.* (2017) utilizaram o Arena como ferramenta para simular a operação de transferência entre modais de transporte em um Terminal de Cargas.

Com relação ao uso de software de simulação, se o modelador for capaz de construir um modelo matemático que seja tanto uma idealização razoável do problema quanto passível de solução, essa abordagem geralmente é utilizada em substituição ao uso dos softwares de simulação especializados (HILLIER & LIEBERMAN, 2010). Isso porque a utilização de uma ferramenta mais simples, mais flexível e de fácil interpretação dos resultados no planejamento operacional pode trazer bons resultados, justificando o fato de ainda existirem empresas que utilizam a planilha eletrônica como ferramenta de tomada de decisão (BUENO, 2003; PEREIRA, 2016).

#### <span id="page-22-0"></span>**2.2 MODELOS DE SIMULAÇÃO**

A simulação computacional consiste na utilização de determinadas técnicas matemáticas empregadas em computadores digitais, as quais permitem imitar o funcionamento de, praticamente, qualquer tipo de operação ou processo do mundo real (FREITAS FILHO, 2008). A simulação tem então inúmeras aplicações, nas áreas mais diversas, desde a produção em uma manufatura até o movimento de papéis em um escritório, ou seja, tudo o que pode ser descrito, pode ser simulado (PRADO, 2014).

A grande vantagem da simulação é conseguir mensurar, por meio de um modelo virtual, o impacto das mudanças que se pretende implementar em um sistema real. A construção e a análise de modelos de simulação, em geral, requerem treinamento especial, que consume um bom tempo até que seja implementada, dependendo da complexidade dos modelos (SANTOS, 1999). Entretanto, a simulação tem sido cada vez mais aceita e empregada, pois permite aos analistas dos mais diversos segmentos verificar ou encaminhar soluções aos problemas com que lidam diariamente, e com o detalhamento desejado. O aumento da aplicação da técnica de simulação deve-se também à atual sofisticação e poder de processamento dos ambientes computacionais (FREITAS FILHO, 2008).

A simulação avalia o comportamento do sistema ou uma configuração particular sob diferentes alternativas. Essa ferramenta é muito útil para ajudar a tomar decisões estratégicas, uma vez que os gerentes podem avaliar suas estratégias antes de investir capital, construir instalações e estabelecer seu sistema de logística (FARAHANI *et al.*, 2011). Algumas das vantagens do uso da simulação são (BUENO, 2003; *MEDEIROS et al.*, 2014; BOGONI, 2009):

- Representa bem a realidade, pois constrói modelos que compõem a simulação.
- É dinâmico, pois a modelagem pode começar com modelos simples, evoluindo à medida que as peculiaridades do processo sob estudo são identificadas.
- Responde instantaneamente às modificações, permitindo que o usuário perceba melhor a influência que variáveis e dados exercem uns sobre os outros.
- Permite a identificação de gargalos operacionais e a percepção dos efeitos das melhorias propostas.
- Facilita a comunicação com o usuário.
- Pode, após modelada, obter soluções aproximadas rapidamente, úteis para a tomada de decisões quando o problema tem regras que mudam da "noite para o dia".
- Permite a abordagem de sistemas complexos, viabilizando o estudo de ocorrências internas em modelos complexos ou interações entre subsistemas de um sistema complexo.
- Controla melhor as condições experimentais em relação à experimentação no sistema real, possibilitando maior economia de custos em relação aos testes em sistemas reais.
- Replica precisamente os experimentos e testes de diferentes cenários para o sistema.
- Viabiliza a execução de longos períodos em um tempo menor.

Algumas das desvantagens do uso do processo de modelagem e simulação (BUENO, 2003; MEDEIROS *et al.*, 2014; BOGONI, 2009) são:

- Há dificuldade da programação e validação dos modelos e interpretação dos resultados, pois a simulação depende da validade do modelo desenvolvido. Caso o modelo concebido não represente de forma fidedigna o sistema ou os dados de entrada não sejam confiáveis, não haverá respostas adequadas para a solução do problema.
- Não gera soluções ótimas, mas auxilia na avaliação de soluções dos diversos cenários introduzidos.
- Requer estudos demorados e recursos complexos, portanto não deve ser utilizado quando os custos para efetuar a simulação forem superiores aos benefícios obtidos ou não houver tempo disponível para elaborar e implementar o modelo.
- Não pode ir além das suas próprias premissas. Mesmo que as premissas do sistema estejam corretas, a descoberta de novos conhecimentos é uma tarefa desafiadora.
- É necessário manter alinhamento ao trade-off, contrapondo-se o nível de detalhamento e o de desempenho. Caso o nível de detalhamento do sistema modelado seja muito alto, o tempo e o custo tendem a crescer proporcionalmente, além da dificuldade imposta pela grande quantidade de variáveis a serem simuladas.
- É difícil obter, em geral, dados reais para modelagem dos problemas.

A simulação tem muito de arte e exige o desenvolvimento de uma capacidade de interação com o problema, com seus agentes, com a escassez de recursos e com seu meio ambiente. Para este estudo, a simulação inclui então a definição de um modelo lógico ou matemático adequado à realidade estudada e à realização de experimentos com esse modelo, a fim de obter informações que auxiliem na tomada de decisão (BOGONI, 2009).

#### <span id="page-24-0"></span>**2.3 MODELOS DE SIMULAÇÃO DETERMINÍSTICOS**

A simulação determinística tem como base a construção de um modelo em que se tem pleno conhecimento das variáveis de entrada, permitindo a aplicação de fórmulas matemáticas que irão apontar um conjunto de resultados que normalmente já eram esperados (BOGONI, 2009). Portanto, a simulação determinística precisa ser realizada apenas uma vez para que apresente o impacto no fenômeno estudado (FURTADO, 2017).

Alguns estudos sugerem que os parâmetros do mundo real de um Terminal de Carga são determinísticos porque são definidos com base em pedidos de movimentação de carga (KOSTRZEWSKI, 2019). Bakhtadze *et al*. (2020) utilizaram assim modelo determinístico para simular a programação de chegadas de caminhões com carga para conexão nos aeroportos, considerando como pré-estabelecidos os horários de partidas de voos. Por sua vez, Silva *et al.* (2018) usaram esse mesmo tipo de simulação para demonstrar a vantagem de se pré-estabelecer horários de atendimentos a clientes específicos. Modelos determinísticos também foram aplicados para demonstrar como melhorar a produtividade de caminhões que realizam transporte de carga em uma mina a céu aberto, considerando os horários de chegada e partida dos veículos como pré-definidos (PEREIRA, 2016). Pode-se então afirmar que a simulação determinística ainda está presente nos estudos acadêmicos envolvendo terminais de carga (CRAINIC *et al*., 2017).

#### <span id="page-25-0"></span>**2.4 MODELOS DE SIMULAÇÃO ESTOCÁSTICOS**

Um modelo estocástico é aquele cujo comportamento não pode ser inteiramente previsto, sendo possível apenas se estimar com que probabilidade determinados eventos ocorrem ou qual a duração das tarefas que nele se realizam (SANTOS, 1999). Os modelos de simulação em que ao menos uma das variáveis de entrada contempla a condição de incerteza são classificados como probabilísticos, pois o conjunto de resultados obtidos está sujeito à probabilidade das variáveis de entrada (BOGONI, 2009).

A aplicação da abordagem estocástica requer mais tempo do que a determinística, uma vez que naquela a simulação deve ser repetida diversas vezes para que se extraiam resultados consistentes, incluindo os valores médios e de desvio-padrão dos parâmetros analisados. Podese afirmar que a realização de uma única simulação estocástica não tem relevância estatística, sendo necessárias repetições para a geração aleatória dos valores associados às variáveis estocásticas do modelo (FURTADO, 2017; BOGONI, 2009).

Neste Capítulo, foram apresentados conceitos e classificação de Terminal de Carga e as ferramentas de simulação que os pesquisadores utilizam para realizar esses estudos. Além disso, foram apresentadas vantagens e desvantagens da simulação e os conceitos de simualação estocástica e determinística.

O próximo Capítulo descreverá o Terminal de Carga que será o estudo de caso desta pesquisa. Os processos de recebimento dos veículos que estão transportando as cargas será descrito, além das atividades de movimentação, montagem e desmontagem de paletes.

## **3 TERMINAL DE CARGA AÉREO DE BRASILIA**

<span id="page-27-0"></span>Para esta pesquisa, utilizou-se como estudo de caso um Terminal de Carga Aéreo de um grande operador logístico, localizado no Aeroporto Internacional de Brasília, DF. Este Terminal tem como finalidade principal receber a carga de linhas rodoviárias que serão embarcadas em linhas aéreas e, receber cargas das linhas aéreas que serão embarcadas em linhas rodoviárias. Esse Terminal de Carga movimenta em média 540 cargas diariamente, o que equivale ao peso médio de 54 toneladas por dia.

O Terminal de Carga em estudo opera em dois turnos. O primeiro Turno, que funciona das 4h às 9h, de terça-feira a sábado, tem a função principal de receber a carga das linhas aéreas, processá-la e encaminhá-la via linhas de superfície para as Unidades desse operador logístico que ficam no Distrito Federal e em localidades próximas. O segundo Turno, que funciona das 16h às 0h, de segunda a sexta-feira, tem a função principal de receber as linhas de superfície com a carga gerada no Distrito Federal e em localidades próximas, processá-la e encaminhá-la pelas linhas aéreas que partem desse Terminal.

As atividades dos Turnos 1 e 2 são realizadas nos dias e horários apresentados na Tabela 3.1. A diferença de horários nos dias da semana em que os Turnos operam se justifica porque não há encaminhamento de carga no sábado e no domingo. A carga recebida dos clientes nesses dias é encaminhada, juntamente com a carga recebida durante o dia, na segunda-feira.

| Tabela 9.1. Hulatius dus Turnus du Terminal de Carga de Drasina |               |                     |                       |  |  |  |  |
|-----------------------------------------------------------------|---------------|---------------------|-----------------------|--|--|--|--|
| Turno                                                           | Quantidade de | Horário no Terminal | Dias da semana        |  |  |  |  |
|                                                                 | empregados    | de Carga (Teca)     |                       |  |  |  |  |
| Turno 1                                                         | 18            | $04h - 09h$         | Terça-feira a sábado  |  |  |  |  |
| Turno 2                                                         | 18            | $16h - 00h$         | Segunda-feira a sexta |  |  |  |  |

<span id="page-27-1"></span>Tabela 3.1. Horários dos Turnos do Terminal de Carga de Brasília

Conforme apresentado na Tabela 3.1, a faixa horária do Turno 1 é menor do que a faixa horária do Turno 2. Isso ocorre porque há uma concentração da chegada de carga a ser encaminhada no Turno 1, que chega em três aeronaves. Por sua vez, no Turno 2, a carga a ser encaminhada é distribuída em 21 veículos, cuja chegada se inicia às 16 h e se estende até às 23 h.

Convém esclarecer que a carga horária total dos empregados é de 8 horas diárias, sendo que os empregados do Turno 1 complementam sua carga horária em outra unidade do operador logístico, localizada também em Brasília, DF.

As linhas de superfície que atendem ao Terminal de Carga (Teca) são realizadas por três tipos de veículos, conforme apresentado na Tabela 3.2. Os veículos que chegam ao Terminal podem trazer carga para descarregar e podem receber carga para transportar, podendo passar pelas operações de descarregamento ou carregamento.

| Veículo  | Capacidade<br>(toneladas) | Quantidade de<br>veículos<br>Turno 1 | Quantidade de<br>veículos<br>Turno 2 | Quantidade<br>média de carga |
|----------|---------------------------|--------------------------------------|--------------------------------------|------------------------------|
| Caminhão | 8                         | 6                                    |                                      | 18                           |
| Caminhão | 14                        | 9                                    | 9                                    | 24                           |
| Carreta  | 19                        | 6                                    | 7                                    | 36                           |

<span id="page-28-0"></span>Tabela 3.2. Tipos de veículos que transportam as cargas do Terminal de Carga (Teca)

Além das linhas de superfície, o Terminal de Carga atende a três linhas aéreas. Dessas linhas aéreas, duas realizam o transporte de carga nos trechos Brasília-São Paulo-Brasília e uma realiza o transporte nos trechos Brasília-Rio de Janeiro-Brasília. Esses voos são executados por aeronaves Boeing 727-200. Ressalte-se que o deslocamento dos paletes aéreos até as aeronaves e as operações de carregamento e descarregamento nas aeronaves são realizados por equipes da concessionária do aeroporto, que é a Inframérica. O operador logístico realiza apenas a supervisão das operações e, portanto, essas atividades não foram incluídas neste estudo. Na Tabela 3.3, apresentam-se os horários de pouso das linhas aéreas e entrega da carga ao operador logístico. Na Tabela 3.4, encontram-se os horários de entrega da carga para a Cia Aérea e horários de partida das aeronaves.

<span id="page-28-1"></span>Tabela 3.3. Turno 1 do Terminal de Carga – Horários de chegada das linhas aéreas

| Linha          | Horário de pouso | Horário de entrega da carga ao Operador Logístico |
|----------------|------------------|---------------------------------------------------|
| São Paulo 1    | 04h40            | 05h00                                             |
| Rio de Janeiro | 05h15            | 05h35                                             |
| São Paulo 2    | 06h00            | 06h20                                             |

Importante esclarecer que, no Turno 2, as aeronaves ficam estacionadas próxima ao Terminal de Carga à disposição do operador logístico, aguardando a carga a ser embarcada em cada aeronave, por isso não é apresentado o horário de chegada das aeronaves no aeroporto nesse período.

<span id="page-29-1"></span>

| Linha          | Horário de entrega da carga à Cia aérea Horário de decolagem |       |
|----------------|--------------------------------------------------------------|-------|
| São Paulo 1    | 22h00                                                        | 22h30 |
| Rio de Janeiro | 23h00                                                        | 23h30 |
| São Paulo 2    | 00h00                                                        | 00h30 |

Tabela 3.4. Turno 2 do Terminal de Carga - Horários de partida das linhas aéreas

Para este estudo, serão analisadas as atividades do Turno 1 e do Turno 2. Nas atividades do Turno 1, incluem-se a desmontagem de paletes aeronáuticos, a movimentação de carga, o carregamento de veículos e a liberação de linhas rodoviárias. Nas atividades do Turno 2, estão o recebimento de linhas rodoviárias, o descarregamento de carga, a movimentação e a montagem de paletes aeronáuticos.

#### <span id="page-29-0"></span>**3.1 ATIVIDADE DE RECEBIMENTO DE VEÍCULOS**

O Terminal de Carga possui três docas para recebimento dos veículos pesados (caminhões), três docas para recebimento de veículos leves (até 3,5 toneladas) e uma doca com roletes para recebimento de paletes aeronáuticos transportados em caminhão, conforme Figura 3.1. Assim, ao chegar ao Terminal, o veículo deve aguardar a liberação de uma doca para estacionar.

É importante mencionar que não é possível carregar e descarregar veículos com paleteira manual na doca com roletes, porque a paleteira danifica os roletes. Diante disso, a doca com rolete se encontra sem utilização, pois o Terminal de Carga não recebe mais paletes aeronáuticos em caminhões.

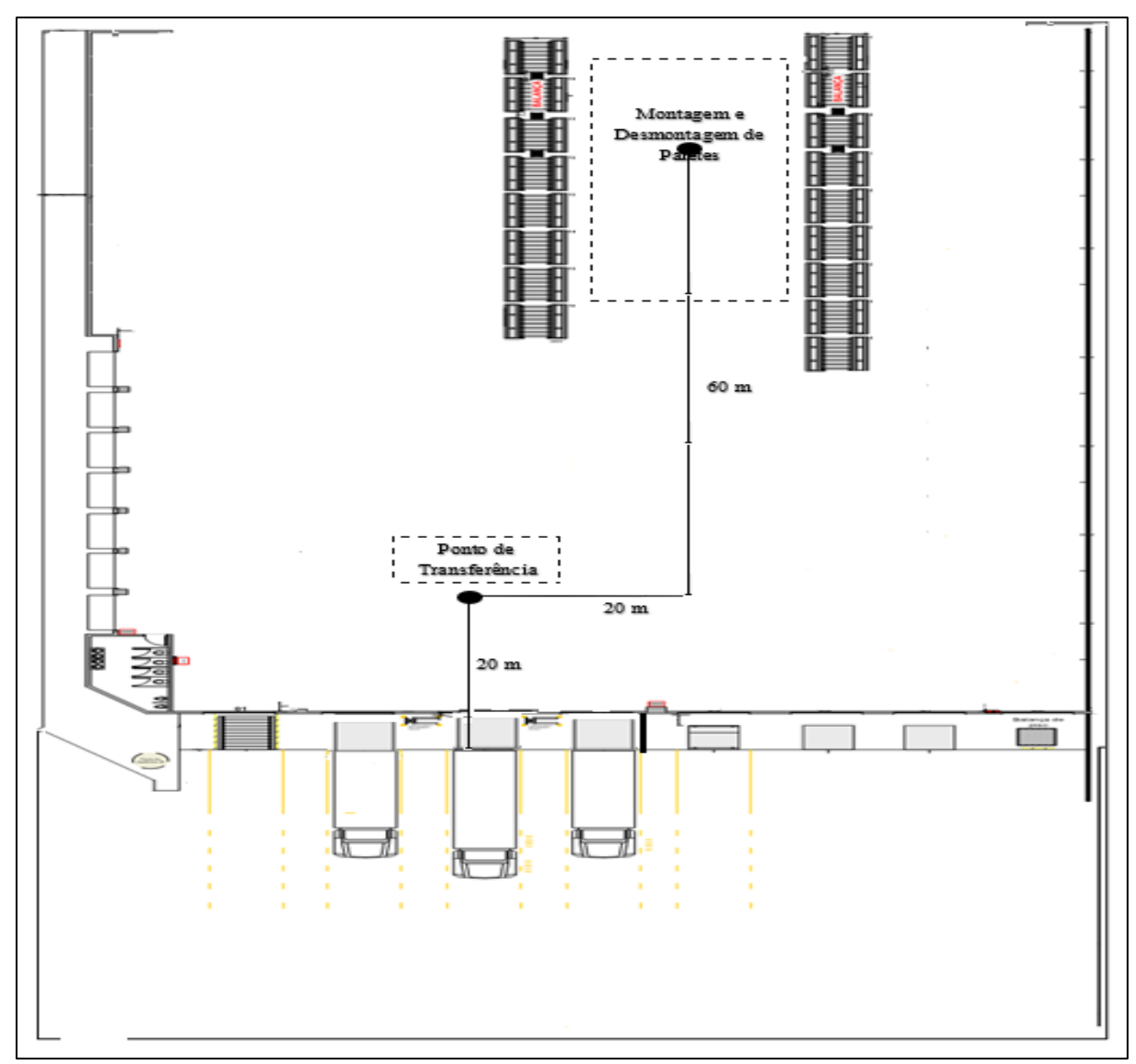

<span id="page-30-1"></span>Figura 3.1. Leiaute do Terminal de Cargas

#### <span id="page-30-0"></span>**3.1.1 Recebimento de veículo do Turno 1**

Após o veículo estacionar, é realizada a entrega de documentos, a abertura do veículo e o carregamento, conforme programação previamente definida para cada linha. Os veículos são carregados em sua capacidade máxima. Depois de realizado o carregamento, o veículo tem que sair da doca, para que o próximo veículo a ser carregado possa estacionar. Em média, o Terminal recebe diariamente 21 veículos no Turno 1 e cada veículo possui previamente definidos os horários de chegada e partida no Terminal, conforme apresentado na Tabela 3.5.

|        |          |          | Quantidade |        |          |          | Quantidade |
|--------|----------|----------|------------|--------|----------|----------|------------|
| Linhas | Chegada  | Partida  | média de   | Linhas | Chegada  | Partida  | média de   |
|        | prevista | prevista | carga      |        | prevista | prevista | carga      |
| 201    | 05h00    | 05h20    | 24         | 215    | 06h20    | 06h40    | 24         |
| 210    | 05h00    | 05h20    | 24         | 207    | 06h45    | 07h05    | 36         |
| 212    | 05h00    | 05h20    | 24         | 208    | 06h45    | 07h05    | 36         |
| 200    | 05h30    | 05h50    | 36         | 209    | 06h45    | 07h05    | 36         |
| 205    | 05h30    | 05h50    | 36         | 216    | 07h10    | 07h30    | 18         |
| 206    | 05h30    | 05h50    | 36         | 218    | 07h10    | 07h30    | 18         |
| 202    | 05h55    | 06h15    | 18         | 219    | 07h10    | 07h30    | 18         |
| 203    | 05h55    | 06h15    | 18         | 211    | 07h35    | 07h55    | 24         |
| 204    | 05h55    | 06h15    | 18         | 217    | 07h35    | 07h55    | 24         |
| 213    | 06h20    | 06h40    | 24         | 220    | 07h35    | 07h55    | 24         |
| 214    | 06h20    | 06h40    | 24         |        |          |          |            |

<span id="page-31-1"></span>Tabela 3.5. Turno 1 - Horários de chegada e partida dos veículos no Teca

Ao estacionar na doca, o veículo é recepcionado por um empregado, que preenche os documentos necessários para o transporte, abre o baú do veículo e o libera para carregamento da carga a ser realizado por operador com paleteira manual. O tempo médio de abertura de veículos e preenchimento de documentos é de 2 minutos. O empregado que recepciona o veículo permanece acompanhando o carregamento da carga até o final. Após o término do carregamento, o empregado fecha o veículo, coloca um lacre no baú, entrega a documentação ao motorista e libera o veículo. É previsto na programação de cada linha um tempo médio de 20 minutos por veículo para o carregamento e liberação.

Convém esclarecer que, apesar de ter uma previsão de horários de chegada e partida de veículos, nesse Turno os veículos ficam à disposição do Terminal aguardando somente à liberação da carga para carregamento e transporte.

#### <span id="page-31-0"></span>**3.1.2 Recebimento de veículo do Turno 2**

Após estacionar, é realizada a entrega de documentos, abertura do veículo e o descarregamento, conforme programação previamente definida para cada linha. O tempo médio entre a abertura de veículos e o preenchimento de documentos é de 2 minutos. Em cada operação de descarregamento, os veículos são plenamente esvaziados. Depois de realizado o descarregamento, o veículo tem que sair da doca, para que o próximo veículo a ser descarregado possa estacionar. Em média, o Terminal recebe diariamente 21 veículos no Turno 2 e cada veículo possui previamente definidos os horários de chegada e partida no Terminal, conforme apresentado na Tabela 3.6.

| Linhas | Chegada<br>prevista | Partida<br>prevista | Quantidade<br>média de<br>carga | Linhas | Chegada<br>prevista | Partida<br>prevista | Quantidade<br>média de<br>carga |
|--------|---------------------|---------------------|---------------------------------|--------|---------------------|---------------------|---------------------------------|
| 101    | 16h30               | 16h50               | 36                              | 115    | 21h00               | 21h20               | 18                              |
| 110    | 16h50               | 17h10               | 24                              | 107    | 21h00               | 21h20               | 24                              |
| 112    | 17h30               | 17h50               | 18                              | 108    | 21h15               | 21h35               | 24                              |
| 100    | 18h00               | 18h20               | 18                              | 109    | 21h20               | 21h40               | 24                              |
| 105    | 18h15               | 18h35               | 18                              | 116    | 21h50               | 22h10               | 24                              |
| 106    | 18h50               | 19h10               | 36                              | 118    | 21h50               | 22h10               | 24                              |
| 102    | 19h30               | 19h50               | 36                              | 119    | 22h00               | 22h20               | 18                              |
| 103    | 20h00               | 20h20               | 36                              | 111    | 22h15               | 22h35               | 24                              |
| 104    | 20h20               | 20h40               | 36                              | 117    | 22h20               | 22h40               | 24                              |
| 113    | 20h30               | 20h50               | 36                              | 120    | 22h25               | 22h45               | 36                              |
| 114    | 20h45               | 21h05               | 24                              |        |                     |                     |                                 |

<span id="page-32-0"></span>Tabela 3.6. Turno 2 ‒ Horários de chegada e partida dos veículos do Teca

Ao estacionar na doca, o veículo é recepcionado por um empregado, que confere o lacre do veículo e sua documentação. Uma vez conferida a documentação, o empregado abre o baú do veículo e o libera para o operador com paleteira manual retirar a carga. O empregado permanece acompanhando o descarregamento da carga até o final. Após o término do descarregamento, o atendente fecha o veículo e entrega a documentação ao motorista, liberando-o. Assim como no Turno 1, para o Turno 2 é previsto na programação de cada linha um tempo médio de 20 minutos por veículo para o descarregamento e liberação.

#### <span id="page-33-0"></span>**3.2. ATIVIDADE DE MOVIMENTAÇÃO**

No Terminal de Carga em estudo, os dois tipos de veículos de movimentação interna são a paleteira manual e a empilhadeira elétrica. Atualmente, o Terminal conta com três paleteiras manuais e três empilhadeiras elétricas e as velocidades médias de cada equipamento são 65,40 metros por minuto e 188,30 metros por minuto, respectivamente.

#### <span id="page-33-1"></span>**3.2.1 Movimentação da carga do Turno 1**

Toda a carga é recebida por três linhas aéreas que chegam ao Aeroporto de Brasília, conforme horários apresentados na Tabela 3.3. Após a abertura e desmontagem dos paletes aeronáuticos, as empilhadeiras movimentam a carga organizada pelos operadores a partir da área de desmontagem de paletes até o ponto de transferência, percorrendo uma distância média de 86 metros. Os tempos médios de carregamento e descarregamento de uma carga na empilhadeira elétrica são de 6 segundos e 3 segundos, respectivamente. Toda a carga que chega a uma linha aérea deve ser movimentada em até 50 minutos após a sua chegada na área de desmontagem de paletes, para liberar o espaço para a carga da próxima linha aérea.

As paleteiras manuais são utilizadas não apenas para realizar a movimentação do ponto de transferência até o interior do veículo, mas também para executar o carregamento. A distância entre os pontos de transferências e as docas de carregamento de veículo é de aproximadamente 20 metros. Toda carga de uma linha deve ser carregada durante o período em que o veículo permanece na doca. Não é permitido carregar veículos com a empilhadeira elétrica devido ao peso do equipamento. Portanto, a empilhadeira elétrica fica restrita à movimentação da carga entre a área de desmontagem e o ponto de transferência. Os tempos médios de carregamento e descarregamento de uma carga na paleteira manual são de 10 segundos e 6 segundos, respectivamente.

#### <span id="page-33-2"></span>**3.2.2 Movimentação da carga do Turno 2**

As paleteiras manuais são utilizadas para realizar o descarregamento dos veículos e a movimentação até o ponto de transferência. Como no caso do carregamento, a distância entre os pontos de descarregamento e de transferência é de aproximadamente 20 metros. Toda carga de uma linha deve ser movimentada durante o período em que o veículo permanece na doca.

Não é permitido descarregar veículos com a empilhadeira elétrica devido ao peso do equipamento. Mais uma vez, a empilhadeira elétrica fica restrita à movimentação da carga a partir do ponto de transferência.

A carga depositada na área de transferência é movimentada pelas empilhadeiras até a área de montagem de paletes aeronáuticos. Esta área de montagem fica no interior do próprio Terminal de Carga, distante aproximadamente 86 metros do ponto de transferência. Toda a carga que chega a uma linha de superfície deve ser movimentada em até 20 minutos após a sua chegada no ponto de transferência, para liberar o espaço para a carga do próximo veículo.

#### <span id="page-34-0"></span>**3.3. ATIVIDADES DE DESMONTAGEM E DE MONTAGEM DE PALETES**

A atividade de desmontagem de paletes aeronáuticos consiste em retirar a carga que se encontra nos paletes aeronáuticos recebidos das linhas aéreas e é realizada no Turno 1. O processo se inicia com os operadores retirando a rede de fixação que mantém o palete com a rigidez necessária para o voo. Após a retirada da rede, é removido o plástico que cobre a carga. Com a retirada do plástico, os operadores começam a organizar a carga para movimentação e carregamento nas linhas de superfície que atendem ao Terminal. Cada palete aeronáutico consegue carregar no máximo 12 cargas.

O tempo médio de desmontagem de cada palete aeronáutico é de 30 minutos. Para liberar espaço para os paletes da próxima linha aérea, após os paletes de uma linha aérea chegarem à área de desmontagem, eles devem ser desmontados em até 50 minutos. O Terminal de Carga desmonta diariamente uma média de 45 paletes aeronáuticos.

A atividade de montagem de paletes aeronáuticos consiste em consolidar as cargas sobre lâminas de paletes aeronáuticos. Uma vez realizada essa consolidação, os operadores cobrem a carga com plástico com o objetivo de protegê-la contra chuvas. Após a carga ser coberta com o plástico, uma rede de fixação é colocada com o objetivo de manter a carga fixa durante toda a operação do voo. Cada palete aeronáutico consegue carregar no máximo 12 cargas.

O tempo médio de preparação de cada palete aeronáutico é de 39 minutos. Para liberar espaço para as próximas cargas, após a carga chegar à área de montagem do palete, ela deve ser consolidada no palete aeronáutico em até 60 minutos. O Terminal de Carga consolida diariamente uma média de 45 paletes aeronáuticos.

As informações de horários de chegada e partida de linhas aéreas e rodoviárias foram apresentadas. Realizou-se também o detalhamento das atividades de recebimento de veículos, de movimentação de carga com paleteira manual e empilhadeira elétrica e das atividades de montagem e desmontagem de paletes.

No próximo Capítulo, as informações do Terminal de Carga apresentadas serão utilizadas para construção do modelo determinístico e do modelo estocástico. A implementação de cada uma destas atividades nos modelos de simulação será detalhada.
## **4 CONSTRUÇÃO DOS MODELOS DE SIMULAÇÃO**

Este capítulo apresenta o processo de construção dos modelos de simulação aplicados no Terminal de Carga em estudo. O primeiro modelo apresentado é o determinístico. Ele foi construído em planilha eletrônica com o objetivo de manter coerência com a ferramenta utilizada pelo Operador Logístico nos trabalhos de cálculos de recursos para os terminais de carga.

O segundo modelo apresentado é o modelo estocástico. Para sua construção, utilizou-se a ferramenta de simulação Arena 14.0. Os mesmos coeficientes de tempos e velocidades foram utilizados nos dois modelos construídos.

## **4.1 CONSTRUÇÃO DO MODELO DE SIMULAÇÃO DETERMINÍSTICO**

O modelo de simulação determinístico foi construído em planilha eletrônica e teve como base as informações fornecidas pelo Operador Logístico quanto à quantidade de linhas, horários e de carga processada, bem como os coeficientes de tempos e velocidades.

Para o cálculo da quantidade de empregados necessária para cada atividade, aplicou-se a seguinte equação (MATTOS, 1974):

#### Quantidade Empregado =  $Carga$  de trabalho/Tempo disponível (1)

Os casos específicos relacionados a esse problema da implementação da equação são descritos a seguir. Particularmente, para este trabalho é requerida mão de obra para recebimento dos veículos, movimentação de carga e montagem e desmontagem de paletes.

#### **4.1.1 Atividade de recebimento de veículos**

O cálculo da Mão de obra necessária para Recebimento de Veículos (MRV) depende da quantidade de veículos agendados para chegarem e do tempo disponível para recebê-los. Além disso, um coeficiente de recebimento que representa quão eficiente é esse recebimento é também considerado. Desse modo, aplica-se a seguinte equação (MATTOS, 1974) para se obter o MRV:

$$
MRV = \sum_{i=1}^{3} (C_r V_i) / (T d_r V_i)
$$
 (2)

Onde:

MRV: Mão de obra recebimento de veículo;

Cr: Coeficiente de recebimento, em minutos;

Vi: Quantidade de veículos por doca i, onde, neste caso, há 3 docas;

Tdr: Tempo Disponível para realizar o Recebimento do veículo, em minutos.

A Mão de obra para Recebimento de Veículo (MRV) é calculada para os dois Turnos do Terminal de Carga, sendo distribuída no tempo de acordo com os horários de chegada e partida das linhas em cada Turno, incluídos nas Tabelas 3.5 e 3.6, já apresentadas. Os coeficientes de tempos relacionados a essa atividade estão apresentados na Tabela 4.1 e a demonstração da aplicação da equação está apresentada no Apêndice A. Assim sendo, se três veículos chegam no mesmo horário no Terminal de Carga, cada um ocupará uma doca. A Mão de obra necessária em cada doca será o Coeficiente de recebimento (20 minutos) dividido pelo Tempo Disponível para atender o veículo (20 minutos), ou seja, será necessário um Atendente para aquele veículo. O MRV será o somatório da quantidade de Atendentes necessários naquele horário.

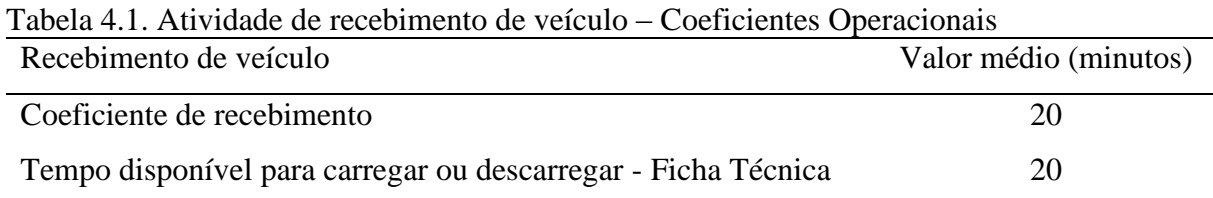

#### **4.1.2 Atividade de movimentação**

O cálculo da Mão de Obra necessária para Movimentação (MOV) tem que levar em conta diversos fatores, entre eles a distância entre os pontos de origem e de destino, e a quantidade de carga a ser movimentada. Isso é importante porque, como esperado, quanto mais distante os pontos de origem e destino ou, quanto maior a quantidade de carga, maior deve ser a quantidade de mão de obra requerida para realizar o transporte no tempo disponível. Além disso, diferentes fatores relacionados à eficiência de carregamento e descarregamento das cargas são

considerados pelos chamados coeficientes de carregamento  $(C_c)$  e descarregamento  $(C_d)$ . Portanto, aplica-se a seguinte equação (MATTOS, 1974) para se obter o MOV:

$$
MOV = \left[\frac{D}{V} + C_c + C_d\right] Q_m / TD_m \tag{3}
$$

Onde:

MOV: Mão de Obra para Movimentação;

D: Distância entre os pontos de origem e destino, em metros;

Qm: Quantidade de carga a ser Movimentada;

V: Velocidade do equipamento de movimentação, em metros por minutos;

Cc: Coeficiente de Carregamento no equipamento de movimentação, em minutos;

C<sub>d</sub>: Coeficiente de Descarregamento no equipamento de movimentação, em minutos;

TDm: Tempo Disponível para realizar a Movimentação, em minutos.

A Mão de Obra para Movimentação (MOV) é calculada para os dois turnos do Terminal de Carga, sendo distribuída no tempo de acordo com os horários das linhas aéreas e de superfície. O Turno 1 inicia os trabalhos de movimentação de carga com a chegada das aeronaves nos horários apresentados na Tabelas 3.3 e termina com a partida dos veículos nos horários apresentados na Tabela 3.5. O Turno 2, por sua vez, inicia os trabalhos de movimentação de carga com a chegada dos veículos nos horários apresentados na Tabelas 3.6 e termina com a partida das aeronaves nos horários apresentados na Tabela 3.4.

A movimentação entre as docas e o ponto de transferência é realizada por paleteira manual. Essa movimentação ocorre durante a janela de tempo em que o veículo permanece na doca e a demonstração da aplicação da equação para movimentação com paleteira manual está apresentada no Apêndice B. A movimentação entre o ponto de transferência e a área de desmontagem e montagem de paletes é realizada com a utilização de empilhadeira elétrica e a demonstração da aplicação da equação para movimentação com empilhadeira elétrica está apresentada no Apêndice C. As distâncias entre os pontos citados são apresentadas na Tabela 4.2.

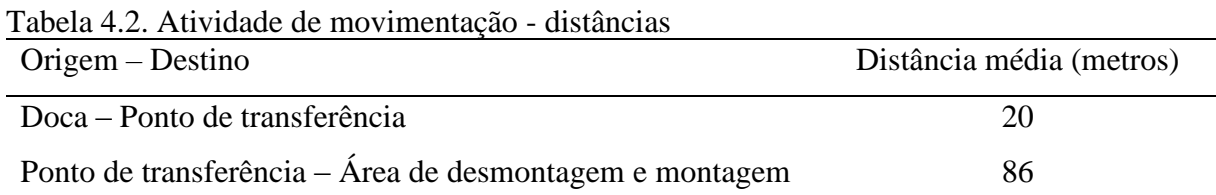

A movimentação também é influenciada pelas velocidades médias de cada equipamento. A paleteira se caracteriza por não possuir força motriz própria, portanto sua velocidade de deslocamento é menor que a velocidade da Empilhadeira, que possui força motriz própria. As velocidades de cada equipamento são apresentadas na Tabela 4.3.

Tabela 4.3. Atividade de movimentação - velocidades dos equipamentos de movimentação Equipamento de movimentação Velocidade (metros/minutos) Paleteira manual 65.40 Empilhadeira elétrica 188,30

Os equipamentos de movimentação utilizados no Terminal de Carga em estudo também apresentam diferenças quanto aos tempos de carregamento e descarregamento da carga para movimentação.

O carregamento da carga no equipamento de movimentação inclui as tarefas de encaixar os garfos do equipamento na parte inferior da carga, de maneira que o peso se distribuía entre os dois garfos do equipamento e elevar a carga até que ela fique sem contato com o piso. Os tempos de carregamento dos equipamentos utilizados pelo Terminal de Carga em estudo são apresentados na Tabela 4.4.

Tabela 4.4. Equipamentos de movimentação – tempos de carregamento

| Equipamento de movimentação | Tempo médio (minutos) |
|-----------------------------|-----------------------|
| Paleteira manual            | 0,1666                |
| Empilhadeira elétrica       |                       |

O descarregamento, por sua vez, consiste em baixar os garfos do equipamento de movimentação, pousando a carga sobre o piso. Após a carga ser depositada no piso, os garfos

do equipamento são retirados da parte inferior da carga. Os tempos de descarregamento dos equipamentos utilizados pelo Terminal de Carga em estudo são apresentados na Tabela 4.5.

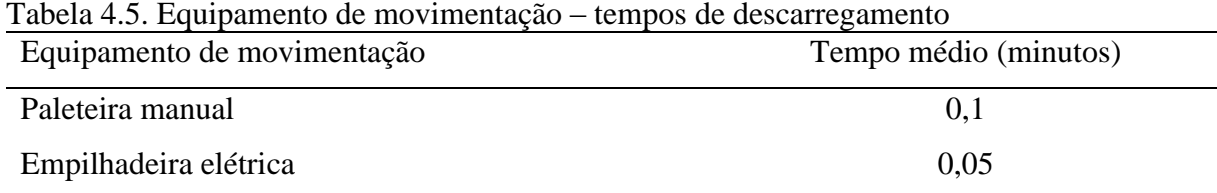

#### **4.1.3 Atividade de montagem de paletes**

O cálculo da Mão de obra para a Montagem de Paletes (MMP) depende não apenas da quantidade de paletes a serem montados e do tempo disponível para montá-los, mas também do coeficiente de montagem dos paletes que está relacionado com a eficiência desse processo de montagem. O MMP é então obtido aplicando-se a expressão (MATTOS, 1974):

$$
MMP = (C_p Q_p) / TD_p \tag{4}
$$

Onde:

MMP: Mão de obra para Montagem de Paletes;

Cp: Coeficiente de montagem de paletes, em minutos;

Qp: Quantidade de paletes a ser montados;

TDp: Tempo Disponível para realizar a montagem de paletes, em minutos.

A Mão de obra para Montagem de Paletes (MMP) é calculada somente para o Turno 2, pois é nesse Turno que ocorre essa operação, sendo distribuída no tempo de acordo com o horário em que a carga é disponibilizada na área de montagem. Essa montagem é realizada em até 60 minutos após a chegada da carga na área de montagem. O coeficiente de montagem de paletes é apresentado na Tabela 4.6 e a demonstração da aplicação da equação está apresentada no Apêndice E.

Tabela 4.6. Montagem e desmontagem de paletes aeronáuticos

| Paletes aeronáuticos | Tempo médio (minutos) |
|----------------------|-----------------------|
| Montagem             | 39                    |
| Desmontagem          | 30                    |

#### **4.1.4 Atividade de desmontagem de paletes**

O cálculo da Mão de obra para a Desmontagem de Paletes (MDP), por sua vez, depende não apenas da quantidade de paletes a serem desmontados e do tempo disponível para desmontálos, mas também do coeficiente de desmontagem dos paletes que está relacionado com a eficiência desse processo de desmontagem. Essa desmontagem é realizada em até 50 minutos após a chegada da carga na área de desmontagem. O MDP é então obtido aplicando-se a seguinte expressão (MATTOS, 1974):

$$
MDP = (C_d Q_d) / TD_d \tag{5}
$$

Onde:

MDP: Mão de obra para a Desmontagem de Paletes; Cd: Coeficiente de Desmontagem de paletes; Qd: Quantidade de paletes a ser Desmontados; TD<sub>d</sub>: Tempo Disponível para realizar a Desmontagem de paletes.

A Mão de obra para Desmontagem de Paletes (MDP) é calculada somente para o Turno 1, pois é nesse Turno que ocorre a operação de desmontagem, sendo distribuída no tempo de acordo com o horário em que a carga é disponibilizada na área de desmontagem. Essa operação é realizada em até 50 minutos após a chegada da carga na área de desmontagem. O coeficiente de desmontagem de paletes é apresentado na Tabela 4.6 e a demonstração da aplicação da equação está apresentada no Apêndice D.

## **4.2 CONSTRUÇÃO DO MODELO DE SIMULAÇÃO ESTOCÁSTICO**

A fim de comparar os dois modelos, utilizaram-se os mesmos coeficientes de execução das atividades. Particularmente, para a construção do modelo de simulação estocástico, foi utilizado o software Arena 14.00.

## **4.2.1 Construção do Modelo Estocástico do Turno 1**

A principal diferença na implantação dos modelos determinísticos e estocásticos são os horários de chegada da carga das linhas aéreas. Nesse caso, ao invés de utilizar os horários previstos de chegada apresentados na Tabela 3.3, realizou-se levantamento dos horários reais de chegada durante dois meses. Esses horários foram utilizados para a obtenção da curva de chegada, apresentada na Tabela 4.7, que foram definidas com a utilização do *Input Analyser*.

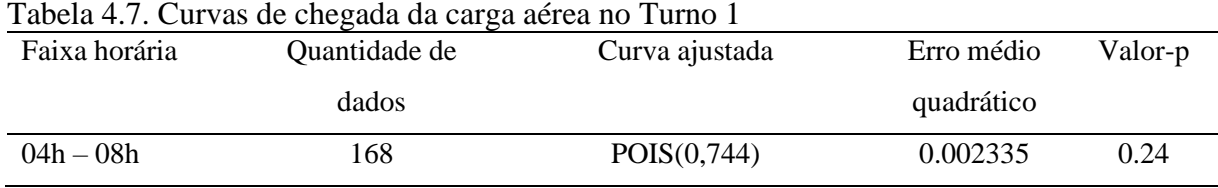

A fim de comparar os dois modelos, como já mencionado, a composição de recursos atual do Terminal de Carga escolhido para estudo de caso foi utilizada na simulação. Atualmente o Terminal de Carga possui:

- 3 atendentes na recepção dos veículos;
- 3 operadores na movimentação com paleteira manual;
- 3 operadores na movimentação com empilhadeira elétrica;
- 9 operadores para montagem de paletes;
- 9 operadores para desmontagem de paletes.

a) Atividade de desmontagem de paletes

A atividade de desmontagem de paletes aeronáuticos também foi simulada aplicando-se o software Arena, sendo apresentada na Figura 4.1. Essa atividade envolve as tarefas de desagrupar as 12 cargas de cada palete em uma estação. Deve-se mencionar que 12 é o número máximo de carga que cada palete suporta.

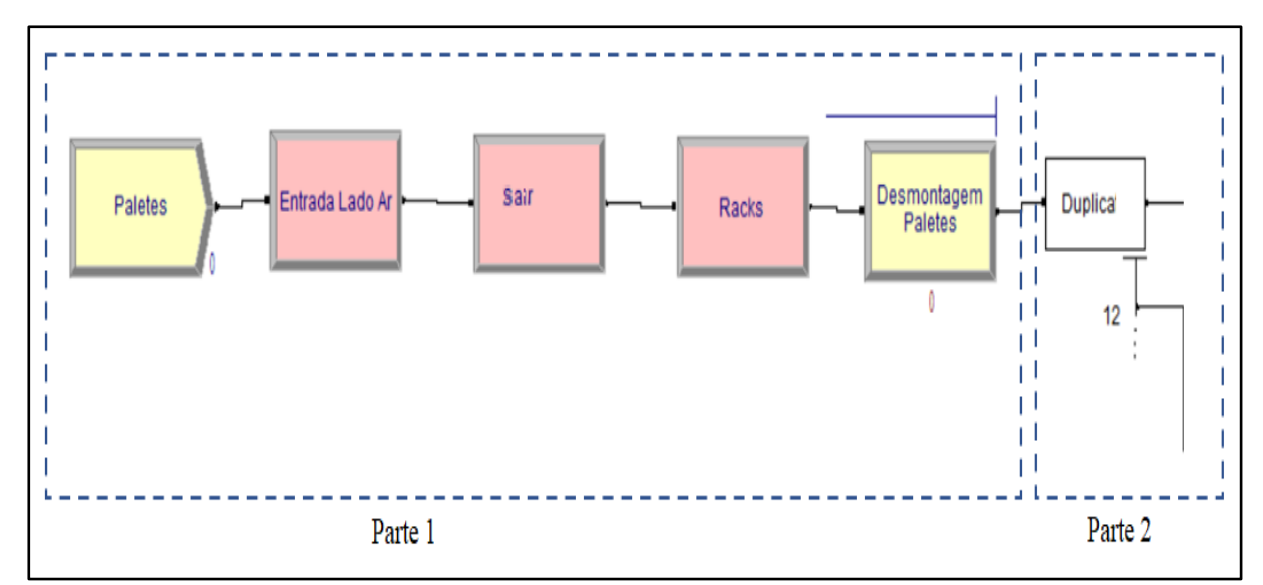

Figura 4.1. Turno 1 – Atividade de desmontagem de paletes

A Figura 4.1 foi dividida em duas partes com o objetivo de facilitar o entendimento da lógica da construção dessa atividade no software Arena. Na primeira parte, o Módulo *Create* foi utilizado para cadastrar o intervalo de chegada dos paletes aeronáuticos, que segue a curva de distribuição apresentada na Tabela 4.7. Na sequência, utilizou-se Módulo *Enter* para representar a entrada da carga no portão do Terminal de Carga e o Módulo *Leave* representando a saída do portão e entrada nos *racks* do Terminal. Por fim, o coeficiente de desmontagem dos paletes apresentado na Tabela 4.6 foi cadastrado no Módulo *Process* para representar a ação realizada pela equipe de desmontagem de paletes.

Na segunda parte da figura, tem-se o Módulo *Duplicate.* Esse módulo é um artifício de programação que foi utilizado com o objetivo de especificar para o sistema que cada palete recebido, a partir do processo de desmontagem, se transforma em 12 cargas que serão movimentadas e embarcadas nos veículos.

#### b) Atividade de movimentação

A atividade de movimentação da carga no Turno 1 também foi implementada no software Arena, sendo apresentada na Figura 4.2. Na movimentação, destacam-se as tarefas não apenas de requisitar uma paleteira e carregá-la e depositar a carga no interior do baú do veículo, mas também as de requisitar uma empilhadeira, carregá-la e transferir a carga da área de desmontagem de paletes para o ponto de transferência. Essas duas atividades são apresentadas na parte superior e inferior da Figura 4.2, respectivamente.

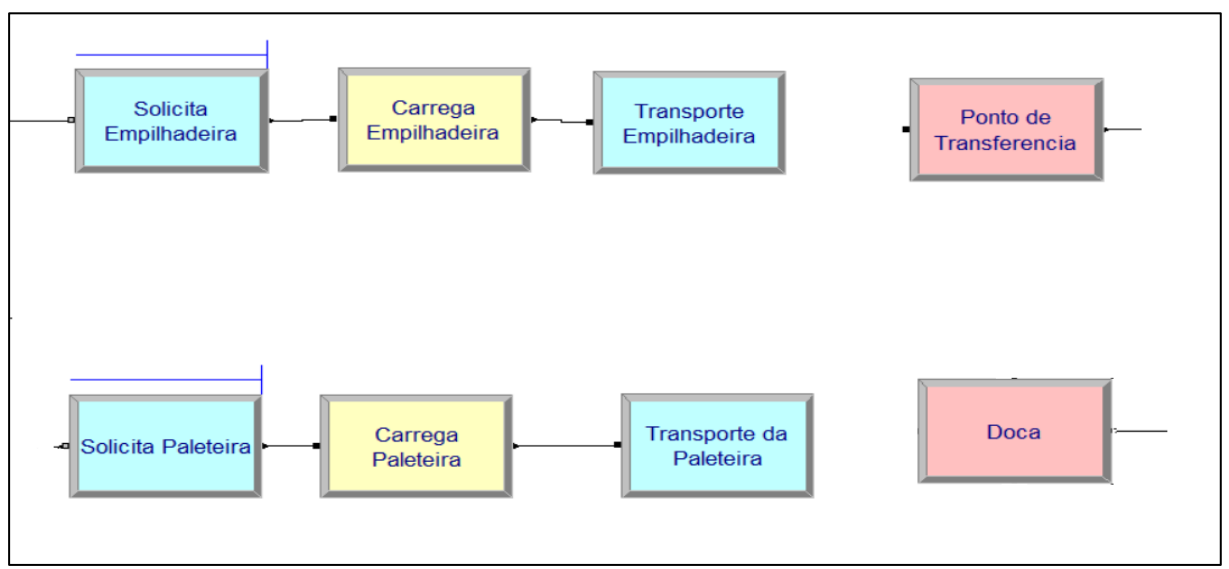

Figura 4.2. Turno 1 – Atividade de movimentação.

A programação das movimentações de empilhadeira e de paleteira são semelhantes em termos de Módulos programados. O Módulo *Request* foi utilizado para solicitar os equipamentos de movimentação adequados para cada uma das etapas, e o Módulo *Transport* efetua o transporte das cargas entre a origem e destino. Esses dois Módulos demandam as informações de velocidade de cada equipamento, que foram apresentados na Tabela 4.3.

Os dois Módulos citados foram intercalados com o Módulo *Delay*, que foi utilizado para cadastrar o tempo de carregamento de cada equipamento de movimentação. Os tempos de carregamento cadastrados foram os apresentados na Tabela 4.4.

As distâncias entre os pontos de origem e destino apresentados na Tabela 4.2 também foram utilizadas na simulação, sendo implementadas na Tabela *Distance* do Módulo de dados do Arena. Por fim, os tempos de descarregamento apresentados na Tabela 4.5 foram utilizados nos pontos de destino de cada equipamento criados com a utilização do Módulo *Enter*.

c) Atividade de recebimento de veículos

A atividade de recebimento dos veículos foi a seguir implementada no Arena, sendo apresentada na Figura 4.3. Conforme pode ser observado, essa atividade compõe a chegada dos veículos nas docas e o processo de atendimento e carregamento.

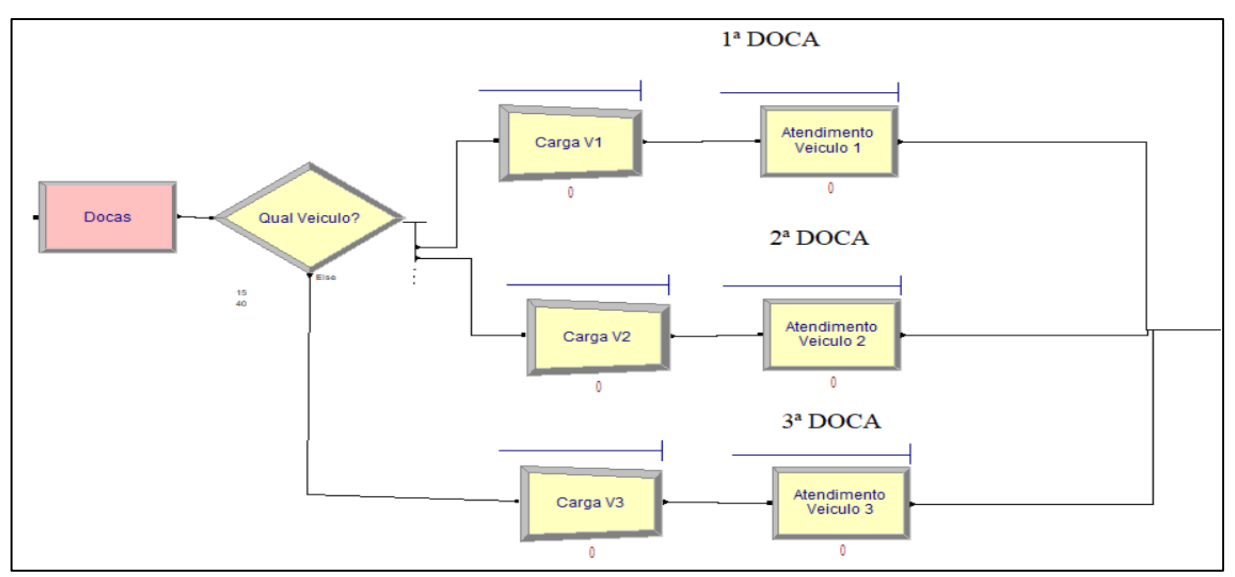

Figura 4.3. Turno 1 – Atividade de recebimento de veículos

As atividades de recebimento de veículos realizadas nas três docas foram programadas com os mesmos módulos. O Módulo *Decide* foi utilizado para distribuir a carga a ser embarcada entre as três docas e o Módulo *Batch* para agrupar as quantidades de cargas conforme a capacidade de cada veículo. Por fim, utilizou-se também o Módulo *Process* para representar as ações realizadas durante o atendimento do veículo. Foi nesse módulo que o coeficiente de atendimento de veículos apresentado na Tabela 4.1 foi implementado. A relação de todos os módulos utilizados na simulação do Turno 1 está apresentada no Apêndice F.

### **4.2.2 Construção do Modelo Estocástico no Turno 2**

A principal diferença na implantação dos modelos determinísticos e estocásticos para esse Turno ocorre quanto aos horários de chegada de veículos, sendo um caso semelhante ao Modelo estocástico do Turno 1. Logo, ao invés de utilizar os horários previstos de chegada apresentados na Tabela 3.6, realizou-se levantamento dos horários reais de chegada durante dois meses, que foram utilizados para obtenção das curvas de chegada apresentadas na Tabela 4.8, que foram definidas com a utilização do *Input Analyser*.

| Faixa horária    | Ouantidade de dados | Curva ajustada                | Erro médio | Valor-p |
|------------------|---------------------|-------------------------------|------------|---------|
|                  |                     |                               | quadrático |         |
| $16h - 20h$      | 220                 | $-0.5 + 4 * BETA(1.36, 1.44)$ | 0.000303   | 0.66    |
| A partir das 20h | 88                  | NORM(3.95, 1.54)              | 0.002215   | 0.648   |

Tabela 4.8. Curvas de chegada dos veículos no Turno 2

O ajuste de duas curvas diferentes foi realizado em virtude da concentração das chegadas dos veículos a partir das 20h, conforme pode ser verificado na Tabela 3.6.

A fim de comparar os dois modelos, como já mencionado, a composição de recursos atual do Terminal de Carga escolhido para estudo de caso foi utilizada na simulação. Atualmente o Terminal de Carga possui:

- 3 atendentes na recepção dos veículos;
- 3 operadores na movimentação com paleteira manual;
- 3 operadores na movimentação com empilhadeira elétrica;
- 9 operadores para montagem de paletes;
- 9 operadores para desmontagem de paletes.

a) Atividade de recebimento de veículos

A atividade de recebimento dos veículos foi então implementada no Arena, sendo apresentada na Figura 4.4. Conforme pode ser observado, essa atividade compõe a chegada dos veículos e o processo de seu atendimento nas docas.

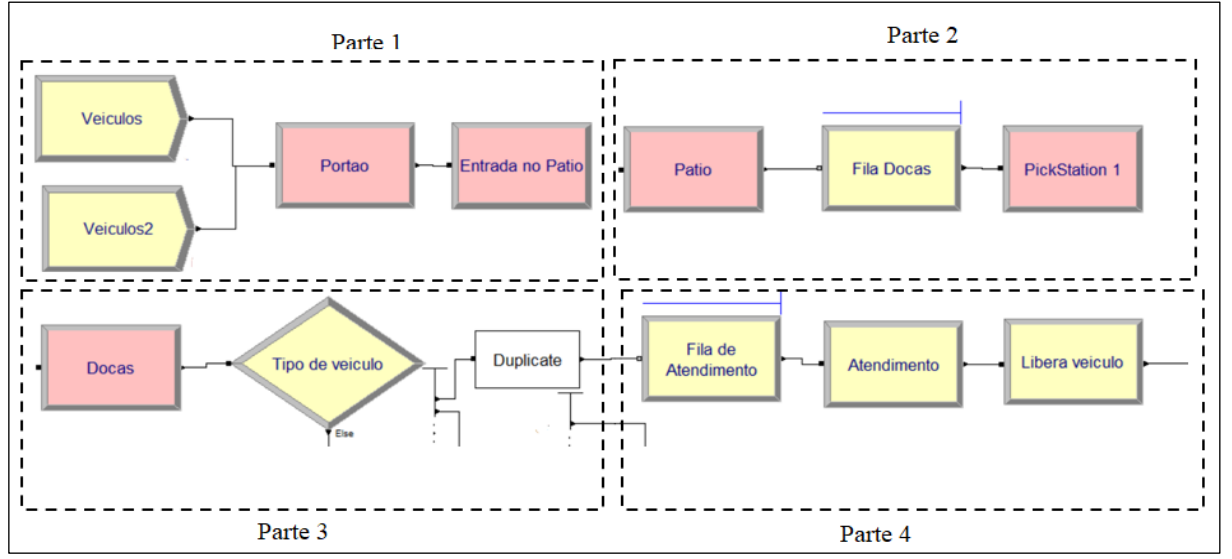

Figura 4.4. Turno 2 – Atividade de recebimento de veículos

A Figura 4.4 foi dividida em quatro partes, com o objetivo de facilitar o entendimento da lógica da construção dessa atividade no software Arena. Na primeira parte, o Módulo *Create* foi utilizado para implementar os intervalos de chegadas dos veículos, que seguem as curvas de distribuição apresentadas na Tabela 4.8. Na sequência, utilizou-se Módulo *Enter* para representar a entrada no portão do Terminal de Carga e o Módulo *Leave* representando a saída do portão e entrada no pátio de manobra do Terminal.

Na segunda parte da Figura 4.4, com o Módulo *Enter* criou-se o pátio de manobra do Terminal e, com o Módulo *Seize*, estabeleceu-se uma fila de espera por uma doca livre. O Módulo *Pickstation* se encarrega de selecionar a doca em que o próximo veículo da fila estacionará e o encaminha para a doca selecionada.

Na terceira parte, o veículo que já se encontra em uma das três docas é classificado em um dos três tipos de veículos citados na Tabela 3.2, com a aplicação do Módulo *Decide*. Uma vez identificado o tipo de veículo, utilizou-se o Módulo *Duplicate* para transformar veículos em carga.

Por fim, na quarta parte, criou-se uma fila de espera do descarregamento com a utilização do Módulo Seize. O coeficiente de recebimento apresentado na Tabela 4.1 foi usado no Módulo *Delay* para representar a ação realizada pela equipe de recebimento de veículos. Uma vez descarregado, ocorre a liberação do veículo.

b) Atividade de movimentação

A atividade de movimentação da carga no Terminal também foi implementada no software Arena, sendo apresentada na Figura 4.5. Na movimentação, destacam-se as tarefas não apenas de requisitar uma paleteira e carregá-la, mas também as de requisitar uma empilhadeira, carregá-la e transferir a carga do veículo aos pontos de destino no Terminal.

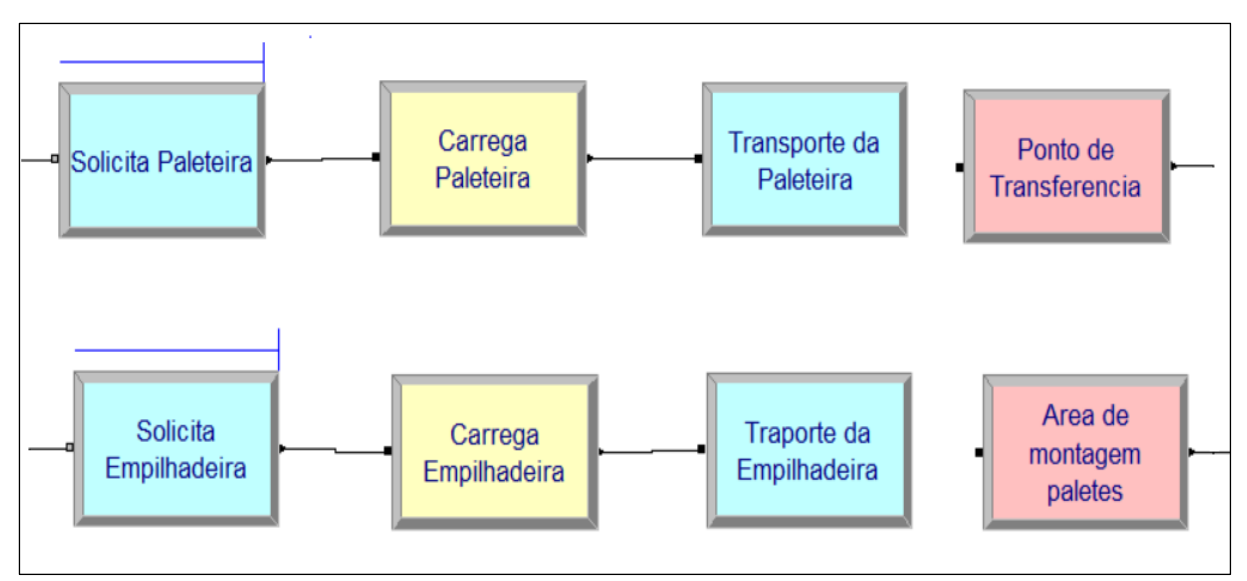

Figura 4.5. Turno 2 – Atividade de movimentação

A programação das movimentações de paleteira e de empilhadeira são semelhantes em termos de Módulos programados, sendo um caso semelhante à programação da movimentação do Modelo estocástico do Turno 1. O Módulo *Request* foi utilizado para solicitar os equipamentos de movimentação adequados para cada uma das etapas, e o Módulo *Transport* efetua o transporte das cargas entre a origem e o destino. Esses dois Módulos demandam as informações de velocidade de cada equipamento, que foram apresentados na Tabela 4.3.

Os dois Módulos citados foram intercalados com o Módulo *Delay*, que foi utilizado para implementar o tempo de carregamento de cada equipamento de movimentação. Os tempos de carregamento usados foram os apresentados na Tabela 4.4.

As distâncias entre os pontos de origem e de destino apresentados na Tabela 4.2 também foram utilizadas na simulação, sendo implementados na Tabela *Distance* do Módulo de dados do Arena. Por fim, os tempos de descarregamento apresentados na Tabela 4.5 foram utilizados nos pontos de destino de cada equipamento criados com a utilização do Módulo *Enter*.

c) Atividade de montagem de paletes

A atividade de montagem de paletes também foi simulada aplicando o software Arena, cujos módulos utilizados são apresentados na Figura 4.6. A atividade de montagem de paletes envolveu as tarefas de agrupar 12 cargas em cada palete em uma estação, sendo este o número máximo de carga que cada palete suporta.

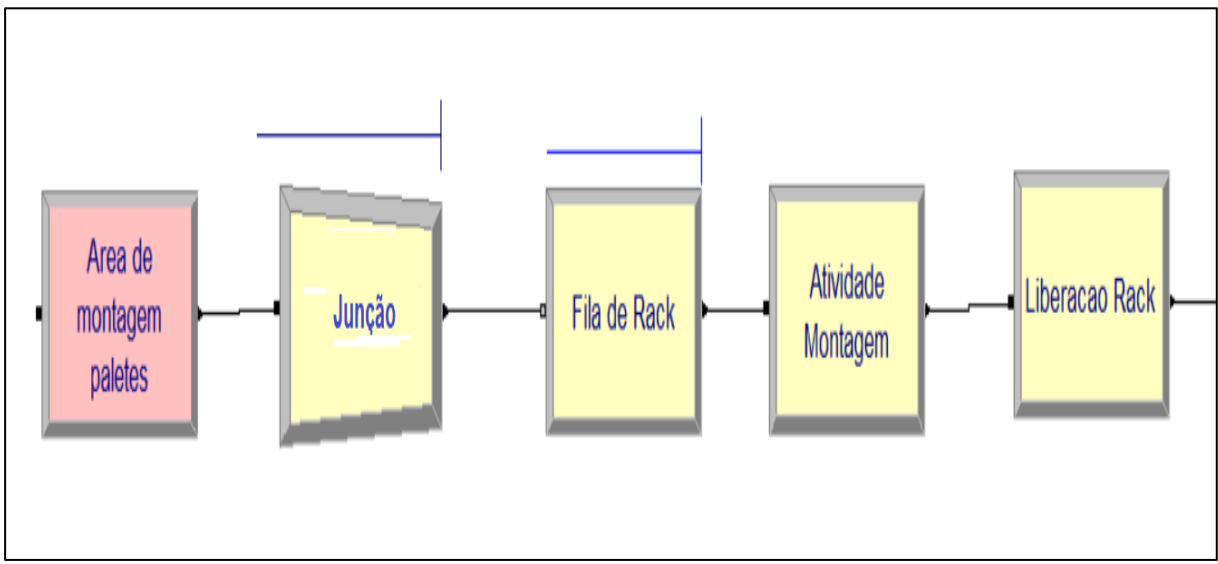

Figura 4.6. Turno 2 – Atividade de montagem de paletes

A carga que já se encontra na área de montagem de palete entra na fila do Módulo *Batch*. Esse módulo é o recurso de programação que foi utilizado para formar os conjuntos de 12 cargas que seguem em cada palete.

Por fim, criou-se uma fila de espera por rack com a utilização do Módulo *Seize*. O coeficiente de montagem de paletes apresentado na Tabela 4.6 foi implementado no Módulo *Delay* para representar a ação realizada pela equipe de recebimento de veículos. Uma vez montado, ocorre a liberação do palete para a companhia aérea. A relação de todos os módulos utilizados na simulação do Turno 2 está apresentada no Apêndice G.

Neste Capítulo, foram detalhadas as etapas de construção dos modelos determinístico e estocástico. As fórmulas de cálculo de mão de obra utilizadas na implementação de cada atividade no modelo determinísticos foram apresentadas. Da mesma forma, foram apresentados os módulos utilizados na implementação de cada atividade no modelo estocástico.

No próximo Capítulo, será realizada análise comparativa dos resultados encontrados nos dois modelos. A análise se inicia com a apresentação dos resultados do cálculo de mão de obra das atividades de desmontagem de paletes, movimentação e recebimento de veículo para o Turno 1. Na sequência, são apresentados os resultados do cálculo de mão de obra das atividades de recepção de veículo, movimentação e montagem dos paletes para o Turno 2.

# **5 COMPARATIVO ENTRE OS RESULTADOS DOS DOIS MODELOS DE SIMULAÇÃO**

Neste capítulo, realizar-se-á a comparação dos resultados dos dois modelos de simulação apresentados. Inicia-se com uma análise dos resultados encontrados para cada uma das atividades executadas por Turno e conclui-se com uma análise conjunta abordando os resultados dos dois Turnos.

Os cálculos do quantitativo de mão de obra resultante da simulação determinística para cada um dos turnos e atividades analisadas estão apresentados na Tabela 5.1. Para fins de análise, será considerada a quantidade máxima de mão de obra em cada uma das simulações. A quantidade máxima usada é devido à necessidade de garantir que, independente do dia, haverá capacidade para receber todos os veículos e aeronaves. Na simulação estocástica, foram realizadas 20 repetições, com 300 horas cada uma no Turno 1 e 20 repetições com 480 horas cada uma no Turno 2.

Os resultados das simulações são apresentados em números decimais. Porém, como as quantidades envolvidas no estudo são de mão de obra, adotou-se que sempre que a parte inteira do resultado da simulação for seguida, de, no mínimo, um algarismo diferente de zero na parte decimal, a parte inteira será aumentada de uma unidade e a parte decimal será desconsiderada.

| Atividade              | Turno 1 | Turno 2 |
|------------------------|---------|---------|
| Recebimento veículo    | 3       | 3       |
| Paleteira              | 3       | 3       |
| Empilhadeira           | 3       | 3       |
| Desmontagem de paletes | 9       |         |
| Montagem de paletes    |         | 9       |
| Total                  | 18      | 18      |

Tabela 5.1. Simulação Determinística – Cálculo da Mão de obra

## **5.1 ANÁLISE DA QUANTIDADE DE MÃO DE OBRA PARA O TURNO 1**

Os trabalhos do Turno 1 começam com as chegadas dos paletes das linhas aéreas e terminam com o carregamento da carga nos veículos. Portanto, serão apresentados os resultados das simulações para as atividades de desmontagem de paletes, movimentação e recebimento de veículos.

## **5.1.1 Análise da quantidade de Mão de obra para Desmontagem de Paletes**

Para a etapa de desmontagem de palete aeronáutico, nove operadores são necessários durante todo o período da operação do Turno 1 (Tabela 5.1). Esse quantitativo de mão de obra foi inserido na simulação estocástica e, conforme apresentado na Tabela 5.2, houve diferença entre os resultados das simulações. A simulação determinística propõe nove operadores, enquanto a estocástica define que cinco são suficientes para realizar a operação. Esse resultado já demonstra uma importante diferenciação entre os dois casos de simulação.

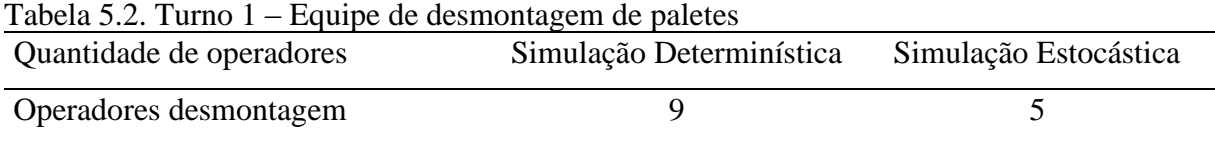

## **5.1.2 Análise da quantidade de Mão de obra para Movimentação de Carga**

Um total de três empilhadeiras com seus respectivos operadores é necessário para realizar a tarefa de movimentação da carga entre a área de desmontagem de paletes e o ponto de transferência durante todo o período da operação do Turno 1 (Tabela 5.1). Esse quantitativo de mão de obra foi inserido na simulação estocástica e, conforme apresentado na Tabela 5.3, novamente houve diferença entre os resultados das simulações. A simulação determinística propõe três empilhadeiras, ao passo que a estocástica define que duas são suficientes.

| $1400143.51$ $141101$<br>- Luunv uc movimentação |                          |                       |  |  |  |
|--------------------------------------------------|--------------------------|-----------------------|--|--|--|
| Equipamento                                      | Simulação Determinística | Simulação Estocástica |  |  |  |
| Paleteira manual                                 |                          |                       |  |  |  |
| Empilhadeira elétrica                            |                          |                       |  |  |  |

Tabela 5.3. Turno  $1 -$  Equipe de movimentação

Para a movimentação com paleteira manual, são necessárias três paleteiras com seus respectivos operadores para realizar a tarefa de movimentação da carga entre o ponto de transferência e as docas durante todo o período da operação do Turno 1 (Tabela 5.1). Esse quantitativo de mão de obra foi inserido na simulação estocástica e, conforme apresentado na Tabela 5.3, houve diferença entre os resultados das simulações. A simulação determinística propõe três paleteiras, enquanto a estocástica define que duas paleteiras são suficientes.

#### **5.1.3 Análise da quantidade de Mão de obra para Recebimento de Veículo**

Três atendentes são necessários para realizar a tarefa de recebimento de veículo durante todo o período da operação do Turno 1 (Tabela 5.1). Esse quantitativo de mão de obra foi inserido na simulação estocástica e, conforme apresentado na Tabela 5.4, as duas simulações calcularam o mesmo quantitativo de mão de obra para realizar essa atividade.

| $140$ CI $45.7$ . $14110$ $1$ | Launce de Réceptinement de Véleures |                       |  |
|-------------------------------|-------------------------------------|-----------------------|--|
| Atendente                     | Simulação Determinística            | Simulação Estocástica |  |
| Atendente 1                   |                                     |                       |  |
| Atendente 2                   |                                     |                       |  |
| Atendente 3                   |                                     |                       |  |
|                               |                                     |                       |  |

Tabela 5.4. Turno 1 ‒ Equipe de Recebimento de Veículos

## **5.2 ANÁLISE DA QUANTIDADE DE MÃO DE OBRA PARA TURNO 2**

Os trabalhos do Turno 2 se iniciam com as chegadas das linhas de superfície e terminam com a montagem dos paletes aeronáuticos. Portanto, serão apresentados os resultados das simulações para as atividades de recebimento de veículos, movimentação e montagem de paletes.

#### **5.2.1 Análise da quantidade de Mão de obra para Recebimento de Veículo**

Da mesma forma que no Turno 1, o Turno 2 requer um total de três atendentes para realizar a tarefa de recebimento de veículo durante todo o período da operação (Tabela 5.1). Esse quantitativo de mão de obra foi inserido na simulação estocástica e, conforme apresentado na Tabela 5.5, as duas simulações calcularam o mesmo quantitativo de mão de obra para realizar essa atividade.

| Atendente   | Simulação Determinística | Simulação Estocástica |
|-------------|--------------------------|-----------------------|
| Atendente 1 |                          |                       |
| Atendente 2 |                          |                       |
| Atendente 3 |                          |                       |

Tabela 5.5. Turno 2 – Equipe de Recebimento de Veículos

## **5.2.2 Análise da quantidade de Mão de obra para Movimentação de Carga**

Um máximo de três paleteiras com seus respectivos operadores é necessário para realizar a tarefa de movimentação da carga entre a doca e o ponto de transferência durante todo o período da operação do Turno 2 (Tabela 5.1). Esse quantitativo de mão de obra foi inserido na simulação estocástica e, conforme apresentado na Tabela 5.6, observa-se diferença entre os resultados das simulações. A simulação determinística propõe três paleteiras, ao passo que a estocástica define que duas paleteiras são suficientes.

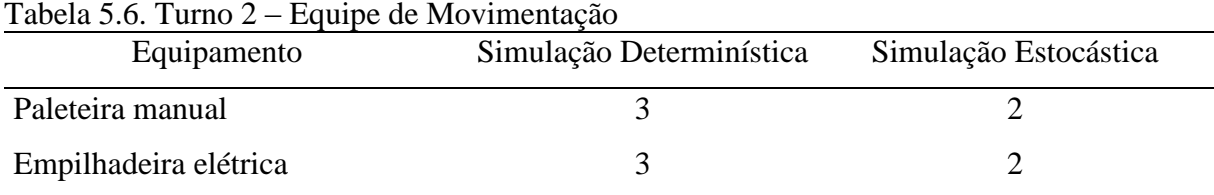

Para a movimentação com empilhadeira elétrica, três empilhadeiras são requeridas com seus respectivos operadores para realizar a tarefa de movimentação da carga entre o ponto de transferência e a área de montagem de paletes durante todo o período da operação do Turno 2 (Tabela 5.1). Esse quantitativo de mão de obra foi inserido na simulação estocástica e, conforme apresentado na Tabela 5.6, observa-se diferença entre os resultados das simulações. A simulação determinística propõe três empilhadeiras e a estocástica define que duas empilhadeiras são suficientes.

#### **5.2.3 Análise da quantidade de Mão de obra para Montagem de Paletes**

Para a etapa de montar palete aeronáutico, nove operadores são necessários durante todo o período da operação do Turno 2 (Tabela 5.1). Esse quantitativo de mão de obra foi inserido na simulação estocástica e, conforme apresentado na Tabela 5.7, observa-se, mais uma vez, diferença entre os resultados das simulações. A simulação determinística propõe nove operadores, ao passo que a estocástica requer quatro empregados para realizar a operação.

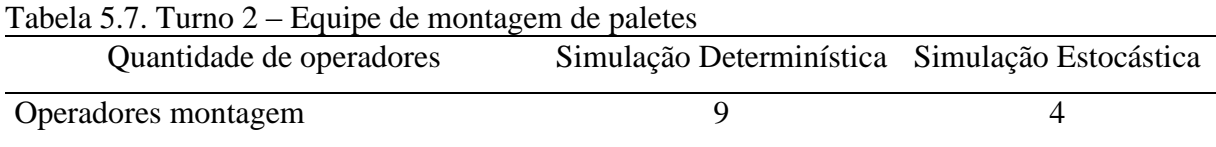

# **5.3 ANÁLISE CONJUNTA DA QUANTIDADE DE MÃO DE OBRA PARA OS DOIS TURNOS**

A Tabela 5.8 apresenta o resumo do efetivo necessário das simulações determinística e estocástica. Importante destacar que o quantitativo calculado pela simulação determinística corresponde à situação atual do efetivo alocado no Terminal de Cargas.

| Atividade              | Turno 1        |    | Turno 2                    |             |  |
|------------------------|----------------|----|----------------------------|-------------|--|
|                        | Determinístico |    | Estocástico Determinístico | Estocástico |  |
| Recebimento veículo    | 3              | 3  | 3                          | 3           |  |
| Paleteira              | 3              | 2  | 3                          | 2           |  |
| Empilhadeira           | 3              | 2  | 3                          | 2           |  |
| Desmontagem de paletes | 9              | 5  |                            |             |  |
| Montagem de paletes    |                |    | 9                          | 4           |  |
| Total                  | 18             | 12 | 18                         |             |  |

Tabela 5.8. Quadro-resumo dos efetivos calculados

A simulação estocástica indica a possibilidade de redução de seis empregados do efetivo do Turno 1 e sete no Turno 2. As análises descritas acima permitem concluir que é possível obter uma diminuição de custos devido ao menor uso de alguns recursos, quando comparadas as simulações determinística e estocástica.

Considerando a redução proposta pela simulação estocástica de 13 operadores no quantitativo de mão de obra (seis no Turno 1 e sete no Turno 2) e o salário médio desses operadores, que, de acordo com o Operador Logístico, é de R\$ 2.971,00, tem-se uma redução de custo de mão de obra no valor aproximado de R\$ 463.476,00 por ano.

Os dois modelos de simulação construídos representaram com riqueza de detalhes o funcionamento do Terminal de Carga, confirmando a afirmação de Freitas Filho (2008) de que a simulação permite imitar o funcionamento de qualquer tipo de processo do mundo real. Nesse sentido, a vantagem do modelo estocástico em relação ao modelo determinístico se concentra no aspecto de que o modelo determinístico é estático, enquanto o modelo estocástico criado no Arena é dinâmico, ao permitir acompanhar o desenvolvimento das atividades no decorrer do tempo.

Os horários de chegada das aeronaves e veículos não sofreram alteração na simulação determinística. Diante disso, os cálculos da mão de obra foram realizados somente uma única vez, confirmando as afirmações de Bogoni (2009) e Furtado (2017) de que, nas simulações determinísticas, há um único conjunto de resultados. Da mesma forma, confirmou-se a afirmação de Santos (1999) de que o comportamento de um modelo estocástico não pode ser inteiramente previsto, pois os resultados de cada simulação das atividades do Terminal de Carga Aéreo se alteravam em cada execução do modelo, sendo necessário repeti-la 20 vezes para alcançar a estabilização dos resultados encontrados.

A afirmação de Kostrzewski ( 2019) de que os parâmetros do mundo real de um Terminal de Carga são determinísticos porque são definidos com base em pedidos de movimentação de carga não foi comprovada, pois os resultados do modelo determinístico foram diferentes dos resultados apresentados pelo modelo estocástico. Observou-se que, mesmo conhecendo a demanda de carga a ser tratada no Terminal de Carga, as atividades são afetadas por variações nos horários de chegada da carga.

Neste capítulo, realizou-se análise comparativa dos resultados dos modelos de simulação apresentados. As análises evidenciaram o efeito da variabilidade existente no processo e a importância dessa variabilidade no modelo adotado para cálculo de mão de obra em um Terminal de Cargas.

No próximo Capítulo, serão realizadas análises dos indicadores associados à execução das atividades nos Terminais de Carga, visando propor melhorias que reduzam concomitantemente as filas existentes no processo e o tempo de processamento da carga.

#### **6 PROPOSTA DE MELHORIA DE PROCESSO OPERACIONAL**

Além da redução dos recursos utilizados na execução de atividades, é importante analisar se há possibilidades de melhorias nos processos. De acordo com Prado (2014), os principais indicadores para análise de desempenho de um sistema são o total de peças produzidas, o tempo médio de produção de cada peça, no caso desse estudo, o tempo médio de liberação de cada carga e a formação de filas nas etapas de processamento. Assim sendo, as análises de desempenho dos Turnos serão baseadas nestes indicadores.

#### **6.1 PROPOSTA DE MELHORIA DE PROCESSO PARA O TURNO 1**

Os relatórios gerados no Arena após a execução da modelagem do Turno 1 apontam que cada carga demora, em média, 67 minutos para ser processada, ou seja, esse é o tempo consumido entre a entrada no rack de desmontagem até o carregamento e liberação de veículos (Figura 6.1). Além disso, o sistema está atendendo seu objetivo de processamento de carga, pois a meta é processar em média 540 cargas e ele está processando, dentro do tempo definido para o turno, uma média um pouco acima dessa quantidade (558 cargas).

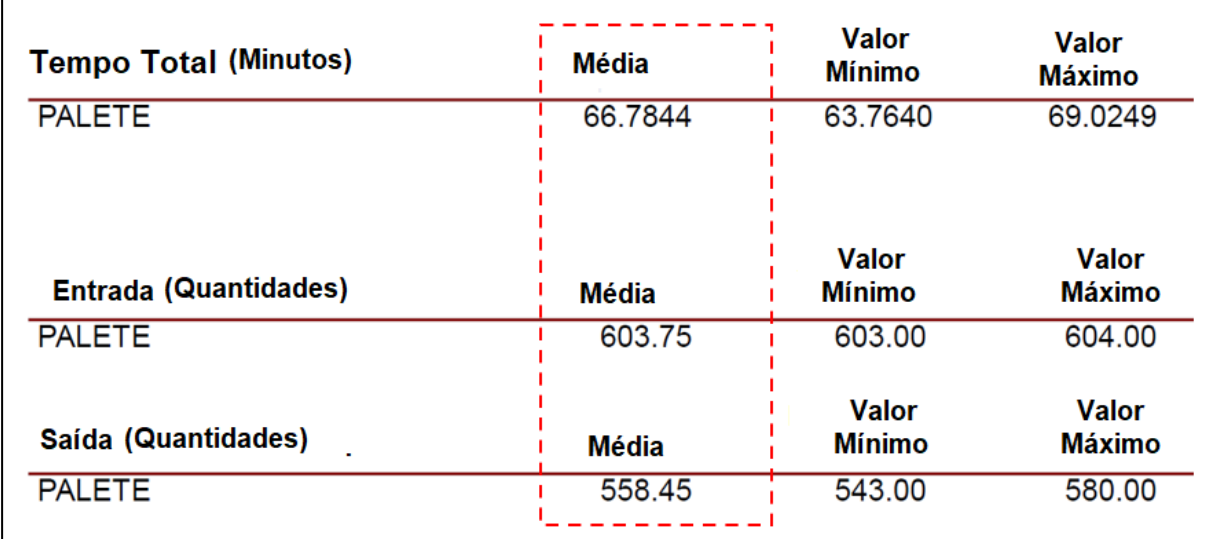

Figura 6.1. Turno 1 – Tempo médio de processamento por carga

Ao se analisar a formação de filas no sistema (Figura 6.2), observa-se que há uma fila de tamanho médio de 57 cargas na espera do recurso de transporte empilhadeira, sendo que o tempo médio de espera para esse equipamento é de 32 minutos. Há, portanto, uma oportunidade de melhoria na utilização desse recurso de transporte.

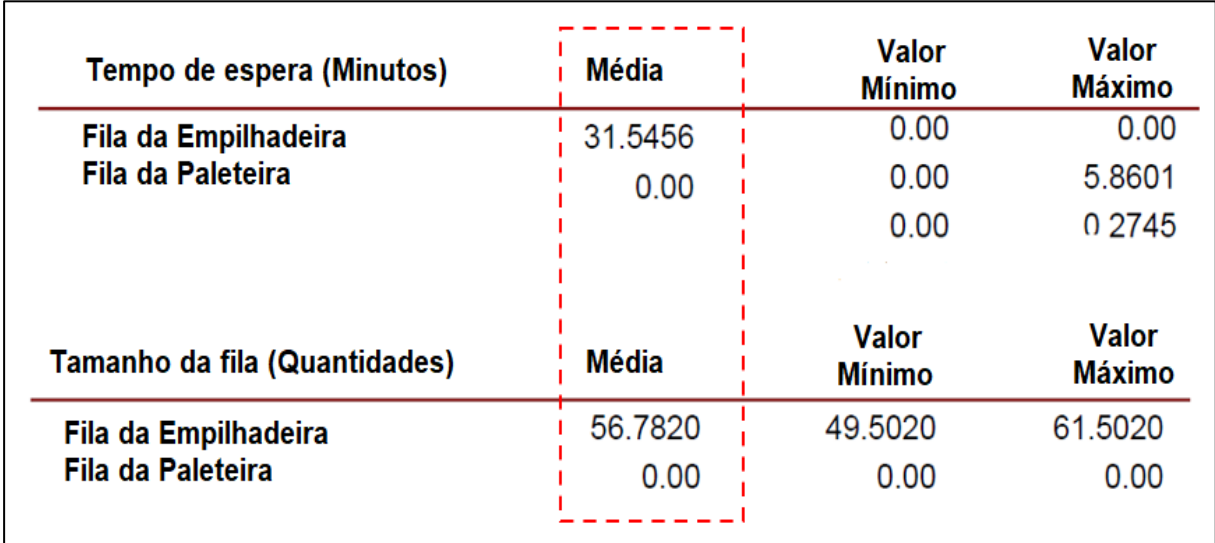

Figura 6.2. Turno 1 ‒ Formação de filas

Observando-se ainda a Figura 6.2, verifica-se que não há formação de filas para a paleteira, portanto há possibilidade de o recurso paleteira atuar na redução da fila que a empilhadeira apresenta.

## **6.1.1 Proposta de alteração de leiaute do Turno 1**

Uma das maneiras de viabilizar essa modificação é realizando alteração no leiaute do Terminal de Carga. Portanto, o percurso da empilhadeira será reduzido objetivando diminuir a fila que ocorre para esse equipamento. Por sua vez, o percurso da paleteira terá um aumento. O objetivo é que essa alteração de leiaute represente então redução do tamanho da fila de espera da empilhadeira e melhoria no tempo de processamento por carga.

No leiaute do Terminal (Figura 3.1), podem ser visualizadas as áreas envolvidas, que incluem a área de desmontagem de paletes, o ponto de transferência e as docas. A distância média entre a área de desmontagem e o ponto de transferência é de 86 metros e do ponto de transferência para doca é de 20 metros, conforme apresentado na Tabela 4.2. Como uma primeira mudança de leiaute a ser testada, buscou-se reduzir a distância a ser percorrida pela empilhadeira em 10 metros; assim, as distâncias entre as áreas ficaram modificadas conforme apresentado na Tabela 6.1. Todas as demais variáveis do sistema modelado foram mantidas sem modificações.

| 100100<br>Origem          | Destino                   | <u>nivanivavao ao ionadio - i onto do mandividida a so mon od</u><br>Equipamento de<br>movimentação | Distância<br>atual | Distância<br>proposta |
|---------------------------|---------------------------|----------------------------------------------------------------------------------------------------|--------------------|-----------------------|
| Desmontagem de<br>paletes | Ponto de<br>transferência | Empilhadeira                                                                                        | 86                 | 76                    |
| Ponto de<br>transferência | Docas                     | Paleteira                                                                                           | 20                 | 30                    |

Tabela 6.1. Turno 1 – Modificação de leiaute - Ponto de transferência a 30 metros

A proposta de modificação das distâncias da Tabela 6.1 também foi incorporada ao leiaute do Terminal de Carga. A Figura 6.3 apresenta o novo leiaute considerando as mudanças.

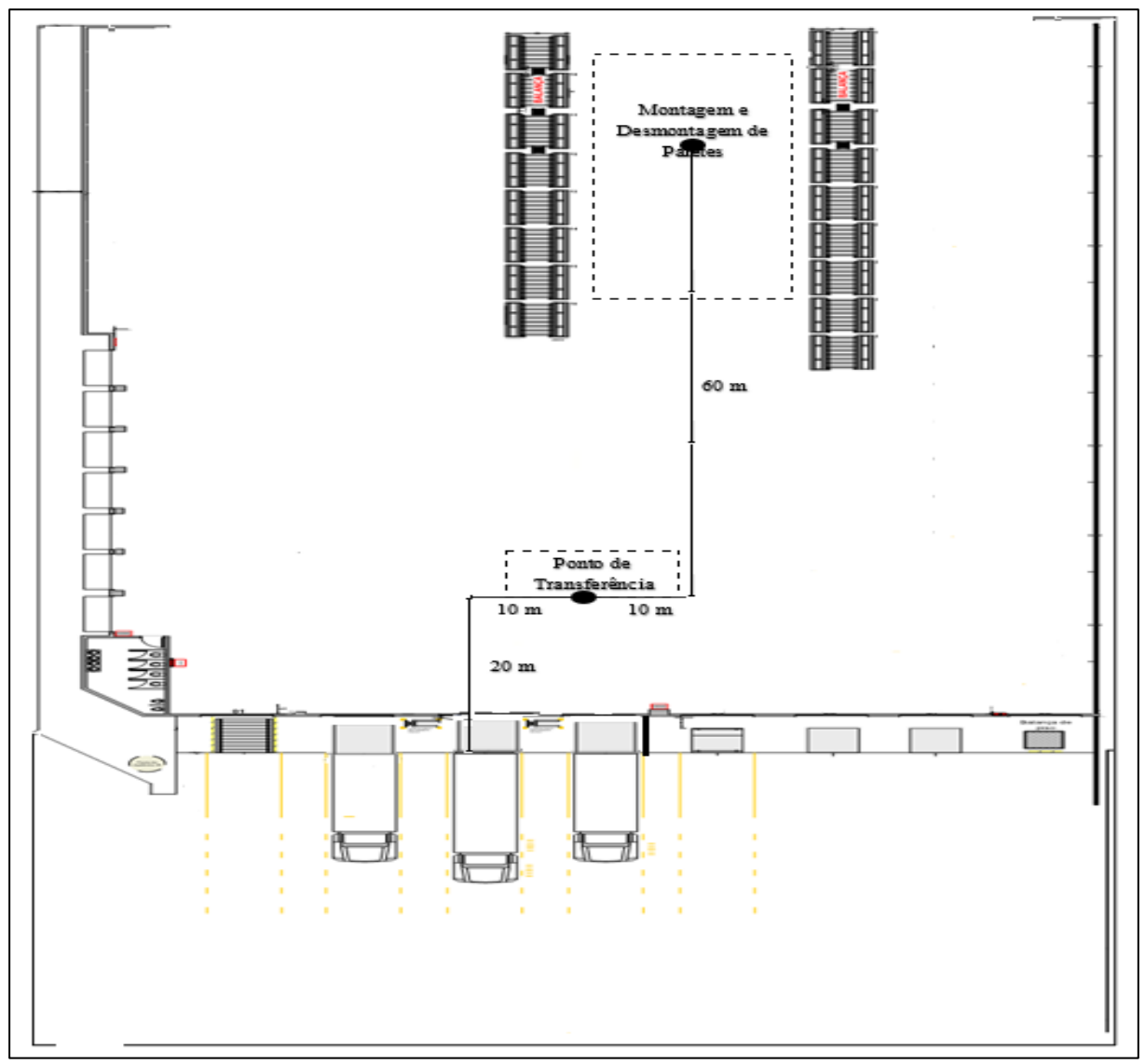

Figura 6.3.Turno 1 – Modificação de leiaute-Ponto de transferência a 30 metros

A Figura 6.4 demonstra que a modificação efetuada reduziu com sucesso o tamanho da fila média de espera da empilhadeira de 57 cargas para uma fila média de 40 cargas. Entretanto, gerou uma fila média de espera para paleteira de 35 cargas.

A redução do tamanho da fila teve reflexo no tempo médio de espera por empilhadeira. O tempo médio de espera por esse equipamento foi reduzido de 32 minutos para 22 minutos. Entretanto, também gerou um tempo médio de espera pela paleteira de 19 minutos.

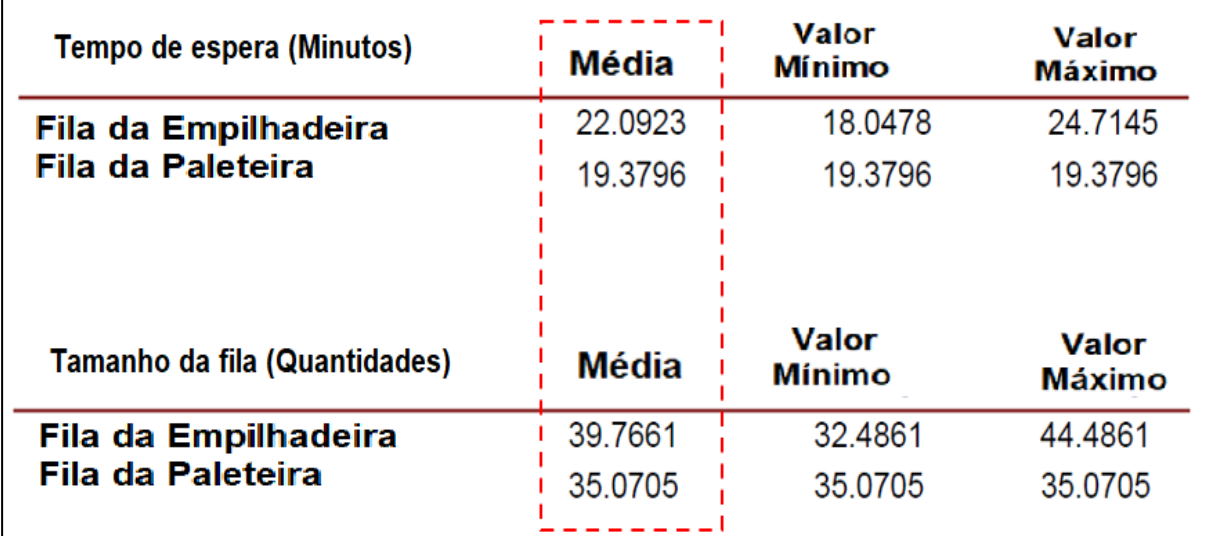

Figura 6.4. Turno 1 – Filas da alteração do leiaute-Ponto de transferência a 30 metros

Além de criar uma nova fila no sistema, a alteração realizada no leiaute aumentou o tempo médio de processamento da carga em 6 minutos (de 67 minutos para 73 minutos) e reduziu a quantidade média de cargas processadas (Figura 6.5). Portanto, pode-se concluir que a princípio é inviável a implantação da proposta de alteração apresentada na Tabela 6.1.

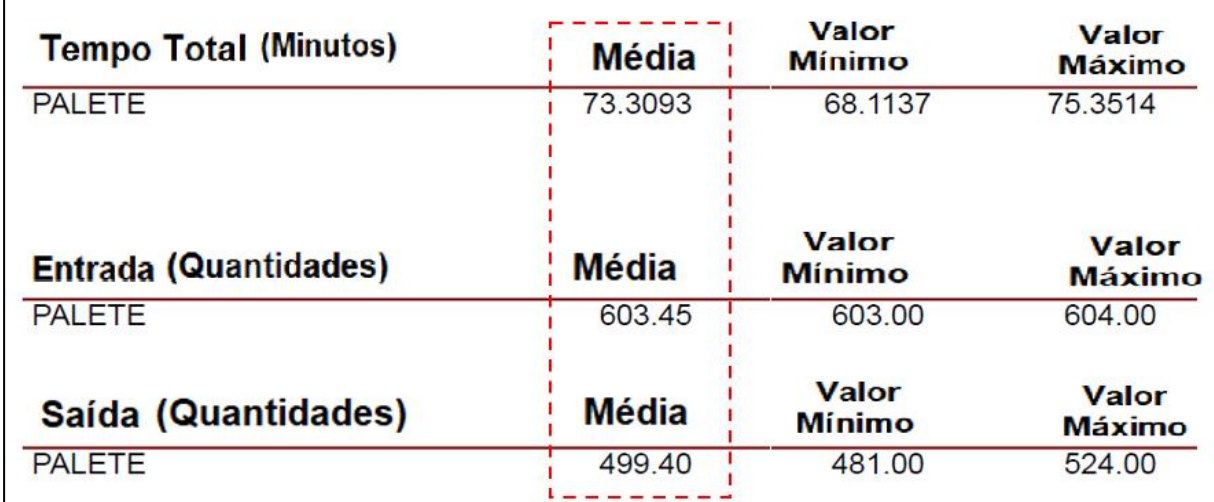

Figura 6.5. Turno 1 – Novo tempo de processamento - Ponto de transferência a 30 metros

## **6.1.2 Proposta de alteração de leiaute a ser implantada no Turno 1**

Outros cenários para modificação do leiaute foram implementados, com o objetivo de tentar melhorar o desempenho do sistema. O cenário mais vantajoso para o sistema, dentre os testados, foi a redução do percurso da empilhadeira em 5 metros (Tabela 6.2). A proposta de modificação das distâncias da Tabela 6.2 também foi incorporada ao leiaute do Terminal de Carga. A Figura 6.6 apresenta o novo leiaute considerando as mudanças.

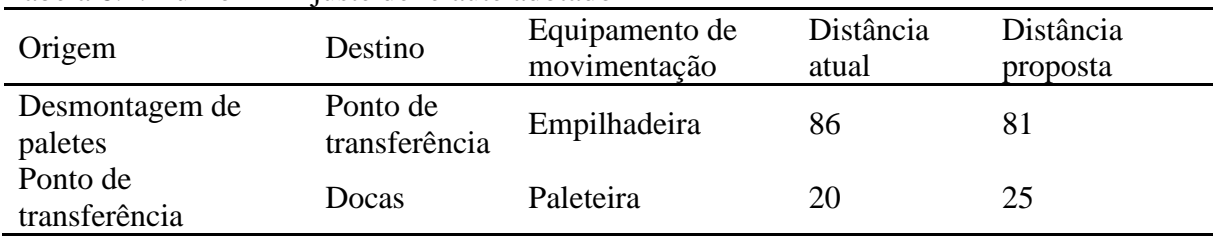

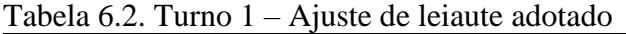

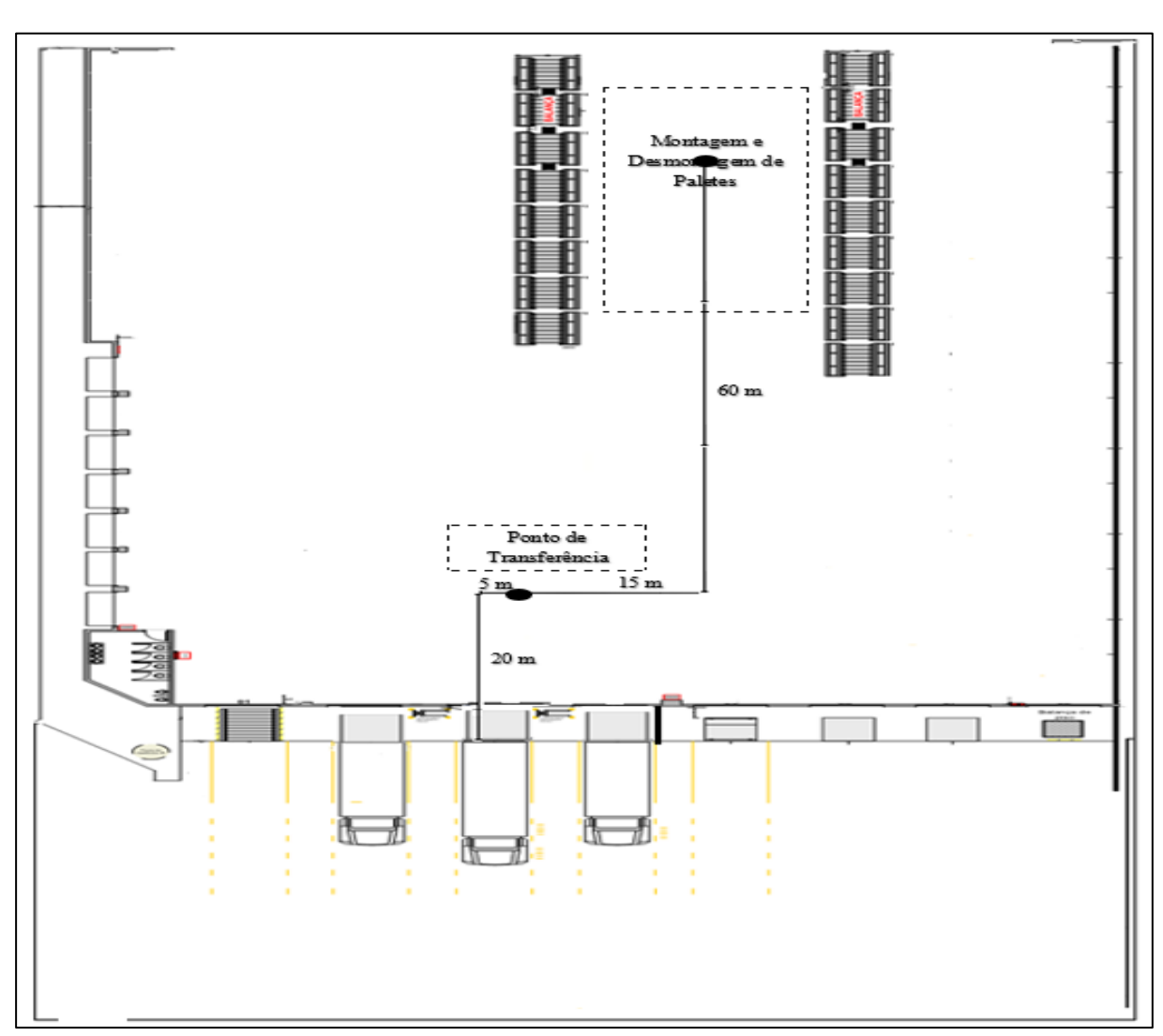

Figura 6.6.Turno 1 – Modificação de leiaute-Ponto de transferência a 25 metros

Com a implantação desses ajustes, reduziu-se a fila de espera por empilhadeira em nove cargas em média (de 57 para 48 cargas), gerando uma pequena fila de 2 cargas para a paleteira, conforme Figura 6.7. A redução do tamanho da fila teve reflexo no tempo médio de espera por empilhadeira. O tempo médio de espera por esse equipamento foi reduzido de 32 minutos para 27 minutos.

Além de o ajuste de leiaute proposto reduzir o tamanho da fila de espera, o tempo médio de processamento da carga diminuiu, pois houve uma redução média de 3 minutos por carga processada (De 67 minutos para 64 minutos). Essa redução de tempo permitirá que ocorra uma liberação mais rápida da carga processada no Terminal de Carga, sem prejuízo na quantidade de carga total processada no sistema (Figura 6.8).

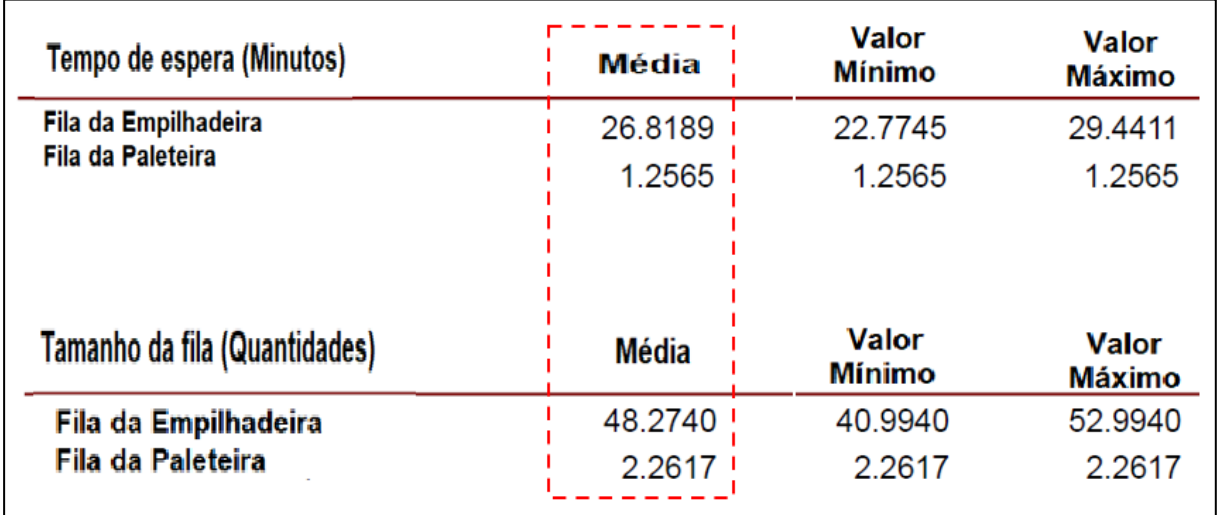

Figura 6.7. Turno 1 – Filas com o leiaute ajustado

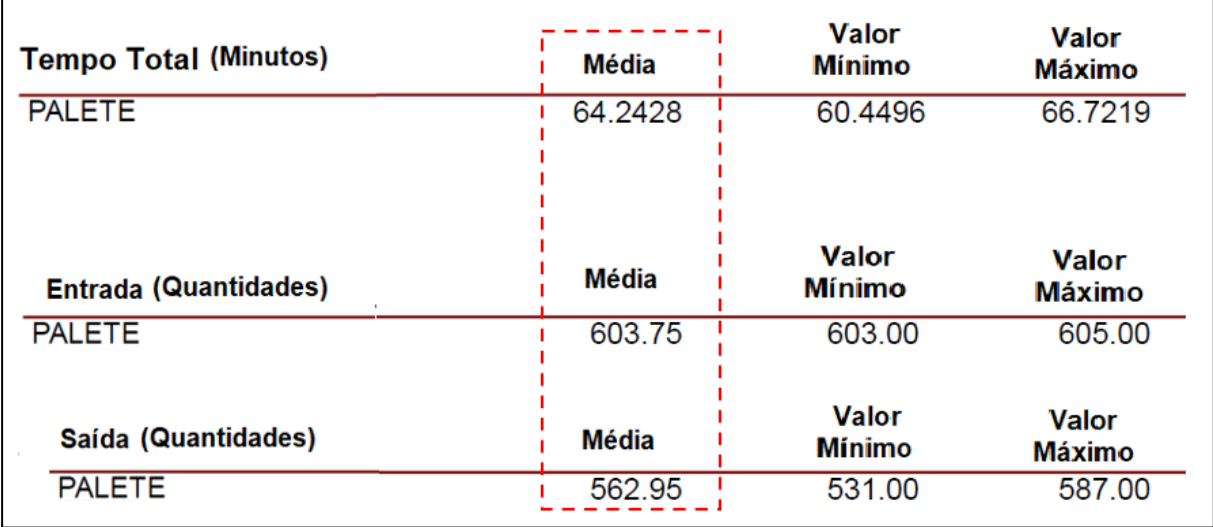

Figura 6.8. Turno 1 – Impacto do ajuste do leiaute no tempo de processamento

## **6.2 PROPOSTA DE MELHORIA DE PROCESSO NO TURNO 2**

Os relatórios gerados no Arena após a execução da modelagem do Turno 2 sugerem que mudanças de leiaute podem ser propostas para melhorar o desempenho do sistema (Figura 6.9). Observa-se que cada carga demora, em média, 79 minutos para ser processada, ou seja, esse é o tempo consumido entre o descarregamento do veículo e a saída do rack de montagem de paletes aeronáuticos. Além disso, o sistema está atendendo seu objetivo de processamento de carga, pois a meta é processar em média 540 cargas por dia e ele está processando, dentro do tempo definido para o turno, uma média um pouco acima dessa quantidade (573 cargas).

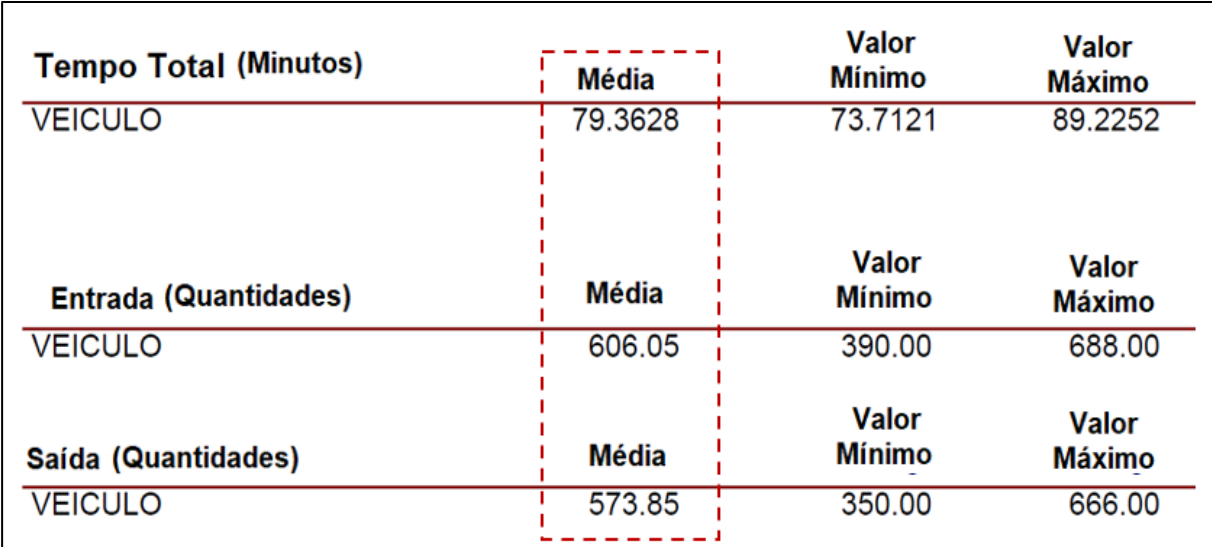

Figura 6.9. Turno 2 – Tempo médio de processamento por carga

Ao se analisar a formação de filas no sistema (Figura 6.10), observa-se que há uma fila de tamanho médio de 48 cargas na espera do recurso de transporte paleteira. O tempo médio de espera é de 41 minutos. Há, portanto, uma oportunidade de melhoria na utilização desse recurso de transporte. Verifica-se ainda que não há formação de filas para a empilhadeira. Portanto, há possibilidade de o recurso empilhadeira atuar na redução da fila que a paleteira apresenta.

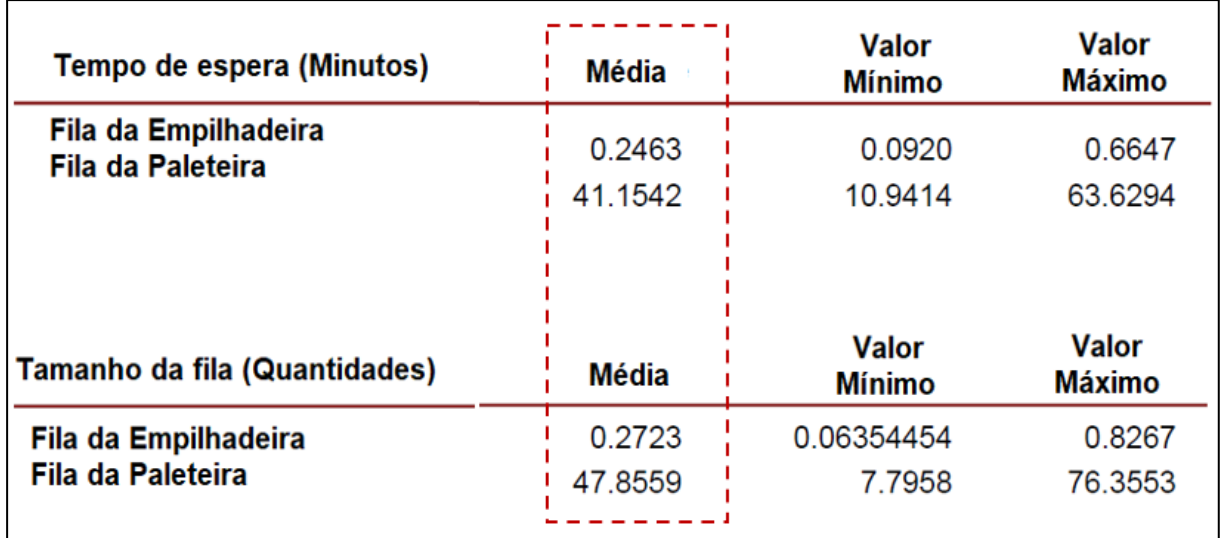

Figura 6.10. Turno 2 – Formação de filas

## **6.2.1 Proposta de alteração de leiaute do Turno 2**

Uma das maneiras de viabilizar essa modificação é alterando o leiaute do Terminal de Carga de tal forma que o percurso da paleteira seja reduzido e o percurso da empilhadeira aumente. A ideia aqui é a mesma já apresentada para o Turno 1, reduzir o tamanho da fila de espera da paleteira, melhorando o tempo de processamento por carga.

No leiaute do Terminal (Figura 3.1), podem ser visualizadas as áreas envolvidas, que incluem as docas, o ponto de transferência e a área de montagem de paletes. A distância média entre as docas e o ponto de transferência é de 20 metros e, do ponto de transferência à área de montagem de paletes aeronáuticos, é de 86 metros (Tabela 4.2).

Como uma primeira mudança de leiaute a ser testada, buscou-se reduzir a distância a ser percorrida pela paleteira em 10 metros, assim as distâncias entre as áreas ficaram modificadas conforme apresentado na Tabela 6.3. Todas as demais variáveis do sistema modelado foram mantidas sem modificações. A proposta de modificação das distâncias da Tabela 6.3 também foi incorporada ao leiaute do Terminal de Carga. A Figura 6.11 apresenta o novo leiaute considerando as mudanças.

| Origem                    | Destino                   | Equipamento de<br>movimentação | Distância<br>atual | Distância<br>proposta |
|---------------------------|---------------------------|--------------------------------|--------------------|-----------------------|
| Ponto de<br>transferência | Montagem<br>de paletes    | Empilhadeira                   | 86                 | 96                    |
| Docas                     | Ponto de<br>transferência | Paleteira                      | 20                 | 10                    |

Tabela 6.3. Turno 2 – Primeira modificação de leiaute

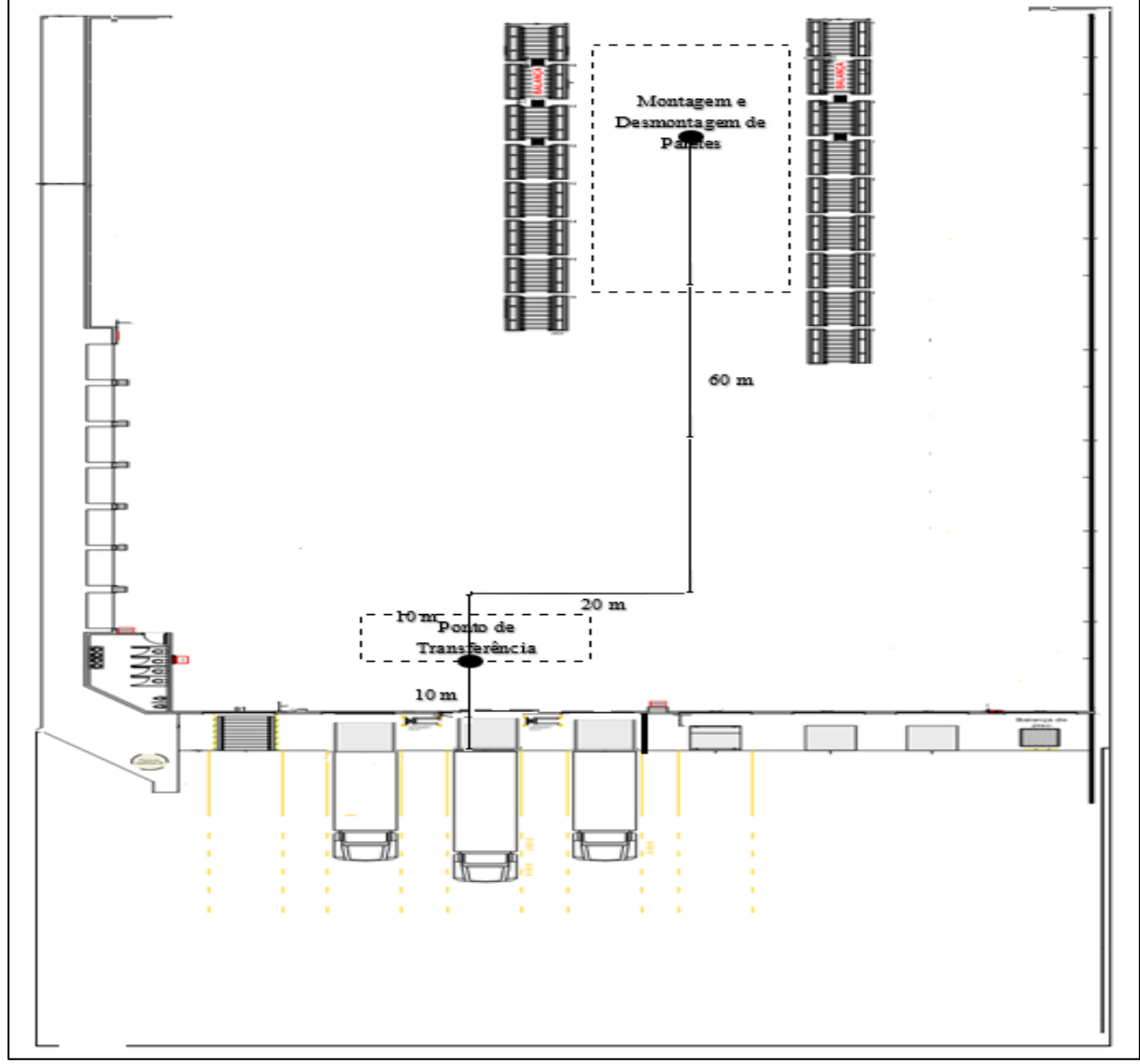

Figura 6.11. Turno 2 – Modificação de leiaute-Ponto de transferência a 10 metros

A modificação efetuada reduziu com sucesso o tamanho da fila média de espera da paleteira de 48 cargas para uma fila média de 24 cargas (Figura 6.12), sem criar fila de espera pela empilhadeira. A redução do tamanho da fila teve reflexo no tempo médio de espera por paleteira. O tempo médio de espera por esse equipamento foi reduzido de 41 minutos para 20 minutos. Esse resultado é bem similar ao já apresentado para o Turno 1. A alteração realizada no leiaute reduziu o tempo médio de processamento da carga de 79 minutos para 60 minutos (Figura 6.13), o que torna a proposta viável, porém é necessário verificar se há propostas melhores.

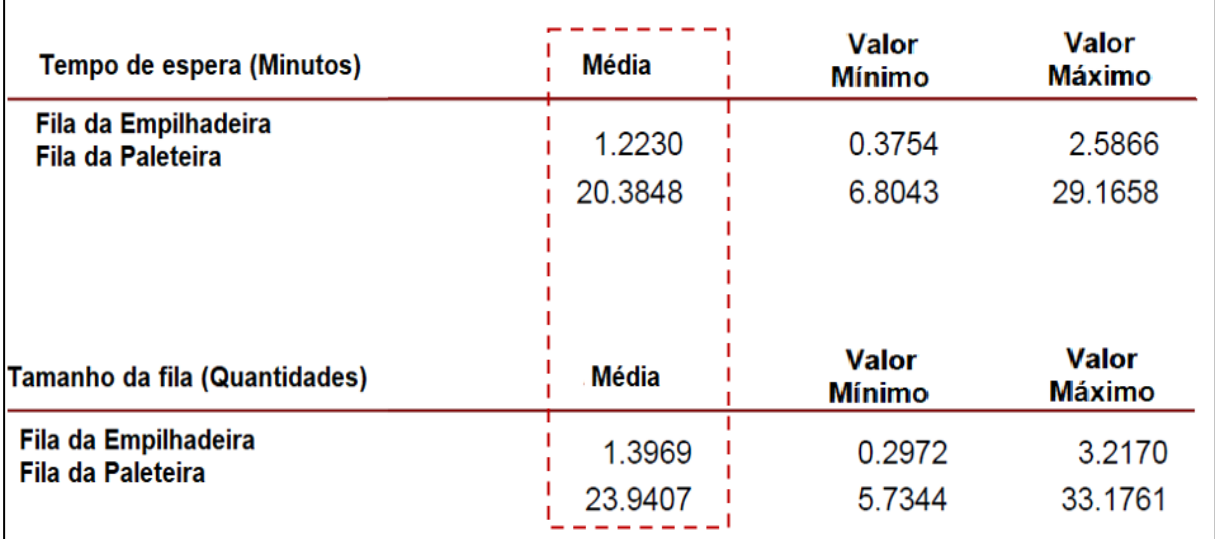

Figura 6.12. Turno 2 – Filas da primeira alteração do leiaute

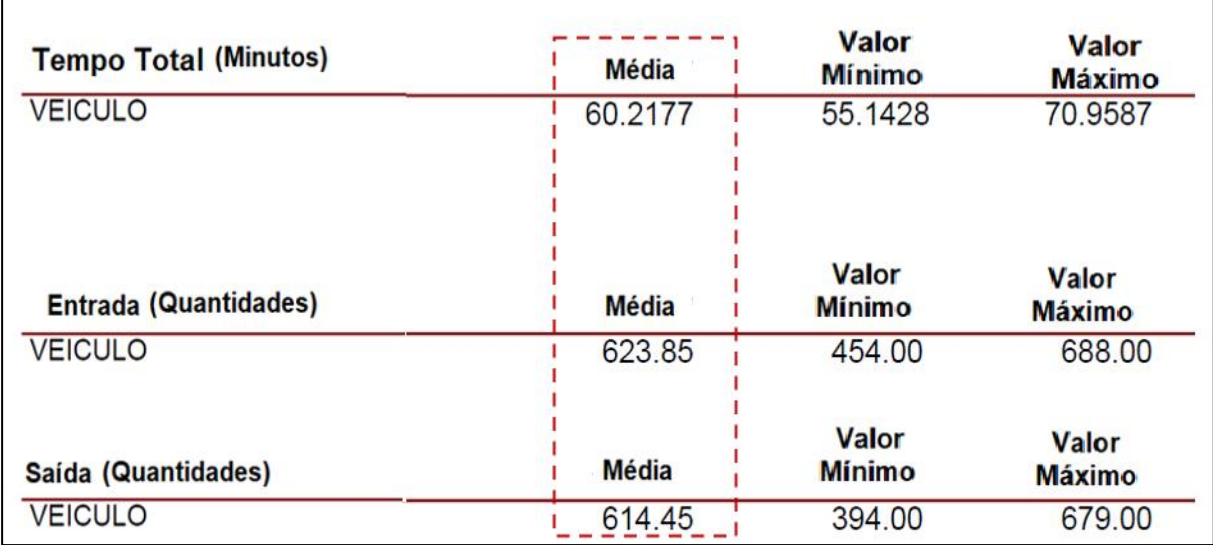

Figura 6.13. Turno 2 – Tempo de processamento da primeira alteração no leiaute

## **6.2.2 Proposta de alteração de leiaute a ser implantada no Turno 2**

Outros cenários para modificação do leiaute do Turno 2 foram implementados na simulação, com o objetivo de melhorar o desempenho do sistema. O cenário mais vantajoso para o sistema, dentre os testados, foi a redução do percurso da paleteira em 15 metros (Tabela 6.4).

A proposta de modificação das distâncias da Tabela 6.4 também foi incorporada ao leiaute do Terminal de Carga. A Figura 6.14 apresenta o novo leiaute considerando as mudanças.

| $100$ and $0:1:10110 =$<br>Origem | <b>111 Après de Teladie aubitiqu</b><br>Destino | Equipamento de<br>movimentação | Distância<br>atual | Distância<br>proposta |
|-----------------------------------|-------------------------------------------------|--------------------------------|--------------------|-----------------------|
| Ponto de<br>transferência         | Montagem<br>de paletes                          | Empilhadeira                   | 86                 | 101                   |
| Docas                             | Ponto de<br>transferência                       | Paleteira                      | 20                 |                       |

Tabela 6.4. Turno 2 – Ajuste de leiaute adotado

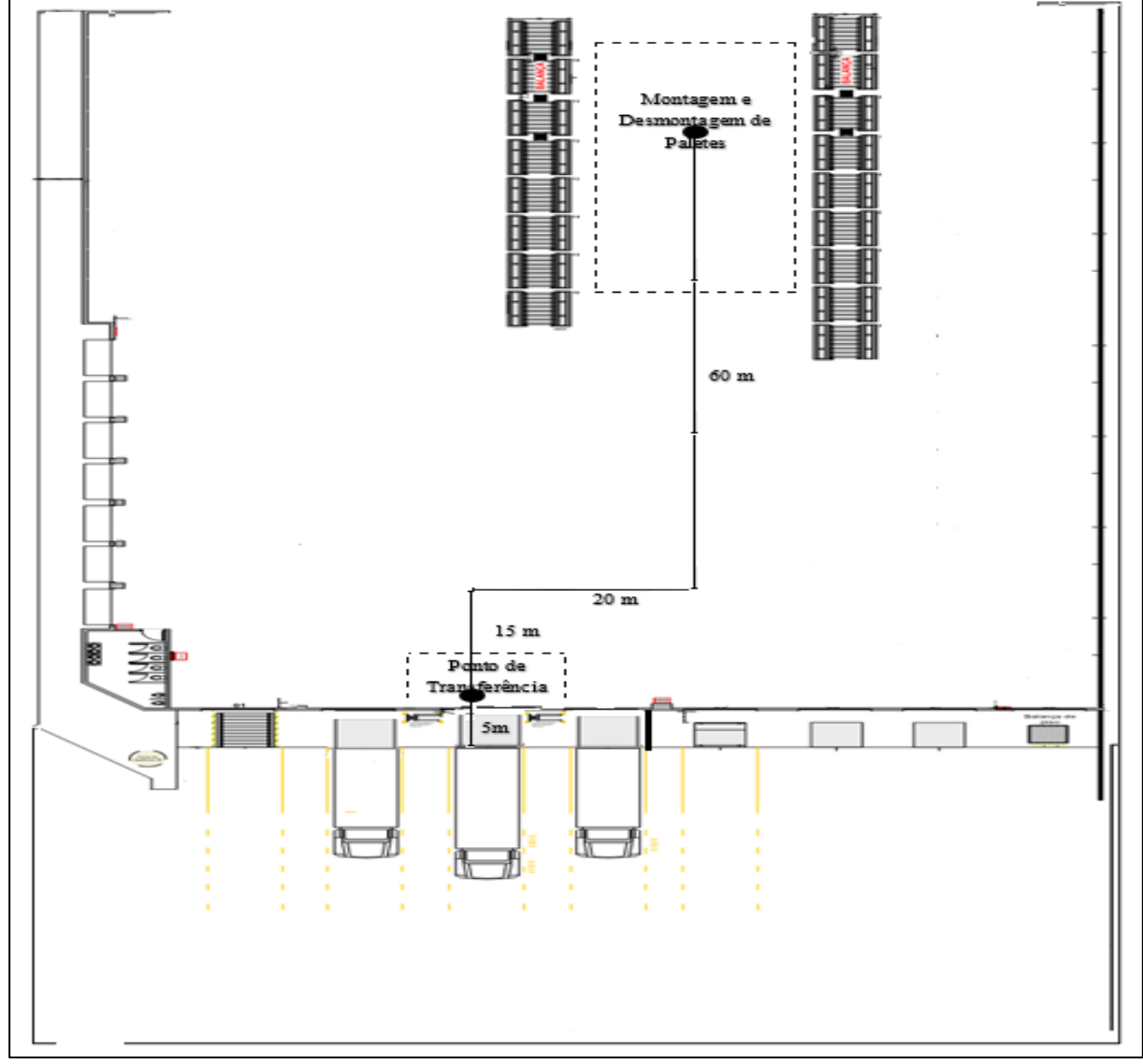

Figura 6.14. Turno 2 – Modificação de leiaute - Ponto de transferência a 5 metros

Com a implementação desses ajustes, reduziu-se a fila de espera por paleteira de 48 cargas para 14 cargas em média (Figura 6.15), gerando uma fila de espera por empilhadeira de 3 cargas em média. A redução do tamanho da fila teve reflexo no tempo médio de espera por paleteira. O tempo médio de espera por esse equipamento foi reduzido de 41 para 12 minutos.

Além de o ajuste de leiaute proposto reduzir o tamanho da fila de espera, o tempo médio de processamento da carga diminuiu de 79 para 48 minutos por carga processada. Essa redução de tempo acarretará em uma liberação mais rápida da carga processada no Terminal de Carga, sem prejuízo na quantidade de carga total processada no sistema.

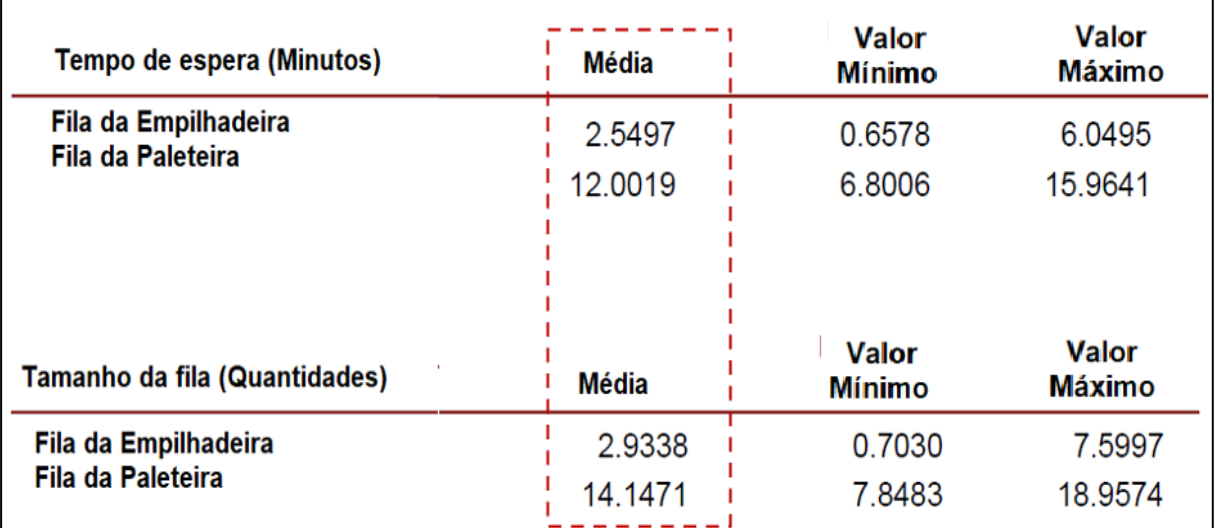

Figura 6.15. Turno 2 – Filas com o leiaute ajustado - Ponto de transferência a 5 metros

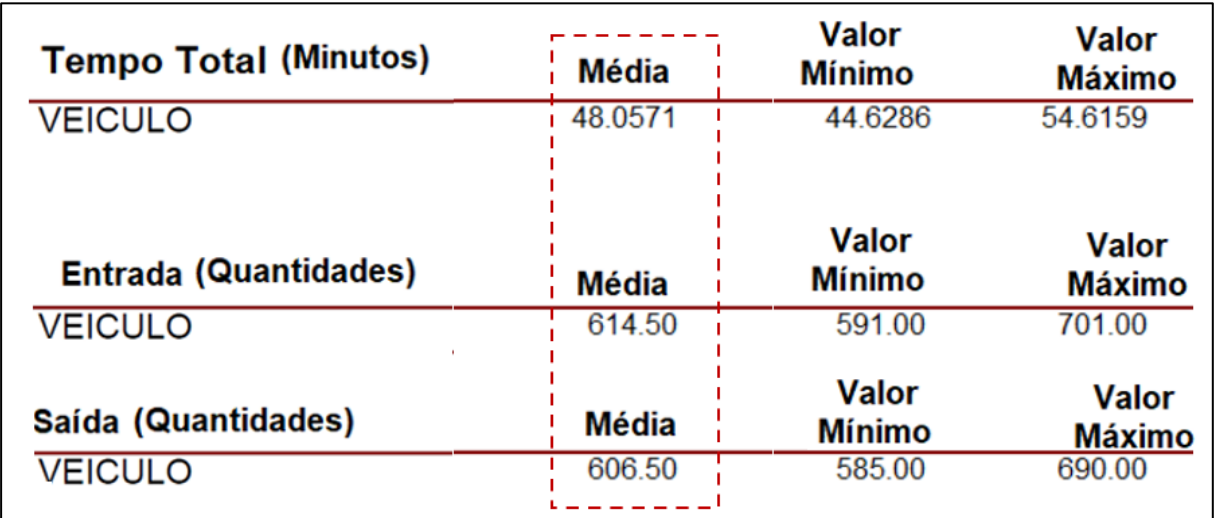

Figura 6.16. Turno 2 – Impacto do ajuste do leiaute no tempo de processamento

# **6.3 PROPOSTA DE MELHORIA DE PROCESSO UTILIZANDO O MESMO LEIAUTE PARA OS DOIS TURNOS**

Os equipamentos de movimentação utilizados nos dois Turnos do Terminal de Carga são empilhadeiras e paleteiras. As filas de esperas geradas em cada um dos Turnos com o leiaute atual são diferentes. A fila de espera do Turno 1 é para a empilhadeira, a do Turno 2 é uma fila de espera por paleteira.

A solução proposta em cada Turno foi reduzir o percurso do equipamento de movimentação que está apresentando fila, aumentando o percurso do outro equipamento que não apresentou fila de espera.

A implementação da solução proposta para um Turno pode ser adotada em outro Turno, mas aumentará a geração de filas. Esse aumento de filas pode ser solucionado com o acréscimo de recurso de movimentação que está apresentando filas.

Para demonstrar essas situações, o cenário de mudança de leiaute mais vantajoso para o Turno 1 será implantado no Turno 2 e depois o cenário mais vantajoso para o Turno 2 será implantado no Turno1 e serão analisadas as vantagens e desvantagens de cada situação apresentada.

#### **6.3.1 Verificação da viabilidade do leiaute do Turno 1 para o Turno 2**

O cenário mais vantajoso para o Turno 1, que foi a redução do percurso da empilhadeira em 5 metros (Tabela 6.2), será implantado no Turno 2. Nesse cenário, a distância a ser percorrida pela empilhadeira diminuiu de 86 para 81 metros e a distância a ser percorrida pela paleteira aumentou de 20 para 25 metros. O leiaute com essa configuração foi apresentado na Figura 6.6.

Com a implantação desses ajustes de leiaute no Turno 2 e mantendo-se a quantidade de 3 empilhadeiras e 3 paleteiras, aumentou-se a fila de espera por paleteira de 48 cargas para 72 cargas em média (Figura 6.17). O aumento do tamanho da fila teve reflexo no tempo médio de espera por paleteira. O tempo médio de espera por esse equipamento aumento de 41 para 58 minutos.

Além de o ajuste de leiaute proposto aumentar o tamanho da fila de espera, o tempo médio de processamento da carga aumentou de 79 para 91 minutos por carga processada. Esse aumento de tempo acarretará em uma liberação mais lenta da carga processada no Terminal de Carga no Turno 2 (Figura 6.18).

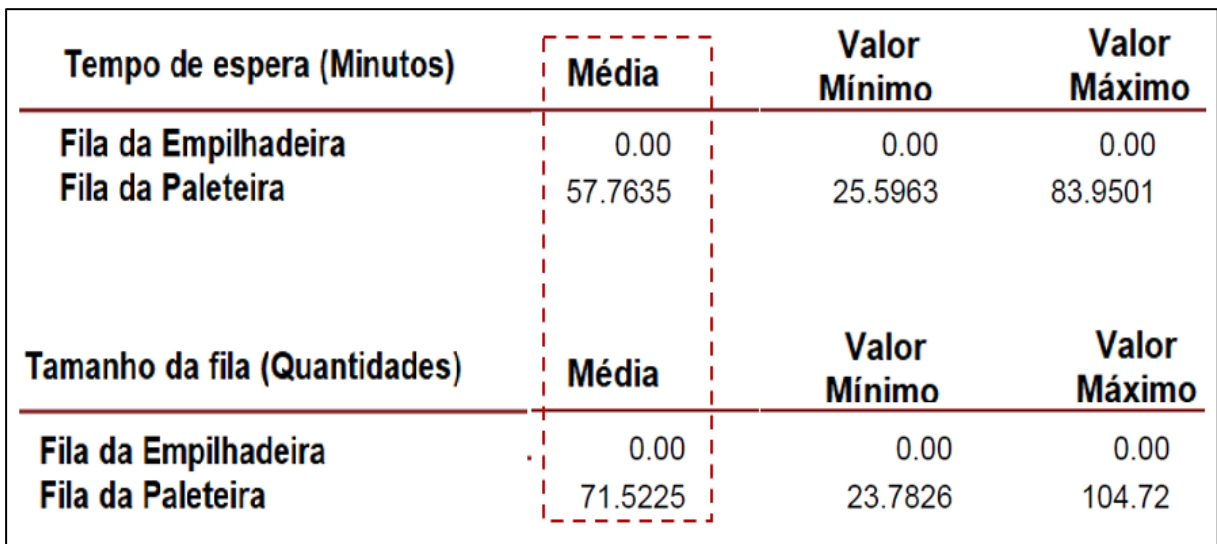

Figura 6.17. Turno 2 – Filas - Transferência a 25 metros com 3 paleteiras

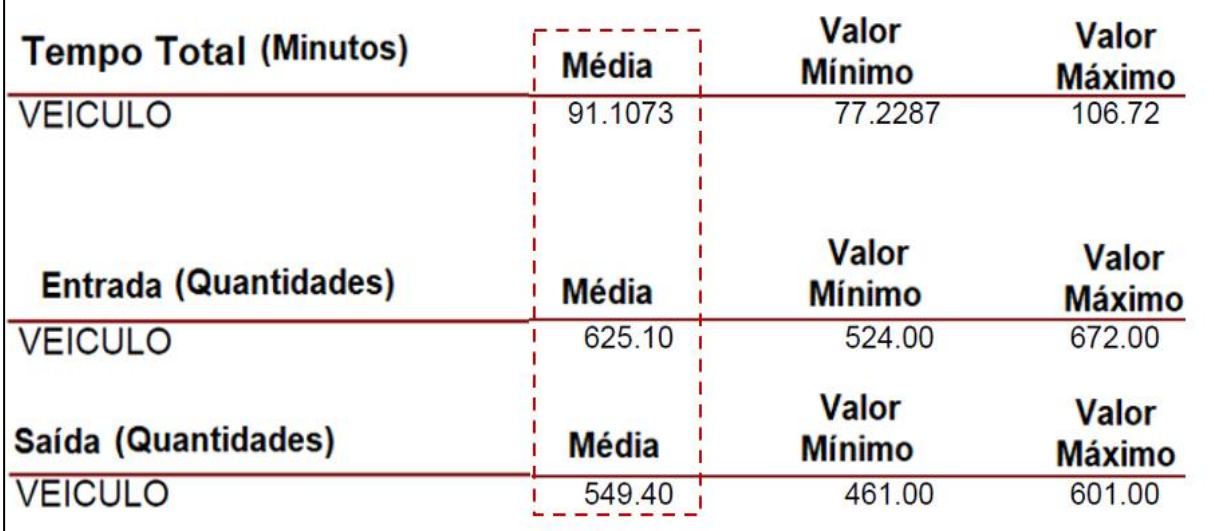

Figura 6.18. Turno 2 – Tempo de processamento-Transferência a 25 metros-3 paleteiras

Com o objetivo de reduzir o tamanho da fila para paleteira gerado no Turno 2 com o aumento do percurso da paleteira de 20 metros para 25 metros, aumentou-se a quantidade de paleteira de 3 para 4 equipamentos. Com essa alteração, reduziu-se a fila de espera por paleteira de 48 cargas para 7 cargas em média (Figura 6.19). A redução do tamanho da fila teve reflexo no tempo médio de espera por paleteira. O tempo médio de espera por esse equipamento reduziuse de 41 para 6 minutos.

Além de o ajuste na quantidade de equipamento de paleteira reduzir o tamanho da fila de espera, o tempo médio de processamento da carga reduziu de 79 para 46 minutos por carga processada. Essa redução de tempo acarretará em uma liberação mais rápida da carga processada no Terminal de Carga no Turno 2 (Figura 6.20).

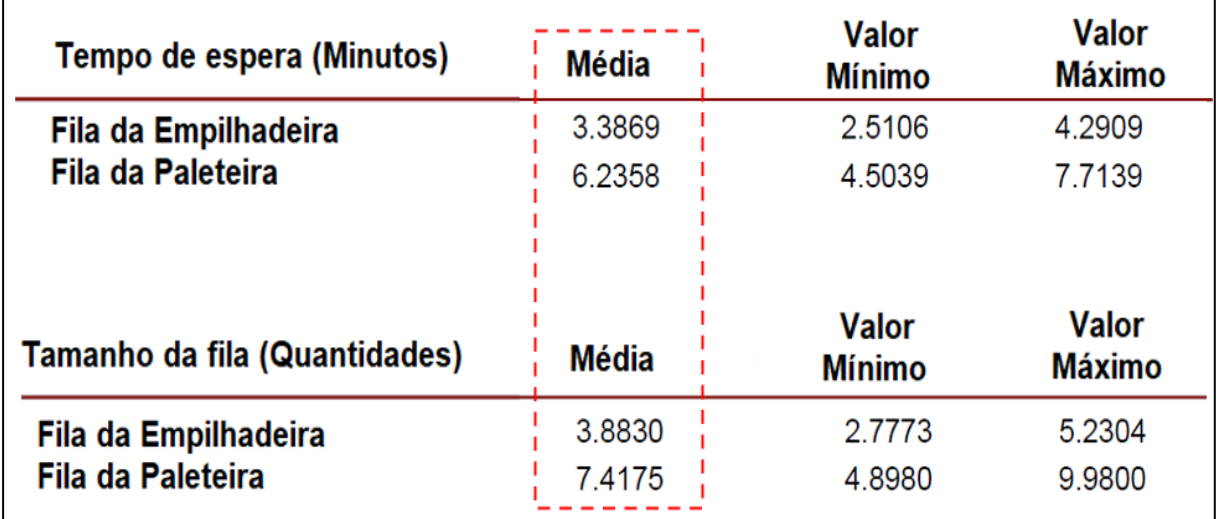

Figura 6.19. Turno 2 – Filas - Transferência a 25 metros com 4 paleteiras

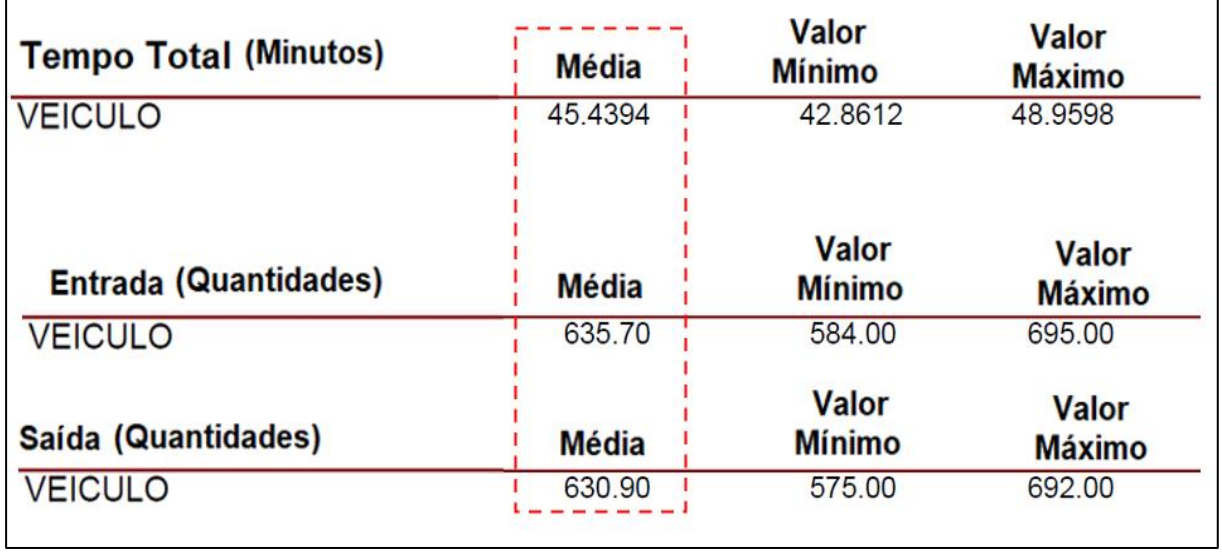

Figura 6.20. Turno 2 – Tempo de processamento-Transferência a 25 metros-4 paleteiras
#### **6.3.2 Verificação da viabilidade do leiaute do Turno 2 para o Turno 1**

O cenário mais vantajoso para o Turno 2, que foi a redução do percurso da paleteira em 15 metros (Tabela 6.4), será implantado no Turno 1. Nesse cenário, a distância a ser percorrida pela paleteira diminuiu de 20 para 5 metros e a distância a ser percorrida pela empilhadeira aumentou de 86 para 101 metros. O leiaute com essa configuração foi apresentado na Figura 6.14.

Com a implantação desses ajustes de leiaute no Turno 1 e mantendo-se a quantidade de 3 empilhadeiras e 3 paleteiras, aumentou-se a fila de espera por empilhadeira de 57 cargas para 82 cargas em média (Figura 6.21). O aumento do tamanho da fila teve reflexo no tempo médio de espera por empilhadeira. O tempo médio de espera por esse equipamento aumentou de 32 para 44 minutos.

Além de o ajuste de leiaute proposto aumentar o tamanho da fila de espera, o tempo médio de processamento da carga aumentou de 67 para 75 minutos por carga processada (Figura 6.22). Esse aumento de tempo acarretará em uma liberação mais lenta da carga processada no Terminal de Carga no Turno 1.

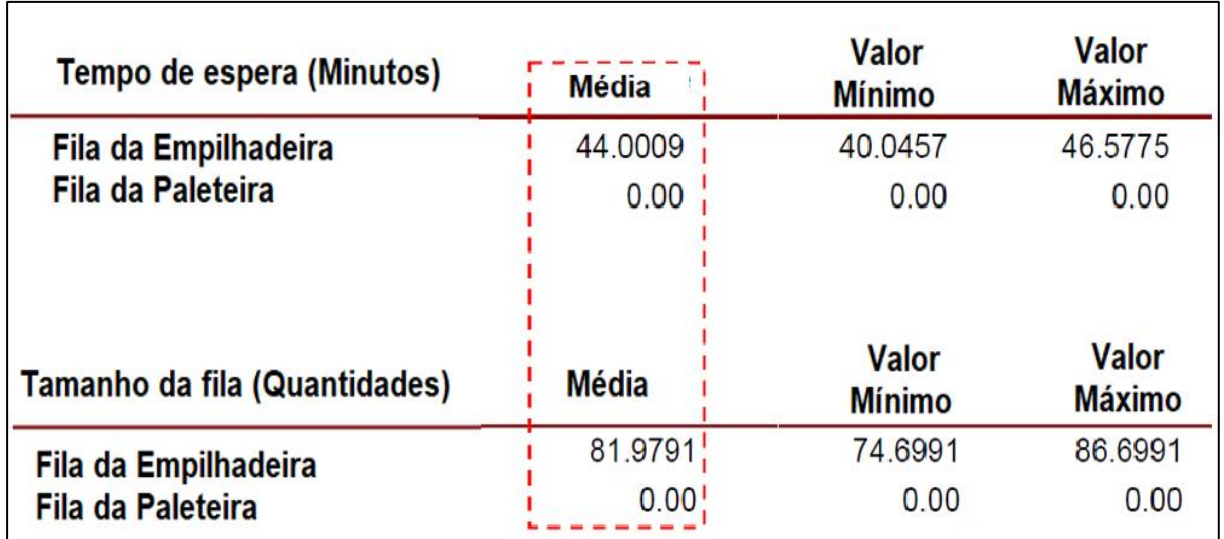

Figura 6.21.Turno 1–Filas - Transferência a 5 metros com 3 empilhadeiras

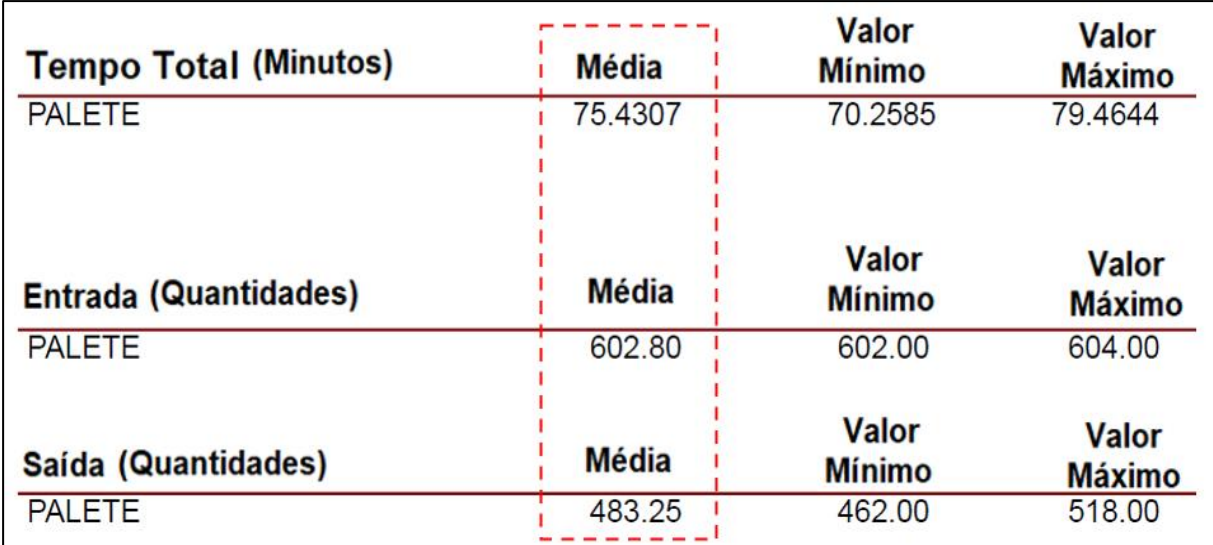

Figura 6.22. Turno 1 – Tempo de processamento-Transferência a 5 metros-3 empilhadeiras

Com o objetivo de reduzir o tamanho da fila para empilhadeira gerado no Turno 1 com o aumento do percurso da empilhadeira de 86 metros para 101 metros, aumentou-se a quantidade de empilhadeira de 3 para 4 equipamentos. Com essa alteração, reduziu-se a fila de espera por empilhadeira de 57 cargas para 33 cargas em média (Figura 6.23). A redução do tamanho da fila teve reflexo no tempo médio de espera por empilhadeira. O tempo médio de espera por esse equipamento reduziu-se de 32 para 18 minutos.

Além de o ajuste na quantidade de equipamento de empilhadeira reduzir o tamanho da fila de espera, o tempo médio de processamento da carga reduziu de 67 para 56 minutos por carga processada (Figura 6.24). Essa redução de tempo acarretará em uma liberação mais rápida da carga processada no Terminal de Carga no Turno 1.

| Tempo de espera (Minutos)     | <b>Média</b> | <b>Valor</b><br><b>Mínimo</b> | <b>Valor</b><br><b>Máximo</b> |
|-------------------------------|--------------|-------------------------------|-------------------------------|
| Fila da Empilhadeira          | 18.2145      | 14.1700                       | 20.8367                       |
| <b>Fila da Paleteira</b>      | 0.1031       | 0.1031                        | 0.1031                        |
| Tamanho da fila (Quantidades) | <b>Média</b> | <b>Valor</b><br><b>Mínimo</b> | <b>Valor</b><br><b>Máximo</b> |
| Fila da Empilhadeira          | 32.7861      | 25.5061                       | 37,5061                       |
| <b>Fila da Paleteira</b>      | 0.1856       | 0.1856                        | 0.1856                        |

Figura 6.23. Turno 1–Filas- Transferência a 5 metros com 4 empilhadeiras

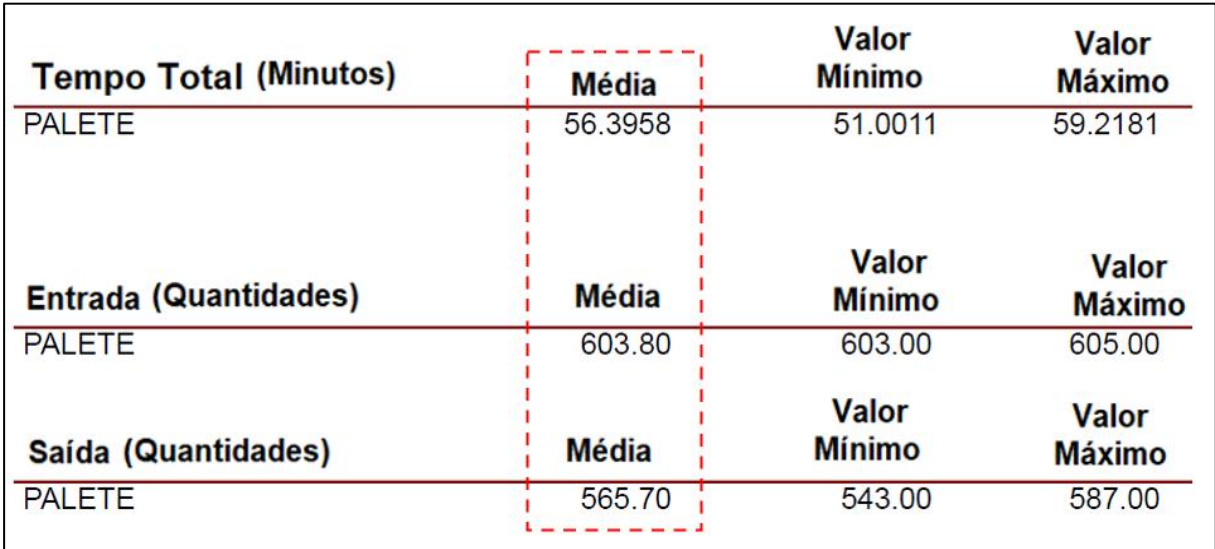

Figura 6.24. Turno 1 – Tempo de processamento-Transferência a 5 metros-4 empilhadeiras

#### **6.3.3 Comparativo da implantação de leiaute único nos dois turnos**

O tempo de processamento atual por carga dos Turnos 1 e 2 são respectivamente 67 e 79 minutos. No cenário atual, há filas de espera para a empilhadeira no Turno 1. Buscou-se reduzir a distância percorrida por esse equipamento, com o consequente aumento da distância percorrida pela paleteira. Com a alteração implantada no Turno 1, reduziu-se o tempo de processamento por carga para 64 minutos (Tabela 6.5).

Para implementar o mesmo leiaute do Turno 1 para o Turno 2 foi necessário o acréscimo de mais uma paleteira no Turno 2. Acrescentando-se mais uma paleteira no Turno 2, reduziu-se o tempo de processamento de carga de 79 minutos para 46 minutos.

As modificações implementadas permitiram a redução de 36 minutos no tempo total de processamento por carga nos dois Turnos (146 minutos na situação atual para 110 minutos na situação proposta).

|                        |       | Turno 1          | Turno 2 |                                |  |  |  |  |  |
|------------------------|-------|------------------|---------|--------------------------------|--|--|--|--|--|
| Principais alterações  | Atual | Com novo leiaute |         | Atual Com o leiaute do Turno 1 |  |  |  |  |  |
| Distância Empilhadeira | 86    |                  |         |                                |  |  |  |  |  |
| Distância Paleteira    | 20    | 25               |         | 25                             |  |  |  |  |  |
| Tempo de processamento | 67    | 64               | 70.     | 46.                            |  |  |  |  |  |

Tabela 6.5. Leiaute do turno 1 para o turno 2 com acréscimo de 1 paleteira

No cenário atual, há filas de espera para a paleteira no Turno 2. Buscou-se reduzir a distância percorrida por esse equipamento, com o consequente aumento da distância percorrida pela empilhadeira. Com a alteração implantada no Turno 2, reduziu-se o tempo de processamento por carga para 48 minutos (Tabela 6.6).

Para implementar o mesmo leiaute do Turno 2 para o Turno 1 foi necessário o acréscimo de mais uma empilhadeira no Turno 1. Acrescentando-se mais uma empilhadeira no Turno 1, reduziu-se o tempo de processamento de carga de 67 minutos para 56 minutos.

As modificações implementadas permitiram a redução do tempo de processamento por carga total nos dois turnos de 42 minutos (146 minutos na situação atual para 104 minutos na situação proposta).

| Tabela 0.0. Letaute do Turno 2 para o Turno I com acrescimo de 1 empimadenta |    |                                                       |         |  |  |  |  |  |  |
|------------------------------------------------------------------------------|----|-------------------------------------------------------|---------|--|--|--|--|--|--|
| Principais alterações                                                        |    | Turno 1                                               | Turno 2 |  |  |  |  |  |  |
|                                                                              |    | Atual Com o leiaute do Turno 2 Atual Com novo leiaute |         |  |  |  |  |  |  |
| Distância Empilhadeira                                                       | 86 |                                                       | 86      |  |  |  |  |  |  |
| Distância Paleteira                                                          |    |                                                       | 20      |  |  |  |  |  |  |
| Tempo de processamento                                                       | 67 | 56                                                    | 70      |  |  |  |  |  |  |

Tabela 6.6. Leiaute do Turno 2 para o Turno 1 com acréscimo de 1 empilhadeira

O estudo de propostas de melhorias realizado confirmou uma das desvantagens da simulação que é não gerar soluções ótimas, mas apenas auxiliar na avaliação das diversas soluções possíveis (BUENO, 2003; MEDEIROS et al., 2014; BOGONI, 2009). Pois, para encontrar a melhor solução para redução de filas e tempo de processamento em cada Turno, o modelo foi alterado até que a análise dos resultados apresentados em cada alternativa se mostrasse a mais favorável ao sistema.

O software Arena utilizado na simulação se mostrou tão eficaz quanto o software Flexsim citado por Mosca *et. al.* (2018). Pois, além de permitir a modelagem, analise e visualização em 3D, também possui um amplo rol de relatórios estatístico.

Deve-se mencionar que os modelos desenvolvidos foram implementados num Computador Corel i7 com 16 Giga de Ram de memória. O tempo médio para rodar as simulações estocásticas foi de aproximadamente 15 minutos.

#### **7 CONCLUSÕES**

O objetivo deste estudo foi desenvolver modelos de simulação para um Terminal de Carga fazendo uso de configurações e dados reais por meio de um estudo de caso. Além disso, o presente estudo foi capaz de avaliar qual o impacto em considerar um Terminal de Carga que possui características tipicamente estocásticas como um modelo determinístico.

Para alcançar esse objetivo, dois modelos de simulação foram desenvolvidos para cálculo da quantidade de mão de obra necessária para um mesmo Terminal de Carga. O primeiro foi um modelo de característica determinística, que foi construído em planilha eletrônica, e o segundo foi um modelo estocástico, construído com a utilização do software Arena.

A fim de comparar os dois modelos, foram coletados os tempos de realização das atividades para as simulações. Exceção se fez quanto à programação de chegada das linhas aéreas no Turno 1 e à programação de chegada das linhas de superfície, no Turno 2. Nestes casos, obtiveram-se as curvas dos intervalos de chegadas reais no Terminal de Carga.

Observou-se que, das quatro atividades analisadas em cada turno, em três o modelo de simulação determinística propôs um número de recursos superior aos resultados do modelo estocástico. Isso sugere que modelos determinísticos utilizados em sistema de características estocásticas, como o Terminal de Carga Aéreo considerado neste estudo, podem provocar um superdimensionamento de recursos. No caso do Terminal de Carga em análise, este superdimensionamento acarretou um custo adicional de R\$ 463.476,00 ao ano, apenas considerando o custo com mão de obra.

Importante esclarecer que a construção de um modelo determinístico em planilha eletrônica consumiu menos tempo e estudo do que a construção do modelo estocástico. Ao se observar as equações utilizadas na construção do modelo determinístico, pode-se concluir que é baixo o grau de complexidade. Essa facilidade pode fazer com que algumas empresas implementem apenas modelos determinísticos em planilha eletrônica para calcular a quantidade de recursos necessários.

A aquisição de um software de simulação exige investimento de recursos financeiros, aquisição de conhecimentos avançados na ferramenta e geralmente demanda um maior tempo para apresentar resultados. Entretanto, percebe-se que a possível economia anual obtida neste exemplo não tão complexo foi de mais de R\$ 400 mil reais. Essa economia anual já justifica a aplicação de simulações mais avançadas.

É importante a replicação deste estudo em outros sistemas de características estocásticas para verificar se o comportamento de superdimensionamento de recurso se repete. Para auxiliar os estudos futuros, buscou-se destacar a metodologia utilizada em cada um dos modelos, explicando detalhadamente cada etapa da implantação dos modelos.

Outro aspecto importante do trabalho foi a realização de análises do processo operacional em busca de oportunidades de melhorias. Nessas análises, identificou-se que havia formação de filas para o equipamento empilhadeira no Turno 1 e para o equipamento paleteira no Turno 2. Por meio de alterações do leiaute, reduziram-se as filas encontradas no sistema, com a consequente diminuição dos tempos de processamento da carga no Terminal. Obteve-se então uma redução média de 4 minutos no Turno 1 e 39 minutos no Turno 2 por carga processada, implantando-se leiautes diferentes para cada turno.

Realizou-se também análises do processo operacional com o objetivo de implementar um mesmo leiaute operacional para os dois Turnos. Nessas análises, verificou-se que a melhor opção é implementar o novo leiaute do Turno 2 também no Turno 1, com o acréscimo de uma empilhadeira no Turno 1. Com as alterações mencionadas, reduziram-se as filas encontradas no sistema, com a consequente diminuição dos tempos de processamento da carga no Terminal. Obteve-se então uma redução média de 11 minutos no Turno 1 e 31 minutos no Turno 2 por carga processada em cada turno.

Com a inclusão de mais um operador de empilhadeira no Turno 1, a economia no custo de mãode-obra que era de R\$ 463.476,00 ao ano diminui para R\$ 427.824,00 ao ano. Essa redução se justifica pela grande economia no tempo de fila, pois serão reduzidos 42 minutos em cada operação do Terminal de Carga, totalizando uma redução aproximada de 10.080 minutos ao ano (42 minutos x 5 dias x 4 semanas x 12meses) ou quase 7 dias de trabalho ininterruptos, se trabalhassem 24 horas por dia.

#### **7.1 LIMITAÇÕES DO TRABALHO**

Uma das limitações desse estudo diz respeito à quantidade de Terminais de Carga envolvidos, pois, ao ser aplicado somente a um único Terminal de Carga, as conclusões ficam restritas a essa Unidade.

Outra limitação diz respeito à quantidade de atividades analisadas, pois nesse estudo foram analisadas cinco atividades distintas (recebimento de veículos, movimentação com empilhadeira, movimentação com paleteira, montagem de paletes aeronáuticos e desmontagens de paletes aeronáuticos). Em um trabalho futuro, pode-se ampliar o número de atividades analisadas abordando-se também os aspectos de armazenagem de carga, descarregamento e carregamento de outros meios de transporte como navios e trens, caso os Terminais de Carga a serem estudados possuam tais atividades.

#### **7.2 RECOMENDAÇÕES PARA TRABALHOS FUTUROS**

Quanto à limitação do número de Unidades pesquisadas, realizar aplicações em outras Unidades, Terminais de Carga ou não, desde que sejam Unidades que possuam características de um sistema tipicamente estocástico. Para facilitar a aplicação, foram detalhadas as equações utilizadas na construção dos modelos determinísticos e os comandos utilizados nos modelos estocásticos.

Estudos futuros também poderiam analisar qual seria o impacto do aumento do volume de carga a ser tratada neste mesmo Terminal. Por exemplo, será que a estrutura de recursos atuais dos Turnos suporta a inclusão de mais uma aeronave além das três aeronaves atuais?

Quanto à limitação de número de atividades analisadas, esse fator dependerá das características operacionais das Unidades pesquisadas, o que será ampliado ao se aplicar esse estudo em outros tipos de Terminais de Carga.

O modelo apresentado neste trabalho, bem como os resultados obtidos poderiam ser implementados assim em outros Terminais de Carga, incluindo Terminais de Carga Ferroviário

e Aquaviários. Com isso analisar-se-ia se as conclusões desse Terminal de Carga Aéreo poderiam ser estendidas para os citados Terminais.

Isso também é importante porque os Terminais de Carga Ferroviário e Aquaviário também possuem papel de destaque no fluxo de transporte de bens. No ano de 2019, por exemplo, foram movimentados 1,1 bilhão de toneladas pelos Terminais de Carga Ferroviário e 42 milhões de toneladas pelos Terminais aquaviários (CNT, 2021). Estes números demonstram que o estudo apresentado neste trabalho pode contribuir muito positivamente para a economia do país, tornando os Terminais de Carga brasileiros mais eficientes.

#### **REFERÊNCIAS BIBLIOGRÁFICAS**

- AIRBUS (2019) Global Market Forecast Cities, Airports & Aircraft (2019-2038). Toulouse. Disponível em: [https://www.airbus.com/aircraft/market/global-market-forecast.html.](https://www.airbus.com/aircraft/market/global-market-forecast.html) Acesso em: 1 ago. 2021.
- ANAC (2021) Agência Nacional de Aviação Civil. Registro Aeronáutico Brasileiro. Brasilia. Disponível em: [https://www.anac.gov.br/acesso-a-informacao/dados-abertos/areas-de](https://www.anac.gov.br/acesso-a-informacao/dados-abertos/areas-de-atuacao/aeronaves)[atuacao/aeronaves.](https://www.anac.gov.br/acesso-a-informacao/dados-abertos/areas-de-atuacao/aeronaves) Acesso em: 1 ago. 2021.
- BALLOU, R. H. (2006) Gerenciamento da Cadeia de suprimentos/logística empresarial. Bookman, 5a. Porto Alegre.
- BAKHTADZE, N., KARSAEV, O., SABITOV, R., SMIRNOVA, G., EPONESHNIKOV, A. & SABITOV, S. (2020) Identification models in flexible delivery systems for groupage cargoes. *Procedia Computer Science*, v. 176, p. 225-232.
- BOEING (2020) *World air cargo forecast 2020 – 2039*. Seattle. Disponível em: [http://www.boeing.com/commercial/market/cargo-forecast/.](http://www.boeing.com/commercial/market/cargo-forecast/) Acesso em: 1 jul. 2021.
- BOGONI, P. E. (2009) *Modelo de simulação econômica em pequenas empresas estudo de caso*. (Bacharelado em Ciências Econômicas) - Departamento de Ciências Econômicas, Universidade Federal de Santa Catarina, Florianópolis.
- BRASIL. Ministerio da Infraestrutura. (2019) *Anuário estatístico de transportes* (2010-2018). Brasilia,DF: Ministério da Infraestrutura, 13 nov. 2019. Disponível em: [https://www.gov.br/infraestrutura/pt-br/acesso-a-informacao/conteudo-geipot/anuario](https://www.gov.br/infraestrutura/pt-br/acesso-a-informacao/conteudo-geipot/anuario-estatistico-de-transportes-geipot)[estatistico-de-transportes-geipot.](https://www.gov.br/infraestrutura/pt-br/acesso-a-informacao/conteudo-geipot/anuario-estatistico-de-transportes-geipot) Acesso em: 5 jul. 2020.
- BUENO, C. (2003) *Planejamento Operacional de Refinarias*. Dissertação (Mestrado em Engenharia de Produção) - Departamento de Engenharia de Produção e Sistema, Universidade Federal de Santa Catarina, Florianópolis.
- CHEN, C. F. & SCHONFELD, P. A (2012) Hybrid Heuristic Technique for Optimizing Intermodal Logistics Timed Transfer Systems. *Procedia - Social and Behavioral Sciences*, v. 48**,** p. 2566–2576. doi: 10.1016/j.sbspro.2012.06.1227.
- CHEN, X., HE, S., LI, T. & LI Y. (2018) A Simulation Platform for Combined Rail / Road Transport in Multiyards Intermodal Terminals. *Journal of Advanced Transportation*, v. 2018.
- CNT (2021) Confederação Nacional de Transporte. Terminais de Carga do Brasil-Aspectos Gerais. Brasilia. Disponível em: [https://cnt.org.br/documento/98ce1483-9510-492b-](https://cnt.org.br/documento/98ce1483-9510-492b-8c6d-0e31a63a11f7)[8c6d-0e31a63a11f7.](https://cnt.org.br/documento/98ce1483-9510-492b-8c6d-0e31a63a11f7) Acesso em: 1 jul. 2021.
- CRAINIC, T. G., PERBOLI, G. & ROSANO, M. (2017) Simulation of Intermodal Freight Transportation Systems: A Taxonomy. *European Journal of Operational Research*, v. 270, p. 401-418. doi: 10.1016/j.ejor.2017.11.061.
- EPL (2020) Empresa de Planejamento e Logistica. Boletim De Logística: a Importância Do Setor De Transportes Para O E-Commerce. Brasilia. Disponível em: [Boletins de](https://ontl.epl.gov.br/publicacoes/boletins-de-logistica/)  Logística – [ONTL \(epl.gov.br\).](https://ontl.epl.gov.br/publicacoes/boletins-de-logistica/) Acesso em: 2 ago. 2021.
- FARAHANI, R. Z., REZAPOUR, S. & KARDAR, L. Logistics Operations and Management-Concepts and Models. London, Elsevier, 2011.
- FREITAS FILHO, P. J. (2008) Introdução a Modelagem e Simulação de Sistemas com Aplicações em Arena. Visual Books, Florianópolis.
- FURTADO, G. F. (2017) Metodologia determinística para simulação elétrica do impacto de BTI em circuitos MOS. Dissertação (Mestrado em Engenharia Elétrica) - Departamento de Engenharia Civil, Universidade Federal do Rio Grande do Sul, Porto Alegre.
- GIL, A. C. (2002) Como Elaborar Projetos de Pesquisa*.* Atlas, 4th edn, São Paulo.
- HILLIER, F. S. & LIEBERMAN, G. J. (2010) Introduction to Operations Research. McGraw-Hill, New York, 9 ed., 1047 p.
- IVANNIKOVA, V. (2013) Multicriterion model of an air cargo terminal technological and planning decision optimization. Proceedings of National Aviation University, v. 54(1). [doi: 10.18372/2306-1472.54.3875.](doi:%2010.18372/2306-1472.54.3875)
- KOLBACHEV, E., NAPKHONENKO, N., KARAYEVA, M. & MALOSHTAN, D. (2019) Logistic model of operational planning works terminal. *SHS Web of Conferences*, 67. doi: 10.1051/shsconf/20196703006.
- KOSTRZEWSKI, M. & KOSTRZEWSKI, A. (2019) Analysis of Operations upon Entry into Intermodal Freight Terminals. *Applied Sciences*, v. 9. doi: 10.3390/app9122558
- MARINOV, M. & VIEGAS, J. ( 2011) A Mesoscopic Simulation Modelling Methodology for Analyzing and Evaluating Freight Train Operations in a Rail Network. *Simulation Modelling Practice and Theory***,** v. 19, p. 516–539. doi: 10.1016/j.simpat.2010.08.009.
- MARTÍN-SOBERÓN, A. M., MONFORT, A., SAPIÑA, R., MONTERDE, N. & CALDUCH, D. (2014) Automation in port container terminals. *Procedia - Social and Behavioral Sciences***,** v. 160, p. 195–204. doi: 10.1016/j.sbspro.2014.12.131.
- MATTOS, A. C. M. (1974) Dimensionamento de Pessoal: um Caso Prático. *Revista de Administração de Empresas*, v. 14(6), p. 99–109. doi: 10.1590/s0034- 75901974000600006.
- MEDEIROS, L. F., MOSER, A. & SANTOS, N. (2014) A simulação computacional como técnica de pesquisa na Administração. *Revista Intersaberes*, v.9, p. 441-459.
- MOSCA, M., MATTERA, L. & SACCARO, S. (2018) Comparison of Plant Alternatives in a Freight- Terminal Using Stochastic Discrete Event Simulation. *AIP Conference Proceedings*, v. 020012. doi: 10.1063/1.5045418.
- NAVES, J. P. P. (2012) *Modelo de Atratividade de Terminais Intermodais de Grãos.* Dissertação (Mestrado em Transportes) - Departamento de Engenharia Civil e Ambiental, Universidade de Brasília, Brasília.
- NOVAES, A. G. N., BEZ, E. T. & ADRIANO, D. D. (2017) An approximate cost-integrated modelling approach. *Pesquisa Operacional*, v. 37, pp. 29–66. [doi: 10.1590/0101-](doi:%2010.1590/0101-7438.2017.037.01.0029) [7438.2017.037.01.0029.](doi:%2010.1590/0101-7438.2017.037.01.0029)
- PEREIRA, R. M. (2016) *O uso da simulação na análise de cenários em operações de carregamento e transporte da mineração usiminas S.A.* Dissertação (Mestrado em Transportes) – Departamento de Engenharia de Minas, Universidade Federal de Ouro Preto, Ouro Preto.
- POWELL, W. B. & KOSKOSIDIS, I. A. (1992) Shipment Routing Algs with Tree Constraints. *Transportation Science*, v. 26, p. 230-245.
- PRADO, D. S. (2014) Usando o Arena em Simulação*.* Falconi, Nova Lima, 5 ed.
- SANTOS, M. P. (1999) Introdução à Simulação Discreta. UERJ, Rio de Janeiro.
- SILVA, A. C. B., SILVA, R. I. & MAIELLARO, J. R. (2018) Simulação na movimentação de frutas-Exportação no Terminal de carga aérea. *South American Development Society Journal*, v. 4, p. 203-215.
- TAMAROZI, G. (2015) *Estudo de caso: análise logística do transporte aéreo de cargas do aeroporto internacional afonso pena*. Monografia (Conclusão de Curso)-Departamento Acadêmico de Mecânica, Universidade Tecnológica Federal do Paraná, Curitiba.
- TEIXEIRA JUNIOR, L. A. D. R. (2015) *Método para análise da vulnerabilidade dos nós intermodais da rede de transportes de carga brasileira***.** Dissertação (Mestrado em Transportes) - Faculdade de Tecnologia, Universidade de Brasília, Brasília.
- TOZI, L. A., CORREIA, A. R. & MÜLLER, C. (2009) Verificação de fatores determinantes da decisão de clientes de Terminais de Carga aérea. *VIII SITRAER - Simpósio de Transporte Aéreo*. São Paulo.
- VAN DUIN, J.H.R., VAN KOLCK, A., ANAND, N., TAVASSZY, L. A. & TANIGUCHI, E. (2012) Towards an Agent-Based Modelling Approach for the Evaluation of Dynamic Usage of Urban Distribution Centres. *Procedia- Social and Behavioral Sciences*, v. 39 p. 333-348.
- YIN, R. K. (2001) Estudo de caso: planejamento e métodos*.* Bookman, Porto Alegre.

# **APÊNDICE A – APLICAÇÃO DA EQUAÇÃO DO CÁLCULO DA MÃO DE OBRA DA ATIVIDADE DE RECEBIMENTO**

|        |                    |                   |                           |        | Período de |       | Tempo disponível |                      |
|--------|--------------------|-------------------|---------------------------|--------|------------|-------|------------------|----------------------|
|        |                    |                   | Carga de                  |        | execução   |       | (d)              | Quantidade           |
| Linhas | Coeficiente<br>(a) | Quantidade<br>(b) | Trabalho<br>$c=(a) * (b)$ | Início | Término    | Horas | Minutos          | de Atendentes<br>c/d |
| 201    | 20                 | $\mathbf{1}$      | 20                        | 05h05  | 05h25      | 0:20  | 20               | 1,0                  |
| 210    | 20                 | 1                 | 20                        | 05h05  | 05h25      | 0:20  | 20               | 1,0                  |
| 212    | 20                 | 1                 | 20                        | 05h05  | 05h25      | 0:20  | 20               | 1,0                  |
| 200    | 20                 | $\mathbf{1}$      | 20                        | 05h30  | 05h50      | 0:20  | 20               | 1,0                  |
| 205    | 20                 | 1                 | 20                        | 05h30  | 05h50      | 0:20  | 20               | 1,0                  |
| 206    | 20                 | 1                 | 20                        | 05h30  | 05h50      | 0:20  | 20               | 1,0                  |
| 202    | 20                 | 1                 | 20                        | 05h55  | 06h15      | 0:20  | 20               | 1,0                  |
| 203    | 20                 | 1                 | 20                        | 05h55  | 06h15      | 0:20  | 20               | 1,0                  |
| 204    | 20                 | 1                 | 20                        | 05h55  | 06h15      | 0:20  | 20               | 1,0                  |
| 213    | 20                 | 1                 | 20                        | 06h20  | 06h40      | 0:20  | 20               | 1,0                  |
| 214    | 20                 | $\mathbf{1}$      | 20                        | 06h20  | 06h40      | 0:20  | 20               | 1,0                  |
| 215    | 20                 | 1                 | 20                        | 06h20  | 06h40      | 0:20  | 20               | 1,0                  |
| 207    | 20                 | 1                 | 20                        | 06h45  | 07h05      | 0:20  | 20               | 1,0                  |
| 208    | 20                 | $\mathbf{1}$      | 20                        | 06h45  | 07h05      | 0:20  | 20               | 1,0                  |
| 209    | 20                 | 1                 | 20                        | 06h45  | 07h05      | 0:20  | 20               | 1,0                  |
| 216    | 20                 | $\mathbf{1}$      | 20                        | 07h10  | 07h30      | 0:20  | 20               | 1,0                  |
| 218    | 20                 | 1                 | 20                        | 07h10  | 07h30      | 0:20  | 20               | 1,0                  |
| 219    | 20                 | 1                 | 20                        | 07h10  | 07h30      | 0:20  | 20               | 1,0                  |
| 211    | 20                 | 1                 | 20                        | 07h35  | 07h55      | 0:20  | 20               | 1,0                  |
| 217    | 20                 | $\mathbf{1}$      | 20                        | 07h35  | 07h55      | 0:20  | 20               | 1,0                  |
| 220    | 20                 | 1                 | 20                        | 07h35  | 07h55      | 0:20  | 20               | 1,0                  |

Tabela A. 1. Turno 1: Cálculo de efetivo da Atividade de Recebimento

|        |                    |                   | Carga de                  |        | Período de execução |       | Tempo disponível (d) | Quantidade de     |
|--------|--------------------|-------------------|---------------------------|--------|---------------------|-------|----------------------|-------------------|
| Linhas | Coeficiente<br>(a) | Quantidade<br>(b) | Trabalho<br>$c=(a) * (b)$ | Início | Término             | Horas | <b>Minutos</b>       | Atendentes<br>c/d |
| 101    | 20                 | $\mathbf{1}$      | 20                        | 16h30  | 16h50               | 0:20  | 20                   | 1,0               |
| 110    | 20                 | 1                 | 20                        | 18h00  | 18h20               | 0:20  | 20                   | 1,0               |
| 112    | 20                 | 1                 | 20                        | 19h30  | 19h50               | 0:20  | 20                   | 1,0               |
| 100    | 20                 | 1                 | 20                        | 18h50  | 19h10               | 0:20  | 20                   | 1,0               |
| 105    | 20                 | 1                 | 20                        | 20h00  | 20h20               | 0:20  | 20                   | 1,0               |
| 106    | 20                 | 1                 | 20                        | 20h30  | 20h50               | 0:20  | 20                   | 1,0               |
| 102    | 20                 | $\mathbf{1}$      | 20                        | 16h50  | 17h10               | 0:20  | 20                   | 1,0               |
| 103    | 20                 | 1                 | 20                        | 17h30  | 17h50               | 0:20  | 20                   | 1,0               |
| 104    | 20                 | 1                 | 20                        | 18h15  | 18h35               | 0:20  | 20                   | 1,0               |
| 113    | 20                 |                   | 20                        | 20h20  | 20h40               | 0:20  | 20                   | 1,0               |
| 114    | 20                 | $\mathbf{1}$      | 20                        | 20h45  | 21h05               | 0:20  | 20                   | 1,0               |
| 115    | 20                 | 1                 | 20                        | 21h00  | 21h20               | 0:20  | 20                   | 1,0               |
| 107    | 20                 | $\mathbf{1}$      | 20                        | 21h20  | 21h40               | 0:20  | 20                   | 1,0               |
| 108    | 20                 | $\mathbf{1}$      | 20                        | 21h50  | 22h10               | 0:20  | 20                   | 1,0               |
| 109    | 20                 | $\mathbf{1}$      | 20                        | 22h00  | 22h20               | 0:20  | 20                   | 1,0               |
| 116    | 20                 | 1                 | 20                        | 22h15  | 22h35               | 0:20  | 20                   | 1,0               |
| 118    | 20                 | 1                 | 20                        | 21h50  | 22h10               | 0:20  | 20                   | 1,0               |
| 119    | 20                 | 1                 | 20                        | 22h20  | 22h40               | 0:20  | 20                   | 1,0               |
| 111    | 20                 | 1                 | 20                        | 22h25  | 22h45               | 0:20  | 20                   | 1,0               |
| 117    | 20                 | $\mathbf{1}$      | 20                        | 21h00  | 21h20               | 0:20  | 20                   | 1,0               |
| 120    | 20                 | 1                 | 20                        | 21h15  | 21h35               | 0:20  | 20                   | 1,0               |

Tabela A. 2. Turno 2: Cálculo de efetivo da Atividade de Recebimento

## **APÊNDICE B – APLICAÇÃO DA EQUAÇÃO DO CÁLCULO DA MÃO DE OBRA DE MOVIMENTAÇÃO COM PALETEIRA MANUAL**

|        |                   |                              |                       | I abeia D. I. Turno I. Calculo da movimentação com paleteira manual |        | Período de          |       | Tempo                 |         |
|--------|-------------------|------------------------------|-----------------------|---------------------------------------------------------------------|--------|---------------------|-------|-----------------------|---------|
| Linhas | Velocidade<br>(a) | Distância<br>(metros)<br>(b) | Ouanti<br>dade<br>(c) | Carga de<br>Trabalho<br>$(d)=[(b)*@]/(a)$                           | Início | execução<br>Término | Horas | Disponível<br>Minutos | Efetivo |
| 201    | 65,4              | 20                           | 24                    | 7,3                                                                 | 05h05  | 05h25               | 0:20  | 20                    | 0,4     |
| 210    | 65,4              | 20                           | 24                    | 7,3                                                                 | 05h05  | 05h25               | 0:20  | 20                    | 0,4     |
| 212    | 65,4              | 20                           | 24                    | 7,3                                                                 | 05h05  | 05h25               | 0:20  | 20                    | 0,4     |
| 200    | 65,4              | 20                           | 36                    | 11,0                                                                | 05h30  | 05h50               | 0:20  | 20                    | 0,6     |
| 205    | 65,4              | 20                           | 36                    | 11,0                                                                | 05h30  | 05h50               | 0:20  | 20                    | 0,6     |
| 206    | 65,4              | 20                           | 36                    | 11,0                                                                | 05h30  | 05h50               | 0:20  | 20                    | 0,6     |
| 202    | 65,4              | 20                           | 18                    | 5,5                                                                 | 05h55  | 06h15               | 0:20  | 20                    | 0,3     |
| 203    | 65,4              | 20                           | 18                    | 5,5                                                                 | 05h55  | 06h15               | 0:20  | 20                    | 0,3     |
| 204    | 65,4              | 20                           | 18                    | 5,5                                                                 | 05h55  | 06h15               | 0:20  | 20                    | 0,3     |
| 213    | 65,4              | 20                           | 24                    | 7,3                                                                 | 06h20  | 06h40               | 0:20  | 20                    | 0,4     |
| 214    | 65,4              | 20                           | 24                    | 7,3                                                                 | 06h20  | 06h40               | 0:20  | 20                    | 0,4     |
| 215    | 65,4              | 20                           | 24                    | 7,3                                                                 | 06h20  | 06h40               | 0:20  | 20                    | 0,4     |
| 207    | 65,4              | 20                           | 36                    | 11,0                                                                | 06h45  | 07h05               | 0:20  | 20                    | 0,6     |
| 208    | 65,4              | 20                           | 36                    | 11,0                                                                | 06h45  | 07h05               | 0:20  | 20                    | 0,6     |
| 209    | 65,4              | 20                           | 36                    | 11,0                                                                | 06h45  | 07h05               | 0:20  | 20                    | 0,6     |
| 216    | 65,4              | 20                           | 18                    | 5,5                                                                 | 07h10  | 07h30               | 0:20  | 20                    | 0,3     |
| 218    | 65,4              | 20                           | 18                    | 5,5                                                                 | 07h10  | 07h30               | 0:20  | 20                    | 0,3     |
| 219    | 65,4              | 20                           | 18                    | 5,5                                                                 | 07h10  | 07h30               | 0:20  | 20                    | 0,3     |
| 211    | 65,4              | 20                           | 24                    | 7,3                                                                 | 07h35  | 07h55               | 0:20  | 20                    | 0,4     |
| 217    | 65,4              | 20                           | 24                    | 7,3                                                                 | 07h35  | 07h55               | 0:20  | 20                    | 0,4     |
| 220    | 65,4              | 20                           | 24                    | 7,3                                                                 | 07h35  | 07h55               | 0:20  | 20                    | 0,4     |

Tabela B. 1. Turno 1: Cálculo da movimentação com paleteira manual

|       |                    |                                                               |      |        | Tabéia D. 2. Tumo T. Calculo do carregamento da carga na paleteira mandar<br>Período de |       | Tempo disponível |                                 |
|-------|--------------------|---------------------------------------------------------------|------|--------|-----------------------------------------------------------------------------------------|-------|------------------|---------------------------------|
| Linha | Coeficiente<br>(a) | Carga de<br>Quantidades<br>Trabalho<br>(b)<br>$c = (a) * (b)$ |      | Início | execução<br>Término                                                                     | Horas | (d)<br>Minutos   | Quantidade de<br>Empregados=c/d |
| 201   | 0,16               | 24                                                            | 3,84 | 05h05  | 05h25                                                                                   | 0:20  | 20               | 0,2                             |
| 210   | 0,16               | 24                                                            | 3,84 | 05h05  | 05h25                                                                                   | 0:20  | 20               | 0,2                             |
| 212   | 0,16               | 24                                                            | 3,84 | 05h05  | 05h25                                                                                   | 0:20  | 20               | 0,2                             |
| 200   | 0,16               | 36                                                            | 5,76 | 05h30  | 05h50                                                                                   | 0:20  | 20               | 0,3                             |
| 205   | 0,16               | 36                                                            | 5,76 | 05h30  | 05h50                                                                                   | 0:20  | 20               | 0,3                             |
| 206   | 0,16               | 36                                                            | 5,76 | 05h30  | 05h50                                                                                   | 0:20  | 20               | 0,3                             |
| 202   | 0,16               | 18                                                            | 2,88 | 05h55  | 06h15                                                                                   | 0:20  | 20               | 0,1                             |
| 203   | 0,16               | 18                                                            | 2,88 | 05h55  | 06h15                                                                                   | 0:20  | 20               | 0,1                             |
| 204   | 0,16               | 18                                                            | 2,88 | 05h55  | 06h15                                                                                   | 0:20  | 20               | 0,1                             |
| 213   | 0,16               | 24                                                            | 3,84 | 06h20  | 06h40                                                                                   | 0:20  | 20               | 0,2                             |
| 214   | 0,16               | 24                                                            | 3,84 | 06h20  | 06h40                                                                                   | 0:20  | 20               | 0,2                             |
| 215   | 0,16               | 24                                                            | 3,84 | 06h20  | 06h40                                                                                   | 0:20  | 20               | 0,2                             |
| 207   | 0,16               | 36                                                            | 5,76 | 06h45  | 07h05                                                                                   | 0:20  | 20               | 0,3                             |
| 208   | 0,16               | 36                                                            | 5,76 | 06h45  | 07h05                                                                                   | 0:20  | 20               | 0,3                             |
| 209   | 0,16               | 36                                                            | 5,76 | 06h45  | 07h05                                                                                   | 0:20  | 20               | 0,3                             |
| 216   | 0,16               | 18                                                            | 2,88 | 07h10  | 07h30                                                                                   | 0:20  | 20               | 0,1                             |
| 218   | 0,16               | 18                                                            | 2,88 | 07h10  | 07h30                                                                                   | 0:20  | 20               | 0,1                             |
| 219   | 0,16               | 18                                                            | 2,88 | 07h10  | 07h30                                                                                   | 0:20  | 20               | 0,1                             |
| 211   | 0,16               | 24                                                            | 3,84 | 07h35  | 07h55                                                                                   | 0:20  | 20               | 0,2                             |
| 217   | 0,16               | 24                                                            | 3,84 | 07h35  | 07h55                                                                                   | 0:20  | 20               | 0,2                             |
| 220   | 0,16               | 24                                                            | 3,84 | 07h35  | 07h55                                                                                   | 0:20  | 20               | 0,2                             |

Tabela B. 2. Turno 1: Cálculo do carregamento da carga na paleteira manual

|        |     |                                | Carga de                    |        | Período de<br>execução |       | Tempo disponível (d) |                                 |
|--------|-----|--------------------------------|-----------------------------|--------|------------------------|-------|----------------------|---------------------------------|
| Linhas | (a) | Coeficiente Quantidades<br>(b) | Trabalho<br>$c = (a) * (b)$ | Início | Término                | Horas | Minutos              | Quantidade de<br>Empregados=c/d |
| 201    | 0,1 | 24                             | 2,4                         | 05h05  | 05h25                  | 0:20  | 20                   | 0,1                             |
| 210    | 0,1 | 24                             | 2,4                         | 05h05  | 05h25                  | 0:20  | 20                   | 0,1                             |
| 212    | 0,1 | 24                             | 2,4                         | 05h05  | 05h25                  | 0:20  | 20                   | 0,1                             |
| 200    | 0,1 | 36                             | 3,6                         | 05h30  | 05h50                  | 0:20  | 20                   | 0,2                             |
| 205    | 0,1 | 36                             | 3,6                         | 05h30  | 05h50                  | 0:20  | 20                   | 0,2                             |
| 206    | 0,1 | 36                             | 3,6                         | 05h30  | 05h50                  | 0:20  | 20                   | 0,2                             |
| 202    | 0,1 | 18                             | 1,8                         | 05h55  | 06h15                  | 0:20  | 20                   | 0,1                             |
| 203    | 0,1 | 18                             | 1,8                         | 05h55  | 06h15                  | 0:20  | 20                   | 0,1                             |
| 204    | 0,1 | 18                             | 1,8                         | 05h55  | 06h15                  | 0:20  | 20                   | 0,1                             |
| 213    | 0,1 | 24                             | 2,4                         | 06h20  | 06h40                  | 0:20  | 20                   | 0,1                             |
| 214    | 0,1 | 24                             | 2,4                         | 06h20  | 06h40                  | 0:20  | 20                   | 0,1                             |
| 215    | 0,1 | 24                             | 2,4                         | 06h20  | 06h40                  | 0:20  | 20                   | 0,1                             |
| 207    | 0,1 | 36                             | 3,6                         | 06h45  | 07h05                  | 0:20  | 20                   | 0,2                             |
| 208    | 0,1 | 36                             | 3,6                         | 06h45  | 07h05                  | 0:20  | 20                   | 0,2                             |
| 209    | 0,1 | 36                             | 3,6                         | 06h45  | 07h05                  | 0:20  | 20                   | 0,2                             |
| 216    | 0,1 | 18                             | 1,8                         | 07h10  | 07h30                  | 0:20  | 20                   | 0,1                             |
| 218    | 0,1 | 18                             | 1,8                         | 07h10  | 07h30                  | 0:20  | 20                   | 0,1                             |
| 219    | 0,1 | 18                             | 1,8                         | 07h10  | 07h30                  | 0:20  | 20                   | 0,1                             |
| 211    | 0,1 | 24                             | 2,4                         | 07h35  | 07h55                  | 0:20  | 20                   | 0,1                             |
| 217    | 0,1 | 24                             | 2,4                         | 07h35  | 07h55                  | 0:20  | 20                   | 0,1                             |
| 220    | 0,1 | 24                             | 2,4                         | 07h35  | 07h55                  | 0:20  | 20                   | 0,1                             |

Tabela B. 3. Turno 1: Cálculo do descarregamento da carga na paleteira manual

|        | Velocidade | Distância       | Quantidade | Carga de                      |        | Período de execução |       | Tempo Disponível |         |
|--------|------------|-----------------|------------|-------------------------------|--------|---------------------|-------|------------------|---------|
| Linhas | (a)        | (metros)<br>(b) | (c)        | Trabalho<br>$(d)=[(b)*@]/(a)$ | Início | Término             | Horas | Minutos          | Efetivo |
| 101    | 65,4       | 20              | 36         | 11,0                          | 16h30  | 16h50               | 0:20  | 20               | 0,6     |
| 110    | 65,4       | $20\,$          | 18         | 5,5                           | 18h00  | 18h20               | 0:20  | 20               | 0,3     |
| 112    | 65,4       | 20              | 36         | 11,0                          | 19h30  | 19h50               | 0:20  | 20               | 0,6     |
| 100    | 65,4       | 20              | 36         | 11,0                          | 18h50  | 19h10               | 0:20  | 20               | 0,6     |
| 105    | 65,4       | 20              | 36         | 11,0                          | 20h00  | 20h20               | 0:20  | 20               | 0,6     |
| 106    | 65,4       | 20              | 36         | 11,0                          | 20h30  | 20h50               | 0:20  | 20               | 0,6     |
| 102    | 65,4       | 20              | 24         | 7,3                           | 16h50  | 17h10               | 0:20  | 20               | 0,4     |
| 103    | 65,4       | $20\,$          | 18         | 5,5                           | 17h30  | 17h50               | 0:20  | 20               | 0,3     |
| 104    | 65,4       | 20              | 18         | 5,5                           | 18h15  | 18h35               | 0:20  | 20               | 0,3     |
| 113    | 65,4       | 20              | 36         | 11,0                          | 20h20  | 20h40               | 0:20  | 20               | 0,6     |
| 114    | 65,4       | 20              | 24         | 7,3                           | 20h45  | 21h05               | 0:20  | 20               | 0,4     |
| 115    | 65,4       | 20              | 24         | 7,3                           | 21h00  | 21h20               | 0:20  | 20               | 0,4     |
| 107    | 65,4       | 20              | 24         | 7,3                           | 21h20  | 21h40               | 0:20  | 20               | 0,4     |
| 108    | 65,4       | $20\,$          | 24         | 7,3                           | 21h50  | 22h10               | 0:20  | 20               | 0,4     |
| 109    | 65,4       | $20\,$          | 18         | 5,5                           | 22h00  | 22h20               | 0:20  | 20               | 0,3     |
| 116    | 65,4       | 20              | 24         | 7,3                           | 22h15  | 22h35               | 0:20  | 20               | 0,4     |
| 118    | 65,4       | 20              | 24         | 7,3                           | 21h50  | 22h10               | 0:20  | 20               | 0,4     |
| 119    | 65,4       | 20              | 24         | 7,3                           | 22h20  | 22h40               | 0:20  | 20               | 0,4     |
| 111    | 65,4       | 20              | 36         | 11,0                          | 22h25  | 22h45               | 0:20  | 20               | 0,6     |
| 117    | 65,4       | 20              | 18         | 5,5                           | 21h00  | 21h20               | 0:20  | 20               | 0,3     |
| 120    | 65,4       | 20              | 24         | 7,3                           | 21h15  | 21h35               | 0:20  | 20               | 0,4     |

Tabela B. 4. Turno 2: Cálculo da movimentação com paleteira manual

| Linhas | Coeficiente<br>(a) | Quantidades<br>(b) | Carga de<br>Trabalho |                   | Período de<br>execução |       | Tempo<br>disponível (d) | Quantidade de<br>Empregados=c/d |
|--------|--------------------|--------------------|----------------------|-------------------|------------------------|-------|-------------------------|---------------------------------|
|        |                    |                    | $c=(a) * (b)$        | Início            | Término                | Horas | Minutos                 |                                 |
| 101    | 0,16               | 36                 | 5,76                 | 16h30             | 16h50                  | 0:20  | 20                      | 0,3                             |
| 110    | 0,16               | $18\,$             | 2,88                 | 18h00             | 18h20                  | 0:20  | 20                      | 0,1                             |
| 112    | 0,16               | 36                 | 5,76                 | 19h30             | 19h50                  | 0:20  | 20                      | 0,3                             |
| 100    | 0,16               | 36                 | 5,76                 | 18h50             | 19h10                  | 0:20  | $20\,$                  | 0,3                             |
| 105    | 0,16               | 36                 | 5,76                 | 20h00             | 20h20                  | 0:20  | 20                      | 0,3                             |
| 106    | 0,16               | 36                 | 5,76                 | 20h30             | 20h50                  | 0:20  | 20                      | 0,3                             |
| 102    | 0,16               | 24                 | 3,84                 | 16h50             | 17h10                  | 0:20  | 20                      | 0,2                             |
| 103    | 0,16               | 18                 | 2,88                 | 17h30             | 17h50                  | 0:20  | 20                      | 0,1                             |
| 104    | 0,16               | 18                 | 2,88                 | 18h15             | 18h35                  | 0:20  | 20                      | 0,1                             |
| 113    | 0,16               | 36                 | 5,76                 | 20h <sub>20</sub> | 20h40                  | 0:20  | 20                      | 0,3                             |
| 114    | 0,16               | 24                 | 3,84                 | 20h45             | 21h05                  | 0:20  | $20\,$                  | 0,2                             |
| 115    | 0,16               | 24                 | 3,84                 | 21h00             | 21h20                  | 0:20  | 20                      | 0,2                             |
| 107    | 0,16               | 24                 | 3,84                 | 21h20             | 21h40                  | 0:20  | 20                      | 0,2                             |
| 108    | 0,16               | 24                 | 3,84                 | 21h50             | 22h10                  | 0:20  | 20                      | 0,2                             |
| 109    | 0,16               | 18                 | 2,88                 | 22h00             | 22h20                  | 0:20  | 20                      | 0,1                             |
| 116    | 0,16               | 24                 | 3,84                 | 22h15             | 22h35                  | 0:20  | $20\,$                  | 0,2                             |
| 118    | 0,16               | 24                 | 3,84                 | 21h50             | 22h10                  | 0:20  | 20                      | 0,2                             |
| 119    | 0,16               | 24                 | 3,84                 | 22h20             | 22h40                  | 0:20  | 20                      | 0,2                             |
| 111    | 0,16               | 36                 | 5,76                 | 22h25             | 22h45                  | 0:20  | 20                      | 0,3                             |
| 117    | 0,16               | $18\,$             | 2,88                 | 21h00             | 21h20                  | 0:20  | 20                      | 0,1                             |
| 120    | 0,16               | 24                 | 3,84                 | 21h15             | 21h35                  | 0:20  | 20                      | 0,2                             |

Tabela B. 5. Turno 2: Cálculo do carregamento da carga na paleteira manual

|        |     | Coeficiente Quantidades | Carga de                    |        | Período de execução Tempo disponível (d) |       |         | Quantidade de  |
|--------|-----|-------------------------|-----------------------------|--------|------------------------------------------|-------|---------|----------------|
| Linhas | (a) | (b)                     | Trabalho<br>$c = (a) * (b)$ | Início | Término                                  | Horas | Minutos | Empregados=c/d |
| 101    | 0,1 | 36                      | 3,6                         | 16h30  | 16h50                                    | 0:20  | 20      | 0,2            |
| 110    | 0,1 | 18                      | 1,8                         | 18h00  | 18h20                                    | 0:20  | $20\,$  | 0,1            |
| 112    | 0,1 | 36                      | 3,6                         | 19h30  | 19h50                                    | 0:20  | 20      | 0,2            |
| 100    | 0,1 | 36                      | 3,6                         | 18h50  | 19h10                                    | 0:20  | 20      | 0,2            |
| 105    | 0,1 | 36                      | 3,6                         | 20h00  | 20h20                                    | 0:20  | 20      | 0,2            |
| 106    | 0,1 | 36                      | 3,6                         | 20h30  | 20h50                                    | 0:20  | $20\,$  | 0,2            |
| 102    | 0,1 | $24\,$                  | 2,4                         | 16h50  | 17h10                                    | 0:20  | 20      | 0,1            |
| 103    | 0,1 | 18                      | 1,8                         | 17h30  | 17h50                                    | 0:20  | 20      | 0,1            |
| 104    | 0,1 | 18                      | 1,8                         | 18h15  | 18h35                                    | 0:20  | 20      | 0,1            |
| 113    | 0,1 | 36                      | 3,6                         | 20h20  | 20h40                                    | 0:20  | 20      | 0,2            |
| 114    | 0,1 | 24                      | 2,4                         | 20h45  | 21h05                                    | 0:20  | 20      | 0,1            |
| 115    | 0,1 | 24                      | 2,4                         | 21h00  | 21h20                                    | 0:20  | 20      | 0,1            |
| 107    | 0,1 | 24                      | 2,4                         | 21h20  | 21h40                                    | 0:20  | $20\,$  | 0,1            |
| 108    | 0,1 | 24                      | 2,4                         | 21h50  | 22h10                                    | 0:20  | 20      | 0,1            |
| 109    | 0,1 | 18                      | 1,8                         | 22h00  | 22h20                                    | 0:20  | 20      | 0,1            |
| 116    | 0,1 | 24                      | 2,4                         | 22h15  | 22h35                                    | 0:20  | 20      | 0,1            |
| 118    | 0,1 | 24                      | 2,4                         | 21h50  | 22h10                                    | 0:20  | 20      | 0,1            |
| 119    | 0,1 | 24                      | 2,4                         | 22h20  | 22h40                                    | 0:20  | 20      | 0,1            |
| 111    | 0,1 | 36                      | 3,6                         | 22h25  | 22h45                                    | 0:20  | 20      | 0,2            |
| 117    | 0,1 | 18                      | 1,8                         | 21h00  | 21h20                                    | 0:20  | 20      | 0,1            |
| 120    | 0,1 | 24                      | 2,4                         | 21h15  | 21h35                                    | 0:20  | 20      | 0,1            |

Tabela B. 6. Turno 2: Cálculo do descarregamento da carga na paleteira manual

### **APÊNDICE C –APLICAÇÃO DA EQUAÇÃO DO CÁLCULO DA MÃO DE OBRA DE MOVIMENTAÇÃO COM EMPILHADEIRA**

| Linha          | Velocidade | Distância<br>(metros) | Quantidade | Carga de<br>Trabalho |                     | Período de<br>execução |       | Tempo<br>Disponível | Efetivo |
|----------------|------------|-----------------------|------------|----------------------|---------------------|------------------------|-------|---------------------|---------|
|                | (a)        | (b)                   |            | $(d)=[(b)*@]/(a)$    | Início              | Fim                    | Horas | Min.                |         |
| A1             | 188.3      | 86                    | 180        | 82,21                | $05h$ <sub>05</sub> | 05h55                  | 0:50  | 50                  | 1,6     |
| A2             | 188,3      | 86                    | 180        | 82.21                | 05h35               | 06h25                  | 0:50  | 50                  | 1.6     |
| A <sub>3</sub> | 188,3      | 86                    | 180        | 82.21                | 06h20               | 07h10                  | 0:50  | 50                  | 1.6     |

Tabela C. 1. Turno 1: Cálculo da movimentação com empilhadeira

Tabela C. 2. Turno 1: Cálculo do carregamento da carga na empilhadeira

| Linhas         | (a) | Coeficiente Quantidades<br>(b) | Carga de<br>Trabalho | Período de<br>execução |         |       | Tempo disponível<br>(d) | Quantidade de  |
|----------------|-----|--------------------------------|----------------------|------------------------|---------|-------|-------------------------|----------------|
|                |     |                                | $c=(a)*(b)$          | Início                 | Término | Horas | <b>Minutos</b>          | Empregados=c/d |
| A1             | 0.1 | 180                            | 18                   | 05h05                  | 05h55   | 0:50  | 50                      | 0,4            |
| A <sub>2</sub> | 0.1 | 180                            | 18                   | 05h35                  | 06h25   | 0:50  | 50                      | 0,4            |
| A <sub>3</sub> | 0.1 | 180                            | 18                   | 06h20                  | 07h10   | 0:50  | 50                      | 0.4            |

Tabela C. 3. Turno 1: Cálculo do descarregamento da carga na empilhadeira

| Linhas         | (a)  | Coeficiente Quantidades<br>(b) | Carga de<br>Trabalho |                     | Período de execução |       | Tempo disponível<br>(d) | Quantidade de      |
|----------------|------|--------------------------------|----------------------|---------------------|---------------------|-------|-------------------------|--------------------|
|                |      |                                | $c=(a) * (b)$        | Início              | Término             | Horas | <b>Minutos</b>          | $Empregados = c/d$ |
| A <sub>1</sub> | 0.05 | 180                            |                      | 0.5h <sub>0.5</sub> | 05h55               | 0:50  | 50                      | 0,2                |
| A <sub>2</sub> | 0.05 | 180                            | Q                    | 0.5h35              | 06h25               | 0:50  | 50                      | 0,2                |
| A <sub>3</sub> | 0.05 | 180                            | Q                    | 06h20               | 07h10               | 0:50  | 50                      | 0.2                |

| Linha | Velocidade | Distância<br>(metros) | Quantidade | Carga de<br>Trabalho | Período de<br>execução<br>Início<br>Fim<br>Hora |       | Tempo<br>Disponível | Efetivo        |     |
|-------|------------|-----------------------|------------|----------------------|-------------------------------------------------|-------|---------------------|----------------|-----|
|       | (a)        | (b)                   | (c)        | $(d)=[(b)*@]/(a)$    |                                                 |       |                     | <b>Minutos</b> |     |
| 101   | 188,3      | 86                    | 36         | 16,44                | 16h50                                           | 17h10 | 0:20                | 20             | 0,8 |
| 110   | 188,3      | 86                    | $18\,$     | 8,22                 | 18h20                                           | 18h40 | 0:20                | 20             | 0,4 |
| 112   | 188,3      | 86                    | 36         | 16,44                | 19h50                                           | 20h10 | 0:20                | 20             | 0,8 |
| 100   | 188,3      | 86                    | 36         | 16,44                | 19h30                                           | 19h50 | 0:20                | 20             | 0,8 |
| 105   | 188,3      | 86                    | 36         | 16,44                | 20h20                                           | 20h40 | 0:20                | 20             | 0,8 |
| 106   | 188,3      | 86                    | 36         | 16,44                | 20h50                                           | 21h10 | 0:20                | 20             | 0,8 |
| 102   | 188,3      | 86                    | 24         | 10,96                | 17h30                                           | 17h50 | 0:20                | 20             | 0,5 |
| 103   | 188,3      | 86                    | 18         | 8,22                 | 17h50                                           | 18h10 | 0:20                | 20             | 0,4 |
| 104   | 188,3      | 86                    | 18         | 8,22                 | 19h00                                           | 19h20 | 0:20                | 20             | 0,4 |
| 113   | 188,3      | 86                    | 36         | 16,44                | 20h30                                           | 20h50 | 0:20                | 20             | 0,8 |
| 114   | 188,3      | 86                    | 24         | 10,96                | 21h00                                           | 21h20 | 0:20                | 20             | 0,5 |
| 115   | 188,3      | 86                    | 24         | 10,96                | 22h00                                           | 22h20 | 0:20                | $20\,$         | 0,5 |
| 107   | 188,3      | 86                    | 24         | 10,96                | 21h30                                           | 21h50 | 0:20                | 20             | 0,5 |
| 108   | 188,3      | 86                    | 24         | 10,96                | 22h00                                           | 22h20 | 0:20                | 20             | 0,5 |
| 109   | 188,3      | 86                    | 18         | 8,22                 | 22h20                                           | 22h40 | 0:20                | 20             | 0,4 |
| 116   | 188,3      | 86                    | 24         | 10,96                | 22h30                                           | 22h50 | 0:20                | 20             | 0,5 |
| 118   | 188,3      | 86                    | 24         | 10,96                | 22h00                                           | 22h20 | 0:20                | 20             | 0,5 |
| 119   | 188,3      | 86                    | 24         | 10,96                | 22h30                                           | 22h50 | 0:20                | 20             | 0,5 |
| 111   | 188,3      | 86                    | 36         | 16,44                | 22h45                                           | 23h05 | 0:20                | 20             | 0,8 |
| 117   | 188,3      | 86                    | 18         | 8,22                 | 21h20                                           | 21h40 | 0:20                | 20             | 0,4 |
| 120   | 188,3      | 86                    | 24         | 10,96                | 21h30                                           | 21h50 | 0:20                | 20             | 0,5 |

Tabela C. 4. Turno 2: Cálculo da movimentação com empilhadeira

| Linhas<br>(a) |     | Coeficiente Quantidades<br>(b) | Carga de<br>Trabalho | Período de<br>execução |         |       | Tempo disponível<br>(d) | Quantidade de<br>Empregados=c/d |
|---------------|-----|--------------------------------|----------------------|------------------------|---------|-------|-------------------------|---------------------------------|
|               |     |                                | $c = (a) * (b)$      | Início                 | Término | Horas | Minutos                 |                                 |
| 101           | 0,1 | 36                             | 3,6                  | 16h50                  | 17h10   | 0:20  | 20                      | 0,2                             |
| 110           | 0,1 | 18                             | 1,8                  | 18h20                  | 18h40   | 0:20  | 20                      | 0,1                             |
| 112           | 0,1 | 36                             | 3,6                  | 19h50                  | 20h10   | 0:20  | 20                      | 0,2                             |
| 100           | 0,1 | 36                             | 3,6                  | 19h30                  | 19h50   | 0:20  | 20                      | 0,2                             |
| 105           | 0,1 | 36                             | 3,6                  | 20h20                  | 20h40   | 0:20  | 20                      | 0,2                             |
| 106           | 0,1 | 36                             | 3,6                  | 20h50                  | 21h10   | 0:20  | 20                      | 0,2                             |
| $102\,$       | 0,1 | 24                             | 2,4                  | 17h30                  | 17h50   | 0:20  | 20                      | 0,1                             |
| 103           | 0,1 | 18                             | 1,8                  | 17h50                  | 18h10   | 0:20  | 20                      | 0,1                             |
| 104           | 0,1 | 18                             | 1,8                  | 18h30                  | 18h50   | 0:20  | 20                      | 0,1                             |
| 113           | 0,1 | 36                             | 3,6                  | 20h30                  | 20h50   | 0:20  | 20                      | 0,2                             |
| 114           | 0,1 | 24                             | 2,4                  | 21h00                  | 21h20   | 0:20  | 20                      | 0,1                             |
| 115           | 0,1 | 24                             | 2,4                  | 22h00                  | 22h20   | 0:20  | 20                      | 0,1                             |
| 107           | 0,1 | 24                             | 2,4                  | 21h30                  | 21h50   | 0:20  | 20                      | 0,1                             |
| 108           | 0,1 | 24                             | 2,4                  | 22h00                  | 22h20   | 0:20  | 20                      | 0,1                             |
| 109           | 0,1 | 18                             | 1,8                  | 22h20                  | 22h40   | 0:20  | 20                      | 0,1                             |
| 116           | 0,1 | 24                             | 2,4                  | 22h30                  | 22h50   | 0:20  | 20                      | 0,1                             |
| 118           | 0,1 | 24                             | 2,4                  | 22h00                  | 22h20   | 0:20  | $20\,$                  | 0,1                             |
| 119           | 0,1 | 24                             | 2,4                  | 22h30                  | 22h50   | 0:20  | 20                      | 0,1                             |
| 111           | 0,1 | 36                             | 3,6                  | 22h45                  | 23h05   | 0:20  | 20                      | 0,2                             |
| 117           | 0,1 | 18                             | 1,8                  | 21h20                  | 21h40   | 0:20  | 20                      | 0,1                             |
| 120           | 0,1 | 24                             | 2,4                  | 21h30                  | 21h50   | 0:20  | 20                      | 0,1                             |

Tabela C. 5. Turno 2: Cálculo do carregamento da carga na empilhadeira

| Coeficiente<br>Linhas |      | Quantidades | Carga de<br>Trabalho | Período de<br>execução |         |       | Tempo disponível<br>(d) | Quantidade de  |
|-----------------------|------|-------------|----------------------|------------------------|---------|-------|-------------------------|----------------|
|                       | (a)  | (b)         | $c = (a) * (b)$      | Início                 | Término | Horas | Minutos                 | Empregados=c/d |
| 101                   | 0,05 | 36          | 1,8                  | 16h50                  | 17h10   | 0:20  | 20                      | 0,1            |
| 110                   | 0,05 | 18          | 0,9                  | 18h20                  | 18h40   | 0:20  | 20                      | 0,0            |
| 112                   | 0,05 | 36          | 1,8                  | 19h50                  | 20h10   | 0:20  | 20                      | 0,1            |
| 100                   | 0,05 | 36          | 1,8                  | 19h30                  | 19h50   | 0:20  | $20\,$                  | 0,1            |
| 105                   | 0,05 | 36          | 1,8                  | 20h20                  | 20h40   | 0:20  | 20                      | 0,1            |
| 106                   | 0,05 | 36          | 1,8                  | 20h50                  | 21h10   | 0:20  | 20                      | 0,1            |
| 102                   | 0,05 | 24          | 1,2                  | 17h30                  | 17h50   | 0:20  | 20                      | 0,1            |
| 103                   | 0,05 | 18          | 0,9                  | 17h50                  | 18h10   | 0:20  | 20                      | 0,0            |
| 104                   | 0,05 | 18          | 0,9                  | 18h30                  | 18h50   | 0:20  | 20                      | 0,0            |
| 113                   | 0,05 | 36          | 1,8                  | 20h30                  | 20h50   | 0:20  | 20                      | 0,1            |
| 114                   | 0,05 | 24          | 1,2                  | 21h00                  | 21h20   | 0:20  | 20                      | 0,1            |
| 115                   | 0,05 | 24          | 1,2                  | 22h00                  | 22h20   | 0:20  | 20                      | 0,1            |
| 107                   | 0,05 | 24          | 1,2                  | 21h30                  | 21h50   | 0:20  | 20                      | 0,1            |
| 108                   | 0,05 | 24          | 1,2                  | 22h00                  | 22h20   | 0:20  | 20                      | 0,1            |
| 109                   | 0,05 | 18          | 0,9                  | 22h20                  | 22h40   | 0:20  | 20                      | 0,0            |
| 116                   | 0,05 | 24          | 1,2                  | 22h30                  | 22h50   | 0:20  | 20                      | 0,1            |
| 118                   | 0,05 | 24          | 1,2                  | 22h00                  | 22h20   | 0:20  | 20                      | 0,1            |
| 119                   | 0,05 | 24          | 1,2                  | 22h30                  | 22h50   | 0:20  | 20                      | 0,1            |
| 111                   | 0,05 | 36          | 1,8                  | 22h45                  | 23h05   | 0:20  | 20                      | 0,1            |
| 117                   | 0,05 | 18          | 0,9                  | 21h20                  | 21h40   | 0:20  | 20                      | 0,0            |
| 120                   | 0,05 | 24          | 1,2                  | 21h30                  | 21h50   | 0:20  | 20                      | 0,1            |

Tabela C. 6. Turno 2:- Cálculo do descarregamento da carga empilhadeira

### **APÊNDICE D – APLICAÇÃO DA EQUAÇÃO DO CÁLCULO DA MÃO DE OBRA DE DESMONTAGEM DE PALETES AERONAUTICOS**

| Linhas         |     | Coeficiente Quantidades | Carga de<br>Trabalho | Período de<br>execução |         |       | Tempo disponível<br>(d) | Quantidade de      |
|----------------|-----|-------------------------|----------------------|------------------------|---------|-------|-------------------------|--------------------|
|                | (a) | (b)                     | $c=(a)*(b)$          | Início                 | Término | Horas | <b>Minutos</b>          | $Empregados = c/d$ |
| A1             | 30  | 15.0                    | 450                  | 05h00                  | 05h50   | 0:50  | 50                      | 9,0                |
| A2             | 30  | 15.0                    | 450                  | 05h35                  | 06h25   | 0:50  | 50                      | 9,0                |
| A <sub>3</sub> | 30  | 15.0                    | 450                  | 06h20                  | 07h10   | 0:50  | 50                      | 9.0                |

Tabela D. 1. Turno 1: Cálculo de efetivo para Atividade de Desmontagem de paletes

### **APÊNDICE E –APLICAÇÃO DA EQUAÇÃO DO CÁLCULO DA MÃO DE OBRA DE MONTAGEM DE PALETES AERONÁUTICOS**

| Linhas |     | Coeficiente Quantidades | Carga de<br>Trabalho | Período de<br>execução |         |       | Tempo disponível<br>(d) | Quantidade de  |
|--------|-----|-------------------------|----------------------|------------------------|---------|-------|-------------------------|----------------|
|        | (a) | (b)                     | $c = (a) * (b)$      | Início                 | Término | Horas | Minutos                 | Empregados=c/d |
| 101    | 39  | 3,0                     | 117                  | 17h10                  | 18h10   | 1:00  | 60                      | 2,0            |
| 110    | 39  | 1,5                     | 58,5                 | 18h40                  | 19h40   | 1:00  | 60                      | 1,0            |
| 112    | 39  | 3,0                     | 117                  | 20h10                  | 21h10   | 1:00  | 60                      | 2,0            |
| 100    | 39  | 3,0                     | 117                  | 19h50                  | 20h50   | 1:00  | 60                      | 2,0            |
| 105    | 39  | 3,0                     | 117                  | 20h40                  | 21h40   | 1:00  | 60                      | 2,0            |
| 106    | 39  | 3,0                     | 117                  | 21h10                  | 22h10   | 1:00  | 60                      | 2,0            |
| 102    | 39  | 2,0                     | 78                   | 17h50                  | 18h50   | 1:00  | 60                      | 1,3            |
| 103    | 39  | 1,5                     | 58,5                 | 18h10                  | 19h10   | 1:00  | 60                      | 1,0            |
| 104    | 39  | 1,5                     | 58,5                 | 18h50                  | 19h50   | 1:00  | 60                      | 1,0            |
| 113    | 39  | 3,0                     | 117                  | 20h50                  | 21h50   | 1:00  | 60                      | 2,0            |
| 114    | 39  | 2,0                     | 78                   | 21h20                  | 22h20   | 1:00  | 60                      | 1,3            |
| 115    | 39  | 2,0                     | 78                   | 21h40                  | 22h40   | 1:00  | 60                      | 1,3            |
| 107    | 39  | 2,0                     | 78                   | 21h50                  | 22h50   | 1:00  | 60                      | 1,3            |
| 108    | 39  | 2,0                     | 78                   | 22h20                  | 23h20   | 1:00  | 60                      | 1,3            |
| 109    | 39  | 1,5                     | 58,5                 | 22h40                  | 23h40   | 1:00  | 60                      | 1,0            |
| 116    | 39  | 2,0                     | 78                   | 22h50                  | 23h50   | 1:00  | 60                      | 1,3            |
| 118    | 39  | 2,0                     | 78                   | 22h20                  | 23h20   | 1:00  | 60                      | 1,3            |
| 119    | 39  | 2,0                     | 78                   | 22h50                  | 23h50   | 1:00  | 60                      | 1,3            |
| 111    | 39  | 3,0                     | 117                  | 22h50                  | 23h50   | 1:00  | 60                      | 2,0            |
| 117    | 39  | 1,5                     | 58,5                 | 21h40                  | 22h40   | 1:00  | 60                      | 1,0            |
| 120    | 39  | 2,0                     | 78                   | 21h50                  | 22h50   | 1:00  | 60                      | 1,3            |

Tabela E. 1. Turno 2: Cálculo de efetivo para Atividade de Montagem de paletes

### **APÊNDICE F – MÓDULOS UTILIZADOS NA CONSTRUÇÃO DA SIMULAÇÃO ESTOCÁSTICA DO TURNO 1**

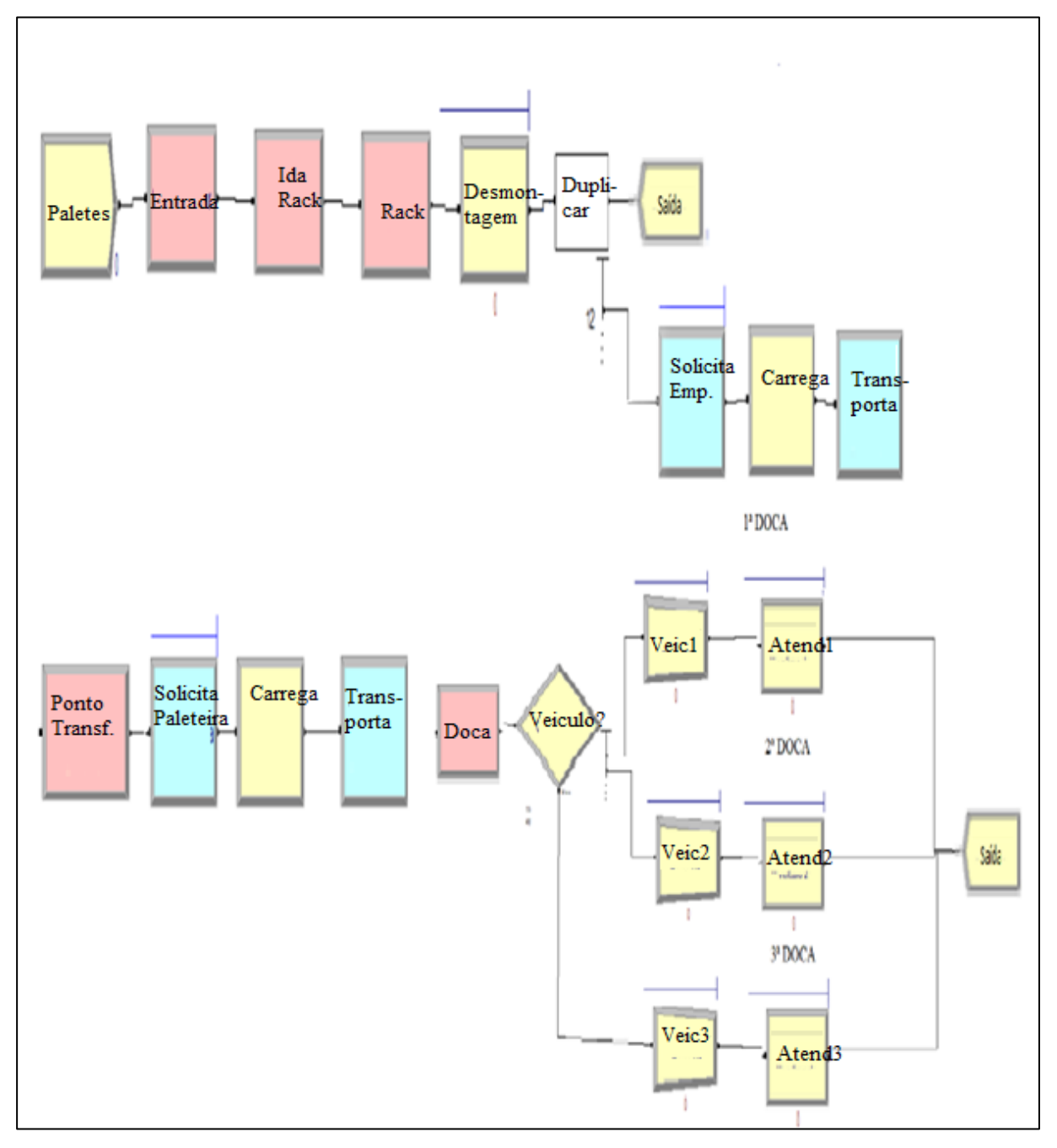

Figura F. 1. Turno 1: Módulos utilizados na simulação estocástica

#### Turno 1 - Simulação estocástica - Módulos utilizados

- 1. *Create*: Chegada da carga.
- 2. *Enter*: Simula a estação de chegada no portão do lado ar do Terminal de Carga
- 3. *Seize*: (File\_Rack) Cria uma fila de espera para os 15 rack existentes(Recursos).
- 4. *Delay*: (DesmontagemPaletes) Processo de desmontagem de paletes utilizando o recurso operador desmontagem.
- 5. *Duplicate*: Transforma cada palete em 12 cargas (15 paletes por aeronave\*12 cargas por palete\*3 aeronaves=540 cargas).
- 6. *Request*: (SolicitaEmp) Solicita empilhadeira.
- 7. *Delay* (CarregaEmp): Utilizado para cadastrar o tempo de carregamento.
- 8. *Trasport* 1: Informa o destino, a velocidade do transporte.
- 9. *Enter* "PontoTransf": Recebe empilhadeira, *delay* de descarregamento, libera empilhadeira.
- 10. *Request*: (SolicitaPaleteira) Solicita paleteira.
- 11. *Delay*: (CarregaPalet) Utilizado para cadastrar o tempo de carregamento.
- 12. *Trasport* 1: Informa o destino, a velocidade do transporte.
- 13. *Decide* (VeiculoDisponivel): Estabelece a carga para cada tipo de veículo e verifica se a carga está completa e realiza atendimento.
- 14. *Enter*: (Plataforma) Recebe paleteira, *delay* de descarregamento, libera paleteira.
- 15. Dispose: (Saida) Representa a saída dos veículos do Teca.

### **APÊNDICE G – MÓDULOS UTILIZADOS NA CONSTRUÇÃO DA SIMULAÇÃO ESTOCÁSTICA DO TURNO 2**

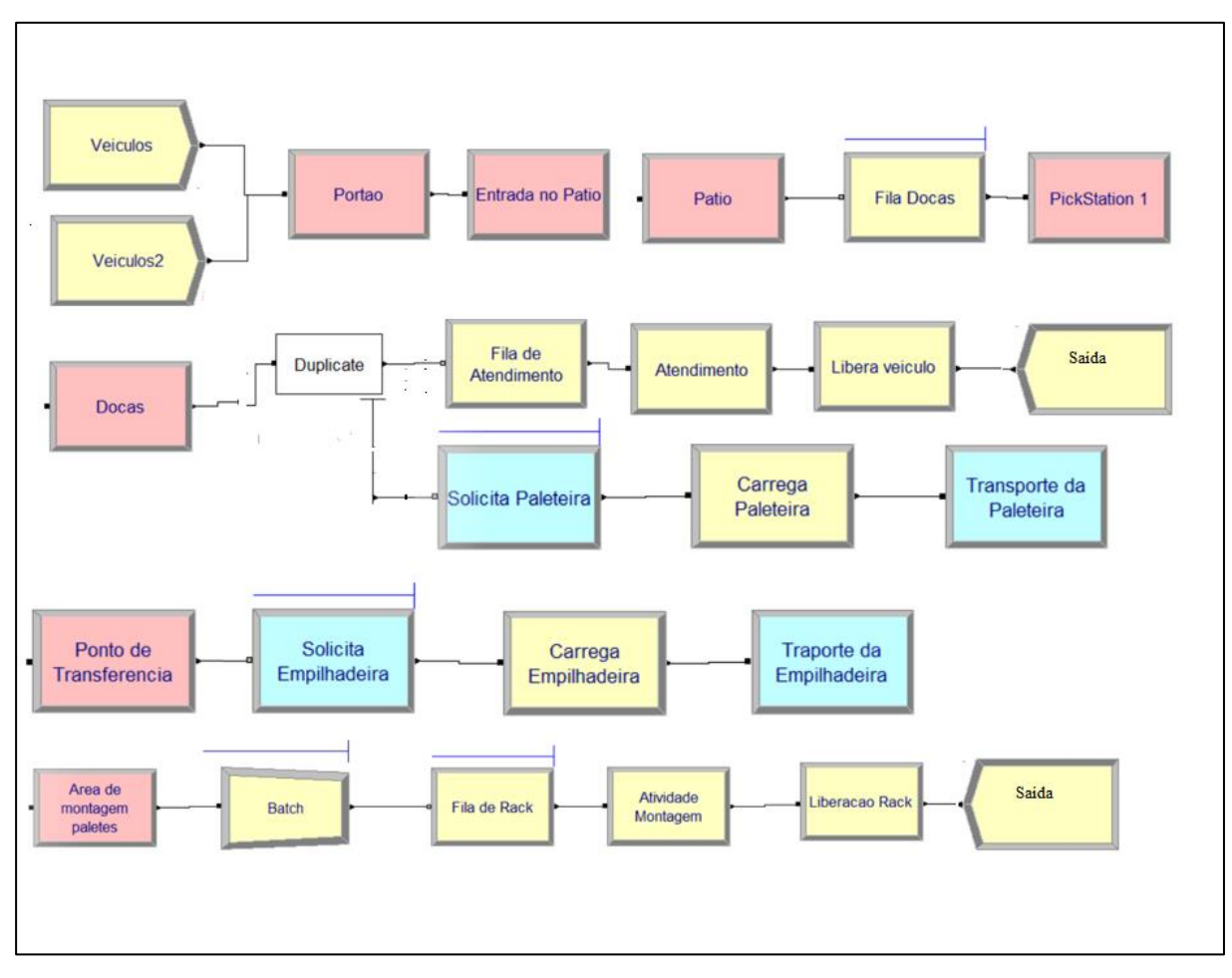

Figura G. 1. Turno 2: Módulos utilizados na simulação estocásticas

Turno 2 - Simulação estocástica - Módulos utilizados

- 1. *Create* Entrada dos veículos (duas curvas de chegada)
- 2. *Enter* (Entrada no Portão) Simboliza a entrada na unidade
- 3. *Leave* (Entrada no Pátio) Informa que os veículos passaram pelo portão e foram para o pátio;
- 4. *Enter* "Patio" –Cria a *station* pátio.
- 5. *Seize* -Fila docas- Estabelece as filas de espera por doca e atendimento. O veículo deve esperar em uma fila única.
- 6. *Pick station* 1-Permite escolher o melhor caminho e envia a entidade para aquele local(P1, P2 ou P3). Quando chegar sua vez, ele se dirige a plataforma, tendo a certeza de que é o único que efetua essa manobra e tendo certeza de que a *station* se encontra disponível.
- 7. *Enter*: O módulo *Enter* "Docas" indica que o veículo ocupou uma das três docas (P1, P2, P3).
- 8. *Duplicate*: Utilizado para multiplicar o caminhão pela quantidade de carga que ele carrega.
- 9. *Request* (Solicita Paleteira)-Solicita o serviço de um transportador "PALETEIRA".
- 10. *Delay*: (Carrega Paleteira) contém o tempo de carregamento da paleteira.
- 11. *Transport* (Transporte paleteira)- realiza o transporte com a Paleteira e leva para o "PontoTransferencia"
- 12. *Request* (SolicitaEmp)-Solicita o serviço de um transportador "EMPILHADEIRA".
- 13. *Delay* (CarregaEmp) Contém o tempo de carregamento da empilhadeira.
- 14. *Transport* 2- realiza o transporte com a Empilhadeira e leva para a "área de montagem" de paletes.
- 15. *Enter* (Montagem\_Paletes): Recebe a empilhadeira e realiza o descarregamento.
- 16. *Bach* 1: Consolida a carga em grupos de 12 cargas (paletes aeronáuticos).
- 17. *Station*: (Rack) local onde é realizada a montagem de paletes.
- 18. *Process*: (MontagemPaletes) Realiza a montagem de paletes.

19. *Leave6*: Libera rack

20. Dispose: (Saida) Representa a saída dos veículos do Teca.